## Universidad Michoacana de San Nicolás de Hidalgo

Facultad de Ingeniería Eléctrica.

## MODELADO DINÁMICO Y SIMULACIÓN DE SISTEMAS MECÁNICOS BASADOS EN EL MÉTODO DE LAGRANGE

**TESIS** 

 Que para obtener el Titulo de INGENIERO ELECTRICISTA

Presenta Antonio Daniel Velázquez Delgado

Asesor Dr. José Juan Rincón Pasaye

Enero del 2012

# Agradecimientos

A mi familia.

A mis maestros.

Al Dr. José Juan Rincón Pasaye.

A la Facultad de Ingeniería Eléctrica (FIE).

A la Universidad Michoacana de San Nicolás de Hidalgo (UMSNH).

# Dedicatoria

A mi padre (q.e.p.d).

*Ars longa, vita brevis .*

Hipócrates

## Resumen

 En este trabajo de tesis se presenta el método de Lagrange para la obtención del modelo dinámico de sistemas mecánicos. Se comienza con el análisis del método de Newton a partir de su segunda ley tanto en el caso lineal como en el caso rotacional.

 Se da una introducción a los conceptos de fuerza en un sistema de partículas, desplazamientos virtuales y coordenadas generalizadas, esto para deducir a partir del principio de d'Alembert las ecuaciones de Euler-Lagrange. Una vez obtenidas estas ecuaciones podremos enunciar las ecuaciones canónicas de Hamilton.

 Se obtienen las ecuaciones que rigen la dinámica de una serie de sistemas mecánicos por el método de Lagrange con el fin de evidenciar las bondades del formalismo matemático del que este método está dotado.

 A fin de poder interpretar las ecuaciones de movimiento obtenidas, se hace un análisis en lazo abierto, así como las animaciones para visualizar la dinámica de los sistemas. Se formula el control en lazo cerrado de algunos sistemas y se anima el comportamiento de los mismos.

# Contenido

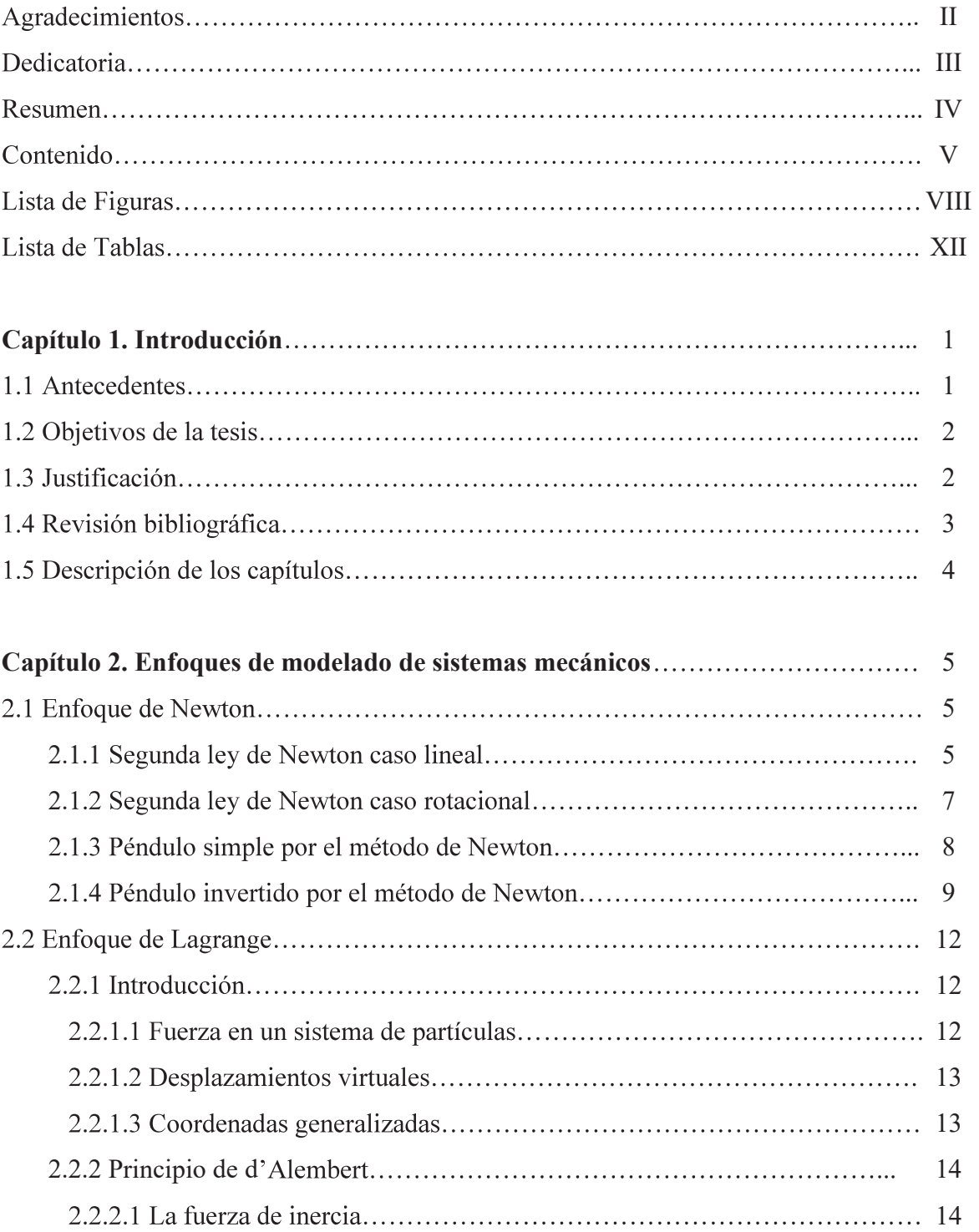

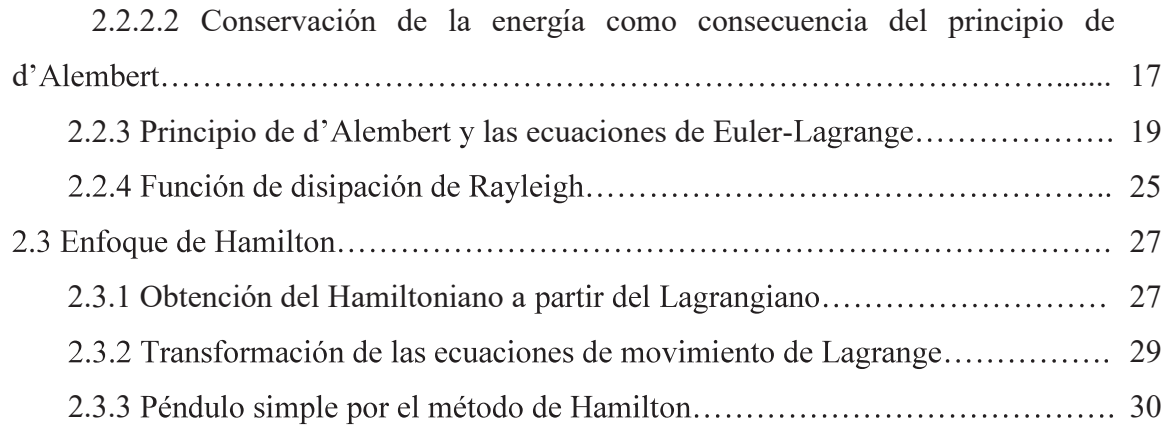

### Capítulo 3. Ejemplos de modelado dinámico basados en el método de

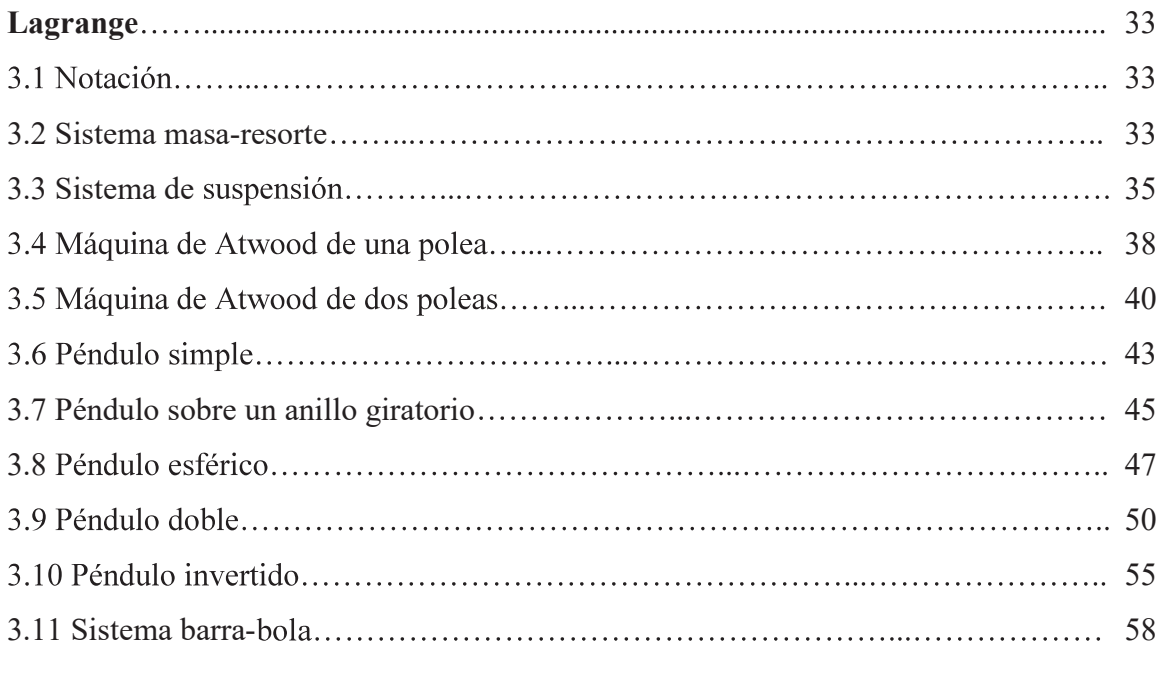

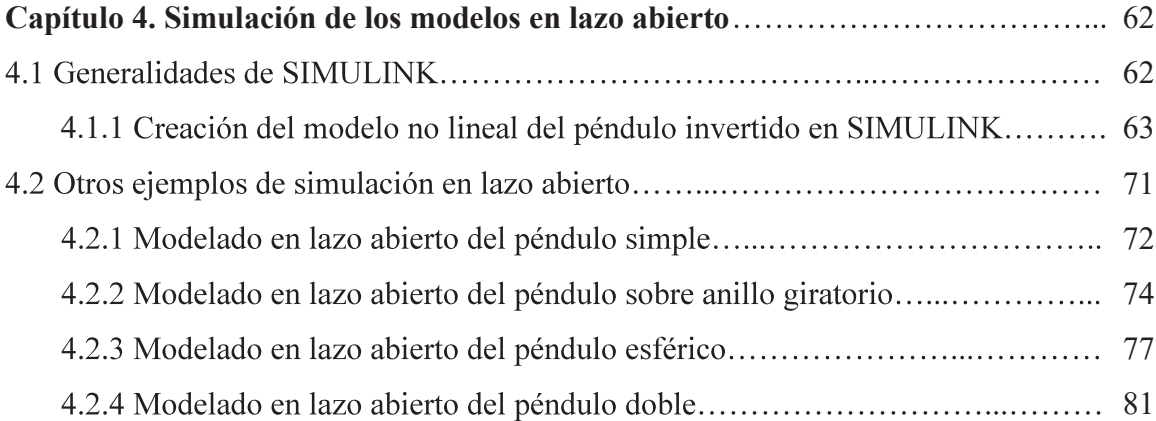

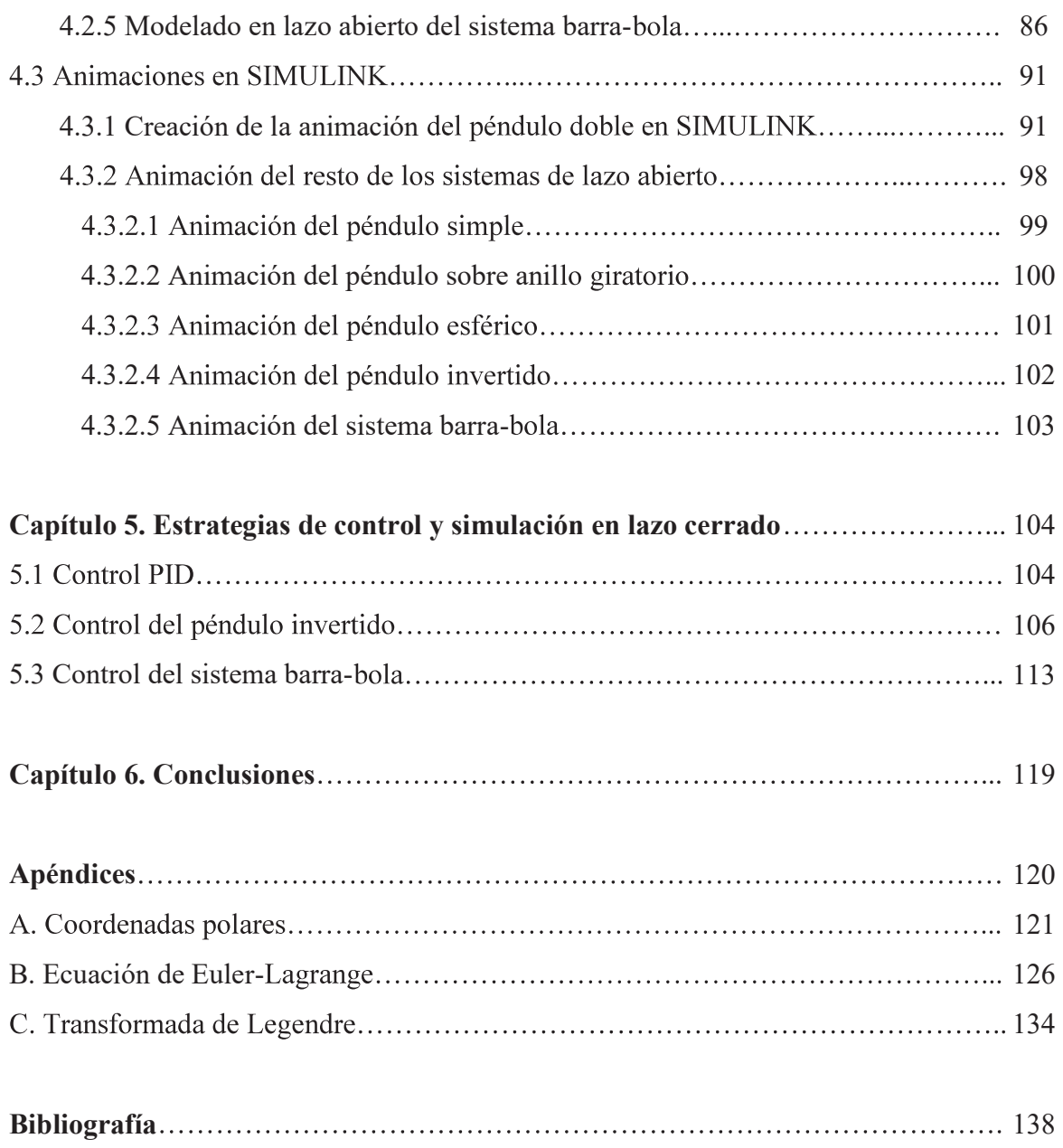

# Lista de Figuras

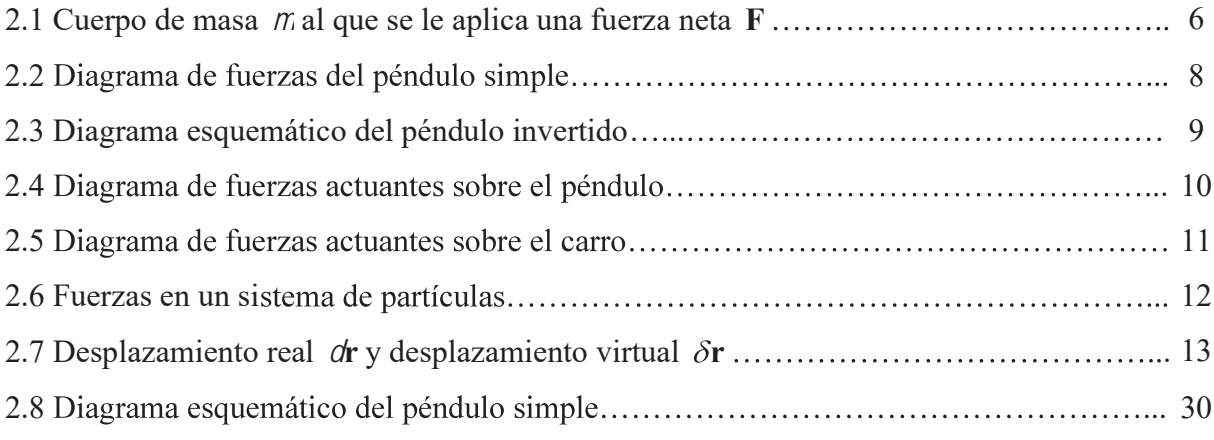

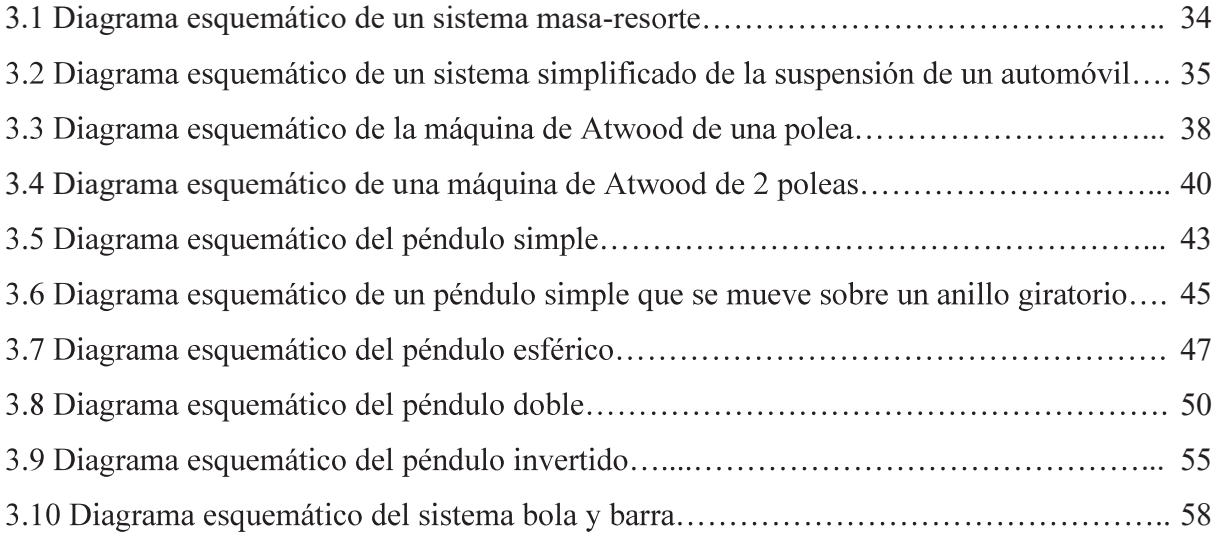

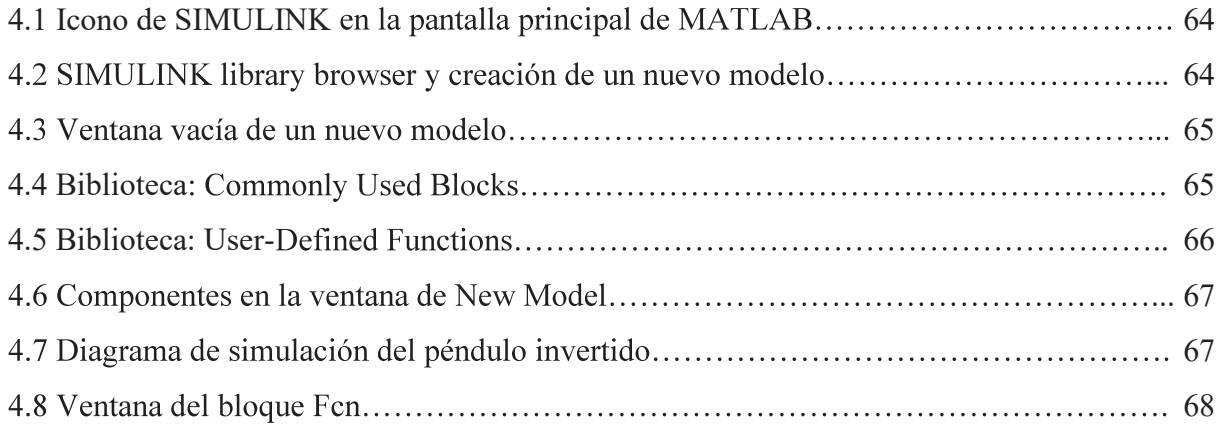

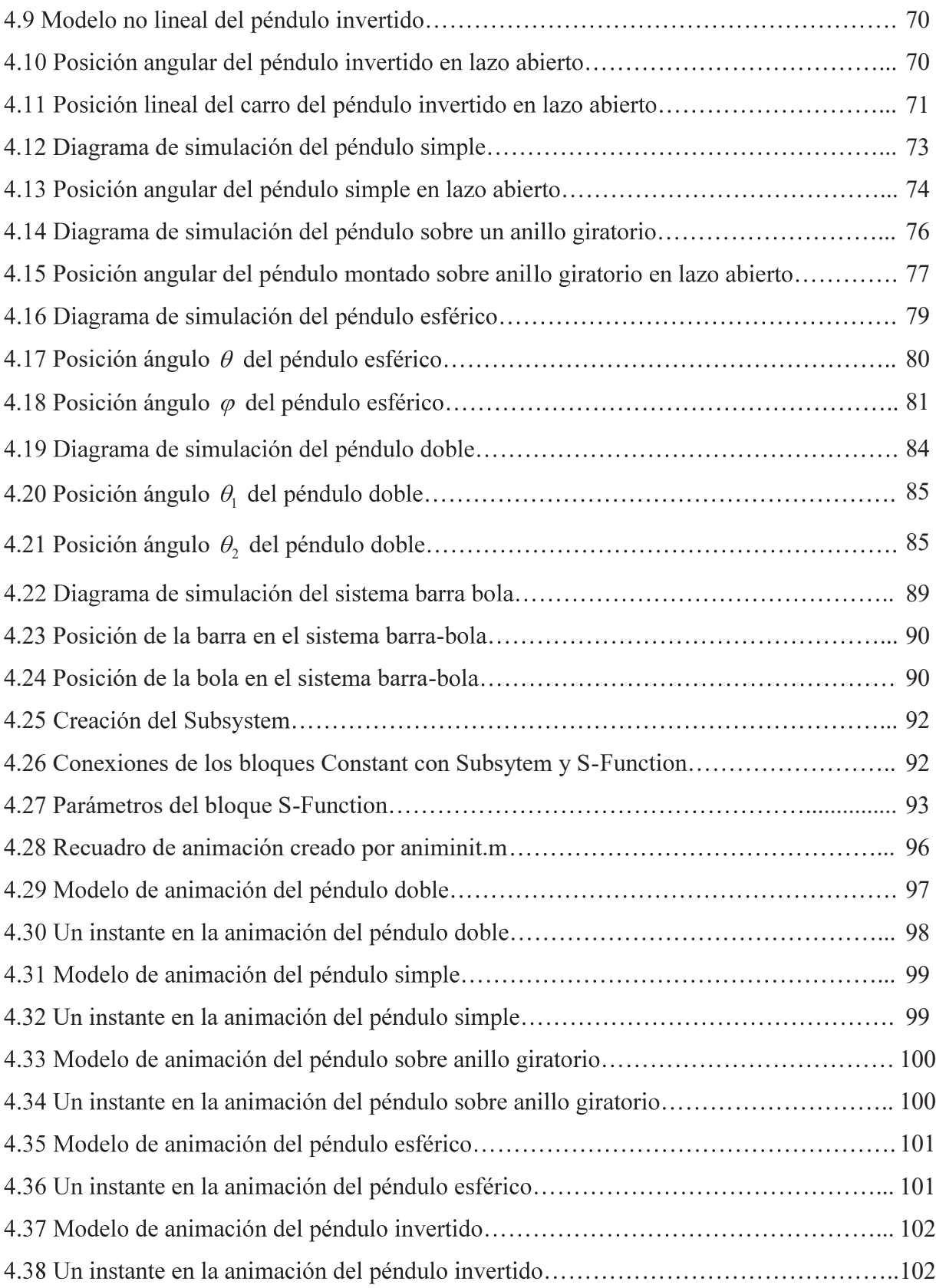

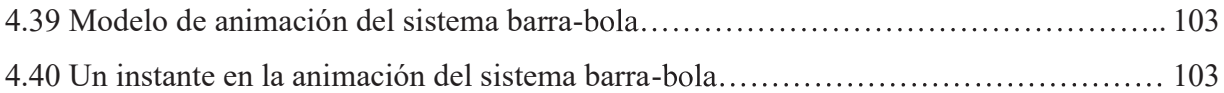

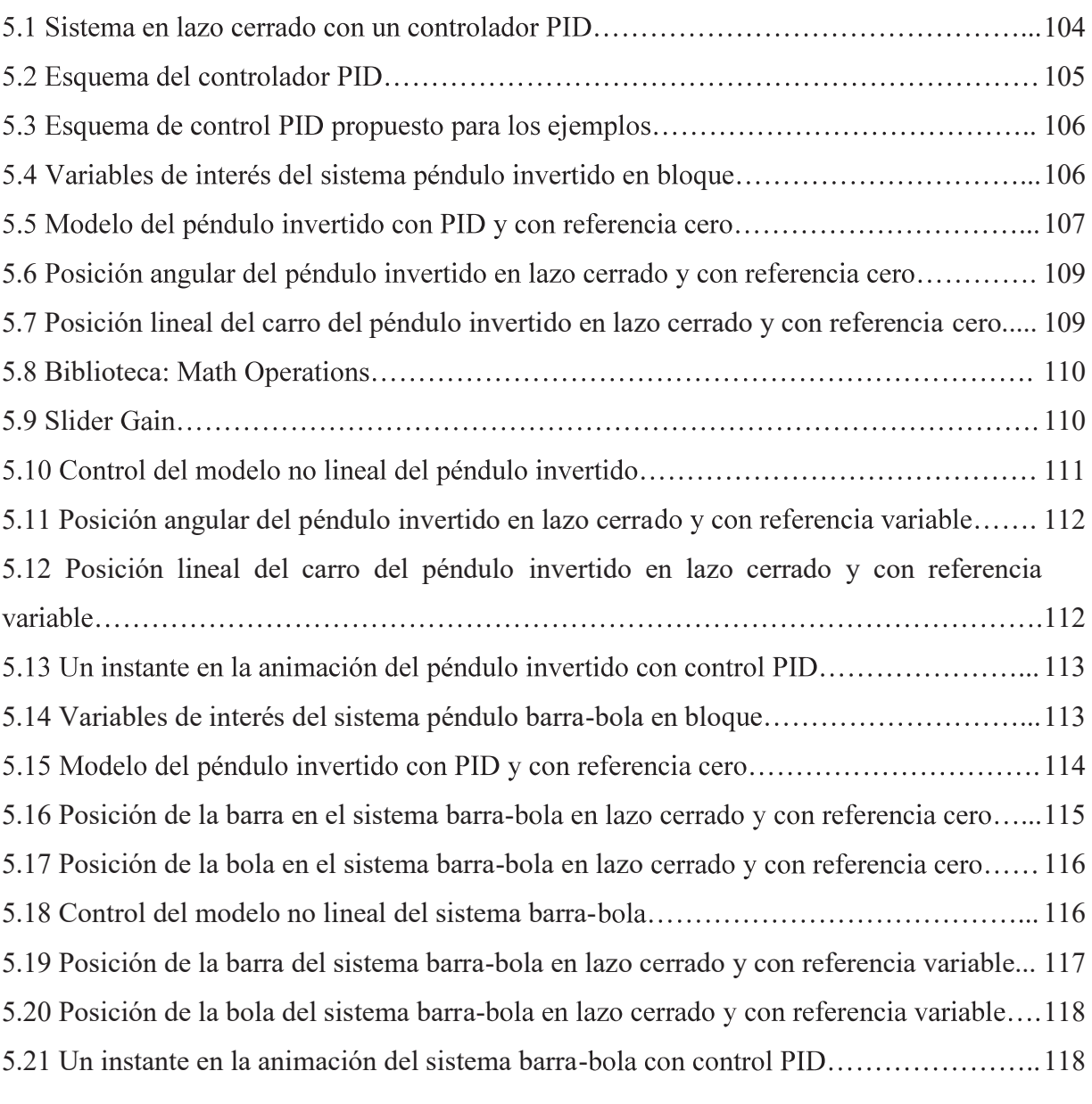

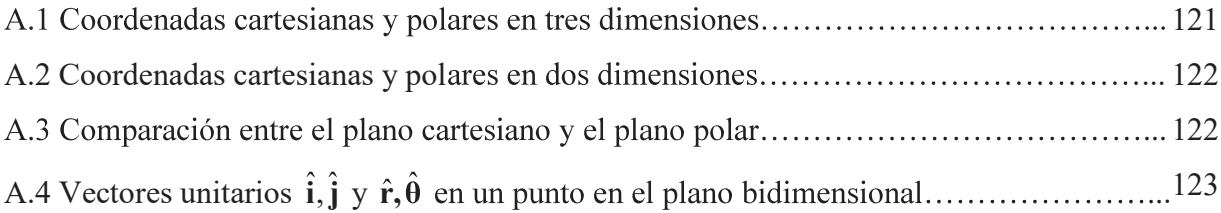

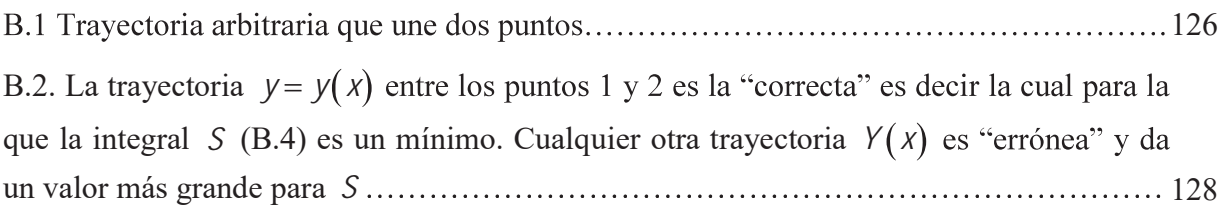

# Lista de Tablas

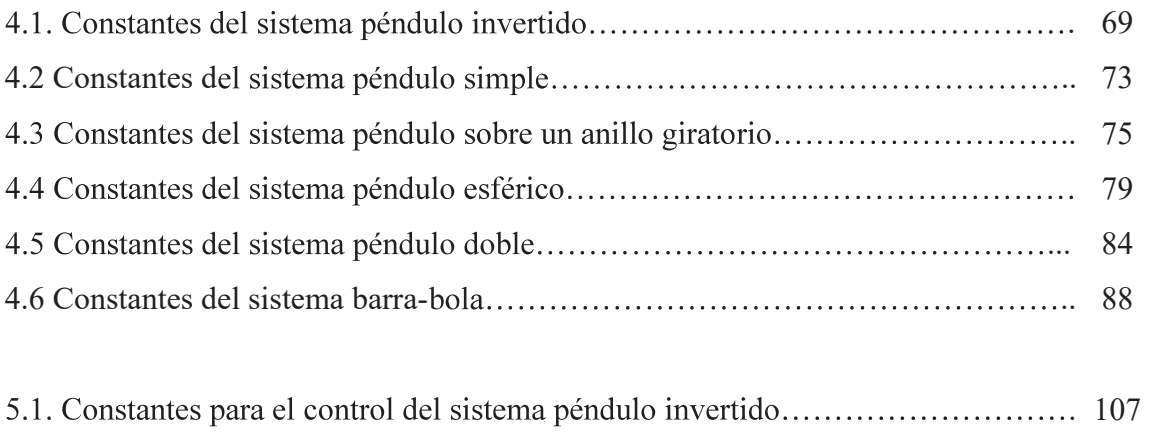

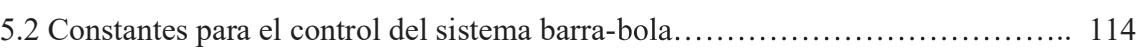

# Capítulo 1 Introducción

En este trabajo se describen los distintos métodos que existen para la obtención de modelos dinámicos de sistemas mecánicos como lo son el enfoque de Newton, Lagrange y una breve introducción al método de Hamilton. También se encontrarán varios ejemplos de la aplicación del método de Lagrange para la obtención de las ecuaciones de movimiento, así como la simulación y animación de los mismos en lazo abierto. Se plantea el control PID así como la animación de algunos ejemplos selectos. El desarrollo de esta tesis tiene la finalidad de evidenciar las bondades del enfoque de Lagrange para la obtención de modelos dinámicos de sistemas mecánicos, especialmente cuando estos modelos van a ser utilizados con fines de simulación, análisis y control de dichos sistemas.

### 1.1 Antecedentes

Desde que Newton estableció una base sólida para la dinámica a partir de la formulación de las leyes de movimiento, la mecánica se desarrolló en dos vertientes. La primera conocida como "mecánica vectorial", está basada en las ecuaciones de movimiento de Newton. El enfoque de esta mecánica cuyo nombre no necesariamente implica la utilización de métodos vectoriales, está fundamentada en dos cantidades vectoriales: el "momentum" y la "fuerza". Por el otro lado la corriente conocida como "mecánica analítica" fue desarrollada en un principio por el matemático alemán Leibniz, contemporáneo de Newton, quien abogaba por otra cantidad que él llamaba "vis viva" (fuerza viviente) como un indicador adecuado de la acción dinámica de una fuerza. Esta "vis viva" de Leibniz es lo que hoy en día llamamos "energía cinética". Leibniz reemplazó al "momentum" de Newton con la "energía cinética" y a la "fuerza" con la "función de trabajo". La "mecánica analítica" basa el estudio completo del equilibrio y la dinámica en dos cantidades escalares fundamentales: "la energía cinética" y "la función de trabajo" la segunda frecuentemente reemplazable por la "energía potencial". Euler, Lagrange y Hamilton fueron los responsables de darle la extensión requerida a esta rama de la mecánica dotándola de un formalismo matemático.

 Ya que el movimiento es por naturaleza un fenómeno bastante complejo, resulta intrigante que dos cantidades escalares sean suficientes para determinarlo de acuerdo a la "mecánica analítica". El teorema de conservación de la energía, expresa que la suma de las energías cinéticas y potenciales se mantiene sin cambio durante el movimiento, lo que produce una sola ecuación. Esto contrasta con la "mecánica vectorial" que para describir el movimiento de una partícula en el espacio requiere d6e tres ecuaciones, ésta discrepancia es más evidente cuando hay dos o más partículas en el sistema, y sin embargo es un hecho que estas dos cantidades escalares fundamentales contienen la dinámica completa de un sistema.

En el ámbito de la ingeniería el modelado matemático de sistemas dinámicos es de vital importancia, ya que éstos permiten representar el comportamiento de dichos sistemas mediante un conjunto de ecuaciones. Un sistema puede representarse de muchas formas diferentes, por lo que puede tener muchos modelos matemáticos, dependiendo del objetivo del modelo y la metodología utilizada para obtenerlo. Dentro de las opciones que podemos utilizar en la obtención del modelo matemático de los sistemas mecánicos encontramos los enfoques de Newton, Lagrange y Hamilton, siendo el enfoque de Lagrange el de nuestro interés en esta tesis.

### 1.2 Objetivos de la tesis

El objetivo de esta tesis es el de mostrar a través del modelado dinámico de diversos sistemas mecánicos y la simulación de los mismos, el alcance y las ventajas del método de Lagrange. Aunado a este objetivo también se hace la simulación, animación y control de los mismos con la finalidad de entender y visualizar el comportamiento de los mismos de mejor manera.

### 1.3 Justificación

En la currícula de los ingenieros electricistas, electrónicos y mecánicos se contemplan cursos básicos de estática y dinámica basados fundamentalmente en la leyes de Newton, lo cual permite abordar problemas de modelado relativamente sencillos, pero al afrontar problemas más complejos, especialmente con propósitos de control en el campo de la mecatrónica y la robótica es esencial contar con una metodología más poderosa para la obtención de los modelos matemáticos.

El tema que se trata en esta tesis, surge a partir de la necesidad de encontrar un método que permita obtener de manera rápida y sistematizada las ecuaciones de movimiento de sistemas mecánicos. El enfoque de Newton, requiere para su correcta aplicación de un alto grado de experiencia debido a la gran cantidad de consideraciones que se deben tomar en cuenta en la solución de cada problema y conforme la complejidad de los problemas aumenta, su aplicación es cada vez más difícil. La intención de ésta tesis es la de presentar una metodología alternativa que permita la obtención de las ecuaciones de movimiento de sistemas medianamente complejos y que al mismo tiempo pueda ser utilizada por cualquier persona que posea conocimientos básicos de cálculo. Dentro de las alternativas que podemos encontrar, están el enfoque de Lagrange y de Hamilton, haciendo énfasis para la solución práctica de los problemas el enfoque de Lagrange.

### 1.4 Revisión bibliográfica

Dentro la bibliografía consultada podemos encontrar diferentes formas de abordar la mecánica lagrangiana. Entre los libros que poseen un balance entre la teoría y la solución de ejemplos, podemos encontrar "Classical Mechanics" de John R. Taylor y "Classical Mechanics" tercera edición de Goldstein, lo que permite ver conjuntamente la teoría del cálculo variacional con su representación matemática. Al ser este un tema que puede resultar bastante abstracto, se puede considerar necesaria una explicación más amigable en el sentido teórico, es decir, explicar con palabras el significado y las diversas implicaciones que tienen estas ecuaciones, como se presenta en "The variational" Principles of Mechanics" de Cornelius Lanczos. En contraste a la forma tan amena en que Lanczos nos habla del cálculo variacional, la serie Schaum con sus materiales titulados "Lagrangian Dynamics" de D. A. Wells y "Theory and problems of theoretical mechanics with and introduction to Lagrange's equations and Hamiltonian theory" de Murray R. Spiegel, son libros que están dirigidos a las personas que ya poseen un grado superior de conocimiento sobre el tema. En ellos podemos encontrar muy poca

explicación de los conceptos, pero una gran diversidad de ejemplos resueltos que muestran matemáticamente el alcance de la formulación de Lagrange.

### 1.5 Descripción de los capítulos

En el capítulo uno se da una breve introducción de este trabajo, se muestran los antecedentes, se da la justificación, se definen los objetivos del trabajo y se da una breve reseña de la literatura consultada.

En el capítulo dos se hace la descripción de los distintos enfoques que existen para el modelado dinámico de sistemas mecánicos. El enfoque de Newton con su segunda ley, tanto en el caso lineal como rotacional. El enfoque de Lagrange y una breve introducción al enfoque de Hamilton.

En el capítulo tres se presenta una gran variedad de sistemas mecánicos resueltos utilizando el enfoque de Lagrange, mostrando sus bondades.

En capítulo cuatro se presenta la construcción de los modelos no lineales en lazo abierto de algunos sistemas mecánicos del capítulo anterior para su simulación, así como una breve descripción de la animación de los mismos.

En el capítulo cinco se presenta la simulación y animación en lazo cerrado de algunos ejemplos selectos, así como del control PID aplicado a los sistemas a controlar y la sintonización de los mismos.

En el capítulo seis se dan las conclusiones generales de la tesis.

## Capítulo 2

# Enfoques de modelado de sistemas mecánicos

El desarrollo teórico de las leyes del movimiento de los cuerpos, es un problema de tal interés e importancia que ha llamado la atención de casi todos los matemáticos más eminentes, desde la invención de la dinámica como ciencia matemática por Galileo, y especialmente desde la maravillosa extensión dada a esta ciencia por Newton. Por encima de todos los sucesores de estos hombres ilustres, Lagrange extendió y le dio armonía a estas investigaciones deductivas quizás más que cualquier otro analista, demostrando que las más variadas consecuencias concernientes al movimiento de los cuerpos pueden ser derivadas de una formula radical; la belleza de los métodos es apropiada para la dignidad de los resultados, haciendo parecer su gran trabajo un tipo de poema científico. *(John R. Taylor, 2005 (p. 237))*

-William Rowan Hamilton, 1834

#### 2.1 Enfoque de Newton

 La mecánica Newtoniana fue formulada por el físico, filósofo y matemático inglés Isaac Newton (1642-1727), autor d mathematica" (1687) comúnmente conocido como "Principia" en los cuales establece las bases de la mecánica clásica mediante las leyes que llevan su nombre. Basada principalmente en el tratamiento de dos magnitudes vectoriales fundamentales "Fuerza" y "Momentum".

#### 2.1.1 Segunda ley de Newton caso lineal

De las 3 leyes de Newton, la que en realidad se utiliza más es la segunda ley, la cuál es a menudo conocida como la ecuación de movimiento. Como ya sabemos la primera tiene una gran importancia teórica para definir los marcos inerciales, pero usualmente en la práctica no se utiliza más allá de esto. La tercera ley es de crucial importancia en la clasificación de las fuerzas internas de un sistema de varias partículas, pero una vez que ya hemos conocido las fuerzas involucradas, lo que en realidad se utiliza para calcular el movimiento del objeto de interés es la segunda ley.

 La segunda ley de Newton aplicada al movimiento de un cuerpo de masa *m* sobre el cual actúa una fuerza neta F aplicada a su centro de masa (no produce rotación), está dada por

$$
\mathbf{F} = \frac{d\mathbf{p}}{dt} \tag{2.1}
$$

Donde:

 $p =$  momento  $=$  *m* $\bf{v}$ 

velocidad neta del objeto  $=\frac{a}{a}$ *dt* **v** = velocidad neta del objeto =  $\frac{dr}{dt}$ 

 $r =$  vector de posición del objeto

 En el caso de que la masa del cuerpo es constante, la segunda ley de Newton se puede escribir como

$$
\mathbf{F} = m\ddot{\mathbf{r}} \tag{2.2}
$$

La situación descrita por la ecuación anterior se describe en la figura (2.1).

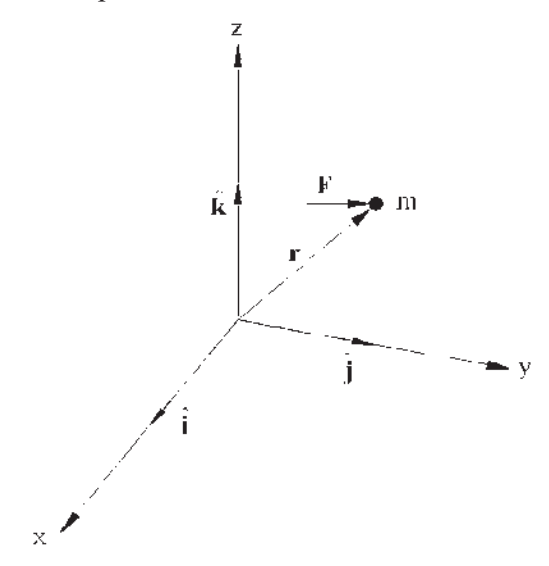

Fig. 2.1 Cuerpo de masa *m* al que se le aplica una fuerza neta F .

Como se puede ver la ecuación (2.2) es una ecuación vectorial diferencial de segundo orden. La manera más fácil de escribir tal ecuación para un sistema mecánico es casi siempre la de expresar los vectores en sus componentes relativas al sistema de coordenadas escogido.

 Conceptualmente el sistema de coordenadas más fácil de describir es el cartesiano (o rectangular) con los vectores unitarios  $\hat{i}$ ,  $\hat{j}$  y  $\hat{k}$  en términos de los que la fuerza neta F puede ser descrita como

$$
\mathbf{F} = \mathbf{F}_x \hat{\mathbf{i}} + \mathbf{F}_y \hat{\mathbf{j}} + \mathbf{F}_z \hat{\mathbf{k}}
$$

Y el vector de posición r como

$$
\mathbf{r} = x\hat{\mathbf{i}} + y\hat{\mathbf{j}} + z\hat{\mathbf{k}}
$$

 Viendo esta última ecuación podemos ver que es fácil obtener sus derivadas debido a que los vectores unitarios son constantes  $\hat{i}$ ,  $\hat{j}$  y  $\hat{k}$ . Además podemos obtener la segunda derivada para tener el resultado más simple.

$$
\ddot{\mathbf{r}} = \ddot{x}\hat{\mathbf{i}} + \ddot{y}\hat{\mathbf{j}} + \ddot{z}\hat{\mathbf{k}}
$$

Esto significa que las tres componentes de r son las derivadas respectivas de las tres coordenadas *x*, *y* y *z* de **r**, *y* la segunda ley entonces se convierte en

$$
\mathcal{F}_{x}\hat{\mathbf{i}} + \mathcal{F}_{y}\hat{\mathbf{j}} + \mathcal{F}_{z}\hat{\mathbf{k}} = m\ddot{x}\hat{\mathbf{i}} + m\dot{y}\hat{\mathbf{j}} + m\ddot{z}\hat{\mathbf{k}}
$$

Resolviendo esta ecuación en cada una de sus componentes podemos ver que  $F_x$  tiene que ser igual que  $m\ddot{x}$  y similarmente para  $F_y$  y  $F_z$ . Esto significa en coordenadas cartesianas que la ecuación vectorial (2.2) es equivalente a las tres ecuaciones separadas.

$$
\mathbf{F} = m\ddot{\mathbf{r}} \Longleftrightarrow \begin{cases} F_x = m\ddot{x} \\ F_y = m\ddot{y} \\ F_z = m\ddot{z} \end{cases}
$$

 Esta expresión muestra que en coordenadas cartesianas la segunda ley de Newton que se encuentra en tres dimensiones es equivalente a tres versiones unidimensionales de la misma ley, esto es la base de la solución de casi todos los problemas mecánicos en coordenadas cartesianas.

#### 2.1.2 Segunda ley de Newton caso rotacional

 Imaginemos ahora un cuerpo rígido sometido a la acción de fuerzas aplicadas en distintos puntos sobre él de manera que la fuerza neta no actúa sobre su centro de masa y por lo tanto produce rotación. Calcularemos el momento de torsión neto sobre el cuerpo rígido como el resultado de los momentos de torsión generados por estas fuerzas alrededor del eje de rotación del cuerpo.

Dicho esto la segunda ley de Newton para el caso rotacional es:

$$
\tau = I\alpha \tag{2.3}
$$

Donde:

 $\tau$  = momento de torsión neto (torque o par)

 $I =$  Momento de inercia total del objeto respecto al eje de rotación

 El miembro izquierdo de la ecuación (2.3) es la suma de todos los momentos de torsión en torno al eje de rotación que actúa sobre todas las partículas. La parte derecha es el momento de inercia total respecto al eje de rotación, multiplicado por el vector de aceleración angular  $\alpha$ , que es la misma para todas las partículas en el caso de un cuerpo rígido.

#### 2.1.3 Péndulo simple por el método de Newton

A continuación se describe la obtención de las ecuaciones de movimiento del péndulo simple por medio del método de Newton, que se ilustra en la figura (2.2).

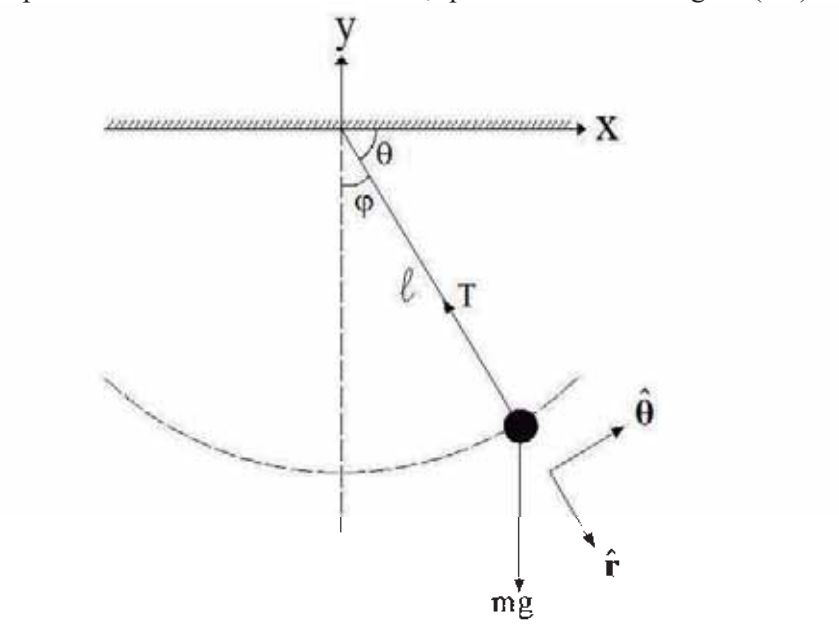

Fig. 2.2 Diagrama de fuerzas del péndulo simple.

Resolveremos este problema por medio de la utilización de coordenadas polares (véase Apéndice A). Resolviendo para el ángulo  $\varphi$ .

$$
\theta = 90 - \varphi \tag{2.4}
$$

Haciendo la suma de fuerzas externas en  $\hat{r}$ :

$$
-T + mg\cos\varphi = ma_r
$$

$$
-T + mg\cos\varphi = m\left(\ddot{r} - r\dot{\theta}^2\right)
$$

Donde *i* es la aceleración radial y  $r\dot{\theta}^2$  es la aceleración centrípeta debido al giro del péndulo.

Considerando que  $r = l$  y que ésta es constante:

$$
-T + mg\cos\varphi = -ml\dot{\theta}^2
$$

Derivando con respecto al tiempo la ecuación (2.4) y sustituyendo  $\dot{\theta}$  por  $\dot{\phi}$  obtenemos:

$$
T = ml\dot{\varphi}^2 + mg\cos\varphi
$$

Esta ecuación sólo nos dice como calcular la fuerza interna de reacción *T* una vez que se conozca la dinámica de  $\varphi$ .

Haciendo la suma de fuerzas externas en  $\hat{\theta}$ :

$$
mg\sin\varphi = ma_{\theta}
$$

$$
mg\sin\varphi = m(r\ddot{\theta} + 2\dot{r}\dot{\theta})
$$

Donde  $r\ddot{\theta}$  es la aceleración tangencial y 2 $\dot{r}\dot{\theta}$  es la aceleración de Coriolis.

Considerando que  $r = l$  (constante) y obteniendo la segunda derivada con respecto al tiempo de la ecuación (2.4) obtenemos  $\ddot{\theta}$  la cual sustituimos por  $\ddot{\phi}$ . Así obtenemos la ecuación de movimiento del péndulo simple.

$$
l\ddot{\varphi} + g\sin\varphi = 0\tag{2.5}
$$

#### 2.1.4 Péndulo invertido por el método de Newton

A continuación se describe la obtención de las ecuaciones de movimiento para el péndulo invertido por medio del método de Newton, que se muestra en la figura (2.3).

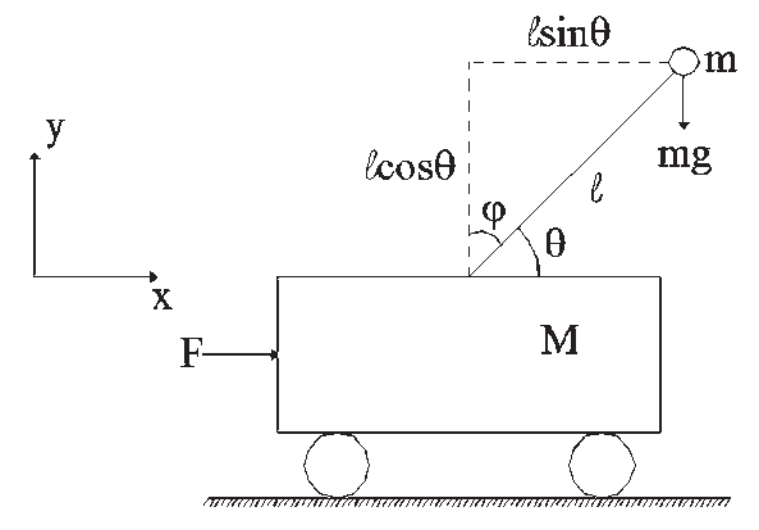

Fig. 2.3 Diagrama esquemático del péndulo invertido.

Considerando tanto al péndulo como al carro por separado, para el péndulo consideremos la figura (2.4).

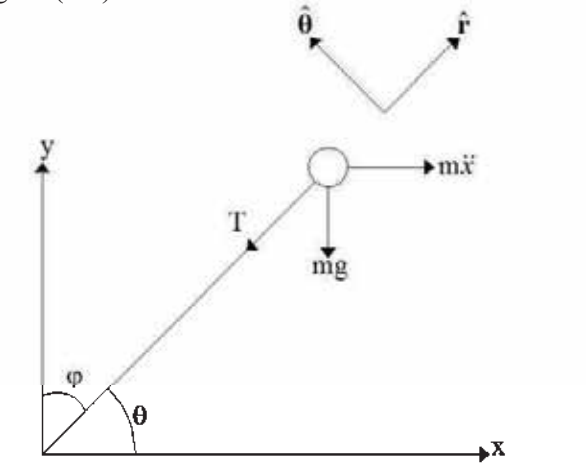

Fig. 2.4 Diagrama de fuerzas actuantes sobre el péndulo.

Resolviendo para el ángulo  $\varphi$ .

$$
\sum F_{\text{externas}} \text{ en } \hat{\mathbf{r}}:
$$
  
-T-mg\cos\varphi - r\ddot{x}\sin\varphi = ma\_r  
-T-mg\cos\varphi - r\ddot{x}\sin\varphi = m(\ddot{r}-r\dot{\theta}^2)

Considerando  $r = l$  (constante)

$$
-T-mg\cos\varphi - n\ddot{x}\sin\varphi = -ml\dot{\theta}^2
$$

Derivando con respecto al tiempo la ecuación (2.4) y sustituyendo por  $\dot{\varphi}$  obtenemos:

$$
T = ml\dot{\varphi}^2 - m\ddot{x}\sin\varphi - mg\cos\varphi
$$
 (2.6)

 $\sum F_{\text{external}}$  en  $\hat{\theta}$ :

$$
m\ddot{x}\cos\varphi - mg\sin\varphi = ma_{\theta}
$$

$$
m\ddot{x}\cos\varphi - mg\sin\varphi = m(r\ddot{\theta} + 2\dot{r}\dot{\theta})
$$

Considerando  $r = l$  (constante)

$$
m\ddot{x}\cos\varphi - mg\sin\varphi = ml\ddot{\theta}
$$

Derivando con respecto al tiempo la ecuación (2.4) y sustituyendo por  $\dot{\varphi}$  obtenemos:

$$
ml\ddot{\varphi} = mg\sin\varphi - \pi\ddot{x}\cos\varphi\tag{2.7}
$$

Siendo esta una de las ecuaciones de movimiento del sistema.

$$
l\ddot{\varphi} - g\sin\varphi + \ddot{x}\cos\varphi = 0
$$

Ahora para el carro consideramos que éste solamente tendrá movimiento en la dirección  $\hat{i}$  .

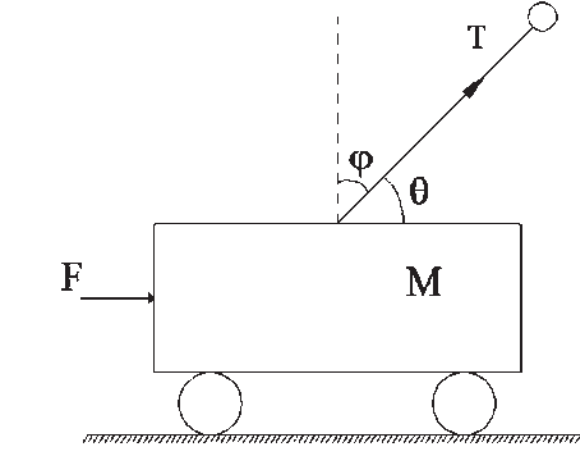

Fig. 2.5 Diagrama de fuerzas actuantes sobre el carro.

$$
\sum {\cal F}_{\textit{externas}} \textit{ en } \hat{\mathbf{i}} \colon
$$

$$
F + T\sin\varphi = N\ddot{x}
$$

Sustituyendo T de la ecuación (2.6) en la ecuación:

$$
F + (ml\dot{\varphi}^2 - m\ddot{x}\sin\varphi - mg\cos\varphi)\sin\varphi = M\ddot{x}
$$

$$
F + ml\dot{\varphi}^2\sin\varphi - mg\cos\varphi\sin\varphi - m\ddot{x}\sin^2\varphi = M\ddot{x}
$$

Considerando la identidad trigonométrica  $\sin^2 \varphi = 1 - \cos^2 \varphi$ . Sustituyendo y factorizando.

$$
F + ml\dot{\varphi}^2 \sin \varphi - n\ddot{x} - \cos \varphi (mg \sin \varphi - m\ddot{x} \cos \varphi) = M\ddot{x}
$$

Recordando de la ecuación (2.7) podemos reescribir.

$$
F + ml\dot{\varphi}^{2} \sin \varphi - m\ddot{x} - ml\ddot{\varphi} \cos \varphi = M\ddot{x}
$$

$$
(M + m)\ddot{x} + ml\ddot{\varphi} \cos \varphi - ml\dot{\varphi}^{2} \sin \varphi = F
$$

Las ecuaciones de movimiento del sistema son entonces:

$$
(M+m)\ddot{x} + ml\ddot{\varphi}\cos\varphi - ml\dot{\varphi}^{2}\sin\varphi = F
$$
 (2.8)

$$
l\ddot{\varphi} - g\sin\varphi + \ddot{x}\cos\varphi = 0 \tag{2.9}
$$

### 2.2 Enfoque de Lagrange

 Joseph Louis Lagrange (1736-1813) fue un matemático, físico y astrónomo italiano. Su obra más importante llamada "Mécanique Analytique" (1788) salio a la luz aproximadamente un siglo después de "Principia" de Newton. Lagrange estableció un enfoque basado en energía para la dinámica (el análisis del movimiento).

 Aunque la mecánica de Lagrange es equivalente a la mecánica de Newton y Hamilton, el método de Lagrange provee de un formalismo matemático al modelado dinámico de sistemas mecánicos para la obtención de las ecuaciones de movimiento.

#### 2.2.1 Introducción

Antes de poder abordar la deducción de la ecuación de Euler-Lagrange, a partir del principio de d'Alembert es necesario comentar algunos conceptos básicos que faciliten la comprensión del mismo.

#### 2.2.1.1 Fuerza en un sistema de partículas

En un sistema de partículas están involucradas fuerzas, las cuales son causantes de la variación del movimiento de las partículas, de donde llamaremos fuerzas aplicadas o activas F*i* a aquellas que conocemos a priori. Estás están determinadas independientemente de cualquier otra fuerza, dando sólo las posiciones de las partículas, como se muestra en la figura (2.6).

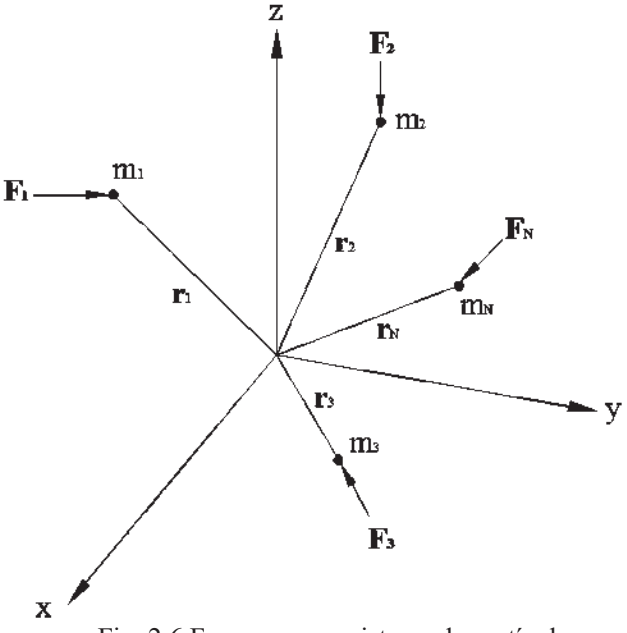

Fig. 2.6 Fuerzas en un sistema de partículas.

#### 2.2.1.2 Desplazamientos virtuales

 Se da el nombre de desplazamiento virtual a un desplazamiento infinitesimal de la posición de una partícula realizado instantáneamente, es decir, a velocidad infinita, sin que transcurra el tiempo durante el desplazamiento. Aparte de ser instantáneo, es arbitrario, es decir no está relacionado con el movimiento real de la partícula.

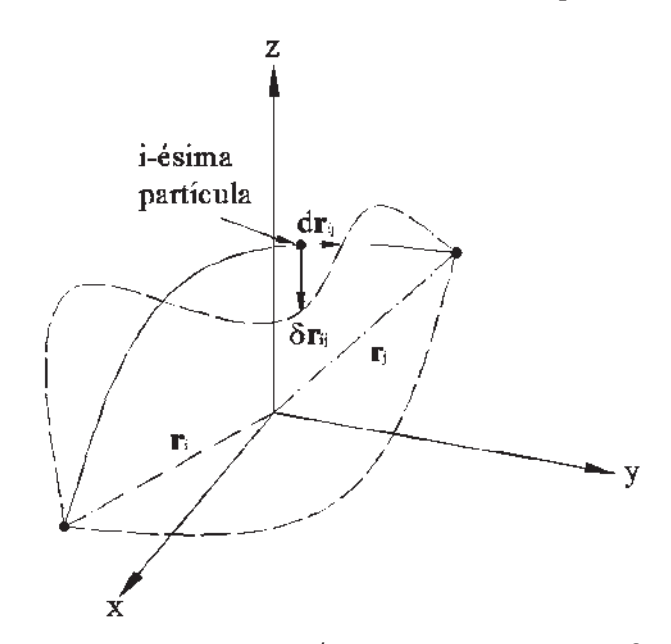

Fig. 2.7 Desplazamiento real  $d\mathbf{r}$  y desplazamiento virtual  $\delta \mathbf{r}$ .

#### 2.2.1.3 Coordenadas generalizadas

En este trabajo consideraremos que las restricciones de los sistemas serán única y exclusivamente de naturaleza holónomica, es decir, son aquellas restricciones que pueden ser expresadas en función de las coordenadas de las partículas y el tiempo, no dependen de las velocidades.

Siendo éste tipo de restricciones, conviene introducir un conjunto de coordenadas independientes, llamadas coordenadas generalizadas.

Este conjunto de coordenadas no son necesariamente cartesianas y pueden no tener el mismo tipo de unidades. El único requisito es que sean independientes entre sí y que sean capaces de caracterizar en su totalidad al sistema.

La traslación de las coordenadas de las partículas r<sub>i</sub> al lenguaje de las coordenadas generalizadas  $q_i$  empieza en la transformación de ecuaciones.

$$
\mathbf{r}_1 = \mathbf{r}_1 (q_1, q_2, \dots, q_{3N-k}, t)
$$
\n
$$
\vdots
$$
\n
$$
\mathbf{r}_N = \mathbf{r}_N (q_1, q_2, \dots, q_{3N-k}, t)
$$

Donde:

 $N =$  partículas.

3N= coordenadas independientes.

 $k$  = restricciones.

$$
\mathbf{r}_j = \mathbf{r}_j \left( q_1, q_2, \dots, q_n, t \right) \tag{2.10}
$$

Donde  $n = 3N - k = N$ úmero de grados de libertad.

#### 2.2.2 Principio de d'Alembert

Con el principio de d'Alembert dejamos el campo de la estática y entramos al campo de la dinámica al considerar que los cuerpos están en movimiento. En este campo los problemas son más complicados y sus soluciones requieren métodos más elaborados. Mientras que los problemas de sistemas estáticos de un número finito de grados de libertad desembocan en ecuaciones algebraicas, los problemas dinámicos producen ecuaciones diferenciales.

#### 2.2.2.1 La fuerza de inercia

 En un momento de genialidad el eminente matemático y filósofo francés -1783) logró extender la aplicación del principio del trabajo virtual del campo de la estática a la dinámica. La idea simple pero de gran alcance de d'Alembert puede ser abordada de la siguiente manera. Daremos comienzo con la ley de movimiento de Newton "masa por aceleración es igual a la fuerza que produce el movimiento".

$$
m\mathbf{a} = \mathbf{F} \tag{2.11}
$$

Reescribiendo la ecuación de la siguiente manera.

$$
\mathbf{F} - m\mathbf{a} = 0
$$

Definiendo ahora un vector I por la ecuación:

$$
\mathbf{I} = -m\mathbf{a} \tag{2.12}
$$

 Este vector I puede ser considerado como una fuerza, creada por el movimiento. Llamémosla "Fuerza de inercia". Con este concepto la ecuación de Newton puede ser formulada de la siguiente forma.

$$
\mathbf{F} + \mathbf{I} = 0 \tag{2.13}
$$

 Aparentemente no hemos ganado nada, ya que en el paso intermedio (2.12) solamente le hemos dado un nuevo nombre al producto negativo de la masa por la aceleración. Es exactamente ésta aparente trivialidad la que hace al principio de d'Alembert una invención tan ingeniosa y al mismo tiempo la hace vulnerable a la mala interpretación.

 La importancia de la ecuación (2.13) recae en el hecho de que es más que una reformulación de la segunda ley de Newton. Es la expresión de un principio. Sabemos que una partícula estará en equilibrio si la fuerza resultante que actúa sobre ella es cero en la mecánica Newtoniana. Por lo tanto la ecuación (2.13) dice que la adición de la fuerza de inercia a las otras fuerzas actuantes producirá equilibrio. Esto significa que tenemos un criterio de equilibrio para un sistema mecánico, nosotros podemos inmediatamente extender ese criterio para un sistema que está en movimiento. Todo lo que tenemos que hacer es agregar la nueva "fuerza de inercia" a las fuerzas anteriores. De esta forma el problema dinámico se reduce a un problema estático.

 Esto no significa que podamos resolver un problema dinámico, por métodos estáticos. Las ecuaciones resultantes son ecuaciones diferenciales que tienen que ser resueltas. Solamente hemos obtenido estas ecuaciones diferenciales mediante consideraciones estáticas. La adición de la fuerza de inercia I a la fuerza actuante F cambia el problema de movimiento a un problema de equilibrio.

 Esto se puede objetar, debido a que la masa *m* realmente se está moviendo, lo que nos lleva a la interrogante. ¿Por qué deberíamos considerarla como si estuviera en equilibrio? Dos respuestas pueden darse a esta objeción: La primera es que el movimiento es un fenómeno relativo. Podemos establecer un sistema de referencia que se mueva junto con el cuerpo y observarlo, el cuerpo entonces se encontrará en reposo. La segunda es que el principio de d'Alembert centra su atención en las fuerzas, no en el cuerpo que se está moviendo, y el equilibrio de un sistema dado de fuerzas puede ser tratado sin hacer referencia al movimiento del cuerpo en el que actúan. El criterio de equilibrio de un sistema arbitrario de fuerzas es que el trabajo virtual total de todas las fuerzas sea nulo. Este criterio considera desplazamientos virtuales, no verdaderos y es igualmente aplicable a masas en reposo que a masas que se encuentran en movimiento.

Ya que el desplazamiento virtual es un experimento puramente matemático, éste puede ser aplicado en un cierto momento determinado (incluso si tal desplazamiento involucrara velocidades físicas infinitas). En ese instante el movimiento real del cuerpo no es considerado.

d'Alembert generalizó su condición de equilibrio de una partícula a cualquier sistema mecánico arbitrario. Su principio enuncia que "cualquier sistema de fuerzas está en equilibrio si agregamos a las fuerzas actuantes las fuerzas de inercia". Esto significa que el "trabajo virtual total de las fuerzas actuantes, aumentado por las fuerzas de inercia será cero para desplazamientos reversibles". Parece ser apropiado tener un nombre especial para la fuerza que resulta si sumamos la fuerza de inercia I a la fuerza actuante F<sub>i</sub> que actúa en la partícula. Llamaremos a esta fuerza "fuerza efectiva" y su representación será  $\mathbf{F}_i^e$ :

$$
\mathbf{F}_i^e = \mathbf{F}_i + \mathbf{I}_i \tag{2.14}
$$

El principio de d'Alembert ahora puede ser enunciado como: "El trabajo virtual total de las fuerzas efectivas es cero para todas las variaciones reversibles que satisfagan las condiciones cinemáticas dadas."

$$
\sum_{i=1}^{N} \mathbf{F}_{i}^{e} \delta \mathbf{r}_{i} = \sum_{i=1}^{N} (\mathbf{F}_{i} - m_{i} \mathbf{a}_{i}) \delta \mathbf{r}_{i} = 0
$$
\n(2.15)

Nótese que la fuerza actuante F*i* puede actuar en pocos puntos, mientras que la fuerza efectiva  $\mathbf{F}_i^e$  está presente dondequiera que la masa esté en un movimiento acelerado.

 Un sistema dado de fuerzas actuantes generalmente no estará en equilibrio. Esto requiere el cumplimiento de condiciones especiales. El trabajo virtual total de las fuerzas actuantes usualmente será diferente de cero. En ese caso el movimiento del sistema compensa esa deficiencia. El cuerpo se mueve de tal manera que las fuerzas inerciales adicionales, producidas por el movimiento, hacen que el sistema se equilibre. De esta forma el principio de d'Alembert da la ecuación de movimiento de un sistema mecánico arbitrario.

 Podemos hacernos la pregunta de ¿Cuál es el significado físico del principio de d'Alambert? De la definición de la "fuerza efectiva" por la ecuación (2.14) se puede decir que esta fuerza es cero en el caso de una partícula libre, mientras que es igual al negativo de la fuerza de reacción si la partícula está sujeta a restricciones. Por lo tanto, la aplicación del principio del trabajo virtual a la fuerza efectiva  $\mathbf{F}_i^e$  es equivalente a la suposición de que "el trabajo virtual de las fuerzas de reacción es cero para cualquier desplazamiento virtual que esté en armonía con las restricciones dadas". El principio de d'Alembert generaliza este postulado del campo de la estática al campo de la dinámica, sin ninguna alteración.

En resumen, el principio de d'Alembert hace uso de una nueva fuerza: la fuerza de inercia, la cual está definida como el producto negativo de la masa por la aceleración. Si esta fuerza es agregada a las fuerzas actuantes habrá equilibrio, lo que significa que el principio del trabajo virtual está satisfecho. El principio del trabajo virtual es en consecuencia extendido del reino de la estática al reino de la dinámica.

### 2.2.2.2 Conservación de la energía como consecuencia del principio de D'Alembert

A pesar de que el principio de d'Alembert es generalmente de naturaleza poligénica, es decir, su validez es independiente de la naturaleza u origen de las fuerzas externas involucradas, en un caso especial se vuelve monogénico e integrable. Este caso especial lleva hacia una de las leyes más fundamentales de la mecánica, la ley de conservación de la energía.

Considerando la formulación general del principio de d'Alembert dada por la ecuación:

$$
\sum_{i=1}^{N} (\mathbf{F}_{i}^{e} \cdot \delta \mathbf{r}_{i}) \equiv \sum_{i=1}^{N} (\mathbf{F}_{i} - m_{i} \mathbf{a}_{i}) \cdot \delta \mathbf{r}_{i} = 0
$$

Asumiendo que las fuerzas actuantes son monogénicas, es decir, originadas de una sola causa y derivadas de una función de potencial de energía entonces el trabajo de las fuerzas actuantes es igual a la variación negativa del potencial de energía. El principio de d'Alembert puede entonces ser escrito como:

$$
\delta V + \sum_{i=1}^{N} m_i \mathbf{a}_i - \delta \mathbf{r}_i = 0
$$
 (2.16)

 El segundo término, el trabajo negativo de las fuerzas de inercia, no puede en general ser escrito como la variación de algo. Pero ahora vamos a modificar  $\delta r_i$  (que es una variación arbitraria tentativa del vector de posición  $r_i$ ) de una forma especial. Dejemos que estos desplazamientos tentativos coincidan con los desplazamientos reales mientras estos ocurren en el tiempo *dt*. Esto significa que reemplazaremos  $\delta \mathbf{r}_i$  con  $d\mathbf{r}_i$ , que es simplemente una aplicación especial del principio de variación (2.16).

Para esta variación especial el cambio virtual  $\delta V$  del potencial de energía coincidirá con el cambio real *dV* que ocurre durante el tiempo *dt* . Además, el segundo término también se convierte en la diferencial perfecta de una cantidad, como se puede ver si la aceleración  $a_i$  es reemplazada por la segunda derivada del vector de posición  $\mathbf{r}_i$ :

$$
\sum_{i=1}^{N} m_i \ddot{\mathbf{r}}_i \cdot d\mathbf{r}_i = \sum_{i=1}^{N} m_i \ddot{\mathbf{r}}_i \cdot \dot{\mathbf{r}}_i dt = \frac{d}{dt} \left( \frac{1}{2} \sum_{i=1}^{N} m_i \dot{r}_i^2 \right) dt = d\mathcal{T}
$$
(2.17)

Donde:

$$
\dot{r}_i^2 = \dot{x}_i^2 \hat{i} + \dot{y}_i^2 \hat{j} + \dot{z}_i^2 \hat{k}
$$
\n
$$
\frac{1}{2} \sum_{i=1}^N m_i \dot{r}_i^2 = \frac{1}{2} \sum_{i=1}^N m_i v_i^2 = T
$$
\n(2.18)

*T* es la energía cinética del sistema mecánico.

La ecuación del principio de d'Alembert toma la forma:

$$
dV + dT = d(V + T) = 0 \tag{2.19}
$$

La cual puede ser integrada para así obtener.

$$
T + V =
$$
constant =  $E$ 

 La suma de la energía cinética y potencial se mantiene sin cambio durante el movimiento. Este teorema fundamental es llamado energía". Es una función escalar y representa sólo una de las ecuaciones de movimiento que involucra todas las ecuaciones de movimiento. Aunque por sí misma es insuficiente para la solución completa del problema de movimiento, a excepción del caso en que se tenga un solo grado de libertad, es una de las leyes más fundamentales y universales de la naturaleza y modificándola adecuadamente se puede utilizar no sólo en mecánica sino en todos los fenómenos naturales.

A primera vista podríamos pensar que siempre es permisible identificar  $\delta r_i$  con  $d\mathbf{r}_i$  por que el desplazamiento real, sin duda debe estar entre los desplazamientos cinemáticamente posibles, y sin embargo este razonamiento no siempre es perfecto. Es verdadero en el caso de las partículas libres, pero no siempre para sistemas mecánicos con restricciones. Está permitido variar la posición del punto C en la configuración espacial de manera arbitraria, y ciertamente podemos hacer que  $\delta q_i$  coincida con  $dq_i$ . Esto sin embargo no siempre significará que las variaciones  $\delta r_i$  de la posición de las

partículas coincidirán con los desplazamientos reales  $d\mathbf{r}_i$ . Debemos tener en cuenta que la variación sucede repentinamente, en un cierto instante, a velocidad infinita, mientras que el movimiento real se produce a una velocidad finita.

 Una observación similar debemos hacer a la energía potencial *V*. Si *V* está solamente en función de  $q_i$ ; entonces la opción  $\delta q_i = dq_i$  llevará a  $\delta V = dV$ , pero esto no será verdad si *V* es reónoma es decir que dependa explícitamente del tiempo.

Hemos visto que la ley de la conservación de la energía está limitada a sistemas que sean esclerónomos (sin dependencia explicita del tiempo) tanto la función de trabajo como las condiciones cinemáticas. Además nuestras deducciones consideran que las masas  $m_i$  son constantes.

En resumen si hacemos que las variaciones de posición del principio de *d'Alembert coincidan con lo desplazamientos reales que ocurren durante el tiempo dt, la* ecuación resultante puede ser integrada. Esto produce la ley de conservación de la energía, la cual expresa que la suma de la energía cinética y potencial se mantiene constante durante el movimiento. Las condiciones para la validez de este procedimiento es que la masa de las partículas sea constante y que tanto la función de trabajo del sistema como las condiciones cinemáticas sean esclerónomas es decir que sean independientes del tiempo.

#### 2.2.3 Principio de D'Alembert y las ecuaciones de Euler-Lagrange

Un desplazamiento (infinitesimal) virtual de un sistema se refiere a un cambio en la configuración de un sistema como resultado de cualquier cambio infinitesimal arbitrario de las coordenadas  $\delta r_i$ , de acuerdo con las fuerzas y restricciones impuestas en el sistema en un instante *t*. Este desplazamiento se llama virtual para distinguirlo del verdadero desplazamiento del sistema que ocurre en el intervalo de tiempo *dt*, durante el cual las fuerzas y restricciones se encuentran cambiando. Supongamos que el sistema está en equilibrio; es decir la fuerza total en cada partícula es nula  $F_i = 0$ , por tanto evidentemente el producto punto  $\mathbf{F}_i$   $\delta \mathbf{r}_i$ , que es el trabajo virtual de la fuerza  $\mathbf{F}_i$  en el desplazamiento  $\delta r_i$  también será nulo. La suma de estos productos sobre todas las partículas igualmente serán cero:

$$
\sum_{i} \mathbf{F}_{i} \delta \mathbf{r}_{i} = 0 \tag{2.20}
$$

Descomponiendo  $\mathbf{F}_i$  en fuerza aplicada,  $\mathbf{F}_i^{(a)}$  y la fuerza de restricción  $\mathbf{f}_i$ :

$$
\mathbf{F}_i = \mathbf{F}_i^{(a)} + \mathbf{f}_i \tag{2.21}
$$

Así la ecuación (2.20) se convierte

$$
\sum_{i} \mathbf{F}_{i}^{(a)} \delta \mathbf{r}_{i} + \sum_{i} \mathbf{f}_{i} \delta \mathbf{r}_{i} = 0
$$
\n(2.22)

Ahora nos enfocaremos solamente a los sistemas para los que el trabajo virtual neto de las fuerzas de restricción sea cero. Hemos visto que esta condición es verdadera para los cuerpos rígidos y es válida para un gran número de restricciones. Así, si una partícula se encuentra confinada a moverse en una superficie, la fuerza de restricción es perpendicular a la superficie, mientras que el desplazamiento virtual debe ser tangente a ésta, es por esta razón que el trabajo virtual desaparece. Ésta condición no es verdadera si las fuerzas de fricción por deslizamiento están presentes, por lo que debemos excluir tales sistemas de nuestra formulación. Ésta restricción no es un obstáculo excesivo, ya que la fricción es esencialmente un fenómeno macroscópico. Por otra parte las fuerzas de la fricción por rodamiento no violan esta condición, debido a que las fuerzas actúan en un punto que se encuentra momentáneamente en reposo y en el cual no se realiza trabajo en un desplazamiento virtual consecuente con las restricciones de rodamiento. Debe notarse que si una partícula está restringida a una superficie que se está moviendo en el tiempo, la fuerza de restricción es instantáneamente perpendicular a la superficie y el trabajo durante el desplazamiento virtual seguirá siendo cero a pesar de que el trabajo durante un desplazamiento real en el tiempo *dt*, no necesariamente lo es.

 Por lo tanto tenemos como condición de equilibrio de un sistema, que el trabajo virtual de la fuerza aplicada sea nulo.

$$
\sum_{i} \mathbf{F}_{i}^{(a)} \delta \mathbf{r}_{i} = 0 \tag{2.23}
$$

La ecuación (2.23) es conocida como "El principio del trabajo virtual". Nótese que los coeficientes de  $\delta \mathbf{r}_i$  no pueden ser igualados a cero; por ejemplo, en general  $\mathbf{F}_i^{(a)} \neq 0$ , ya que los desplazamientos  $\delta r_i$  no son completamente independientes, pues se encuentran conectados por las restricciones. Para igualar los coeficientes a cero, debemos transformar este principio de tal forma que involucre los desplazamientos virtuales de  $q_i$ , los cuales son independientes. La ecuación (2.23) corresponde al equilibrio estático del sistema. Si queremos considerar el movimiento del cuerpo, usamos el principio de D'Alembert para obtener:

$$
\sum_{i} \left( \mathbf{F}_{i}^{(a)} - \dot{\mathbf{p}}_{i} \right) \delta \mathbf{r}_{i} = 0 \tag{2.24}
$$

En adelante el superíndice <sup>(a)</sup> puede ahora ser desechado sin ambigüedad ya que las fuerzas de restricción han sido eliminadas del análisis. Sin embargo (2.24) aún no es una forma útil para adecuar las ecuaciones de movimiento del sistema. Debemos transformar este principio en una expresión que incluya el desplazamiento virtual de las coordenadas generalizadas, las cuales son independientes de cada una (para restricciones holónomas), de manera que los coeficientes de  $\delta q_i$  puedan ser por separado iguales a cero. Por lo que realizamos la traslación a coordenadas generalizadas señalado en la sección 2.2.1.3.

(Asumiendo  $n = 3N - k$  coordenadas independientes), y llevando a cabo por medio de la regla de la cadena, el cálculo de diferenciación parcial,  $v_i$  es expresado en términos de  $\dot{q}_k$  por la fórmula:

$$
\mathbf{v}_{i} \equiv \frac{d\mathbf{r}_{i}}{dt} = \sum_{k} \frac{\partial \mathbf{r}_{i}}{\partial q_{k}} \frac{d q_{k}}{dt} + \frac{\partial \mathbf{r}_{i}}{\partial t} \frac{dt}{dt}
$$
\n
$$
\mathbf{v}_{i} \equiv \frac{d\mathbf{r}_{i}}{dt} = \sum_{k} \frac{\partial \mathbf{r}_{i}}{\partial q_{k}} \dot{q}_{k} + \frac{\partial \mathbf{r}_{i}}{\partial t}
$$
\n(2.25)

Similarmente, el desplazamiento virtual arbitrario  $\delta \mathbf{r}_i$  puede ser relacionado con el desplazamiento virtual  $\delta q_i$  por medio de una variación infinitesimal total.

$$
\delta \mathbf{r}_{i} = \sum_{j} \frac{\partial \mathbf{r}_{i}}{\partial q_{j}} \delta q_{j} + \frac{\partial \mathbf{r}_{i}}{\partial t} \delta t
$$
 (2.26)

 El término de la derecha de la ecuación (2.26) se desprecia porque el desplazamiento virtual  $(\delta r_i)$  por definición sólo considera el desplazamiento de las coordenadas. (Sólo de esta forma el desplazamiento virtual es perpendicular a la fuerza de restricción si la restricción misma está cambiando en el tiempo).

Resultando la ecuación (2.26) de la forma:

$$
\delta \mathbf{r}_{i} = \sum_{j} \frac{\partial \mathbf{r}_{i}}{\partial q_{j}} \delta q_{j}
$$
 (2.27)

 En términos de coordenadas generalizadas el trabajo virtual de la fuerza de cada partícula (F*<sup>i</sup>* ) se convierte en:

$$
\sum_{i} \mathbf{F}_{i} \cdot \delta \mathbf{r}_{i} = \sum_{i,j} \mathbf{F}_{i} \cdot \frac{\partial \mathbf{r}_{i}}{\partial q_{j}} \delta q_{j}
$$

$$
=\sum_{j}Q_{j}\delta q_{j}\tag{2.28}
$$

 Donde los elementos de *Qj* son conocidos los componentes de la fuerza generalizada definida como:

$$
Q_j = \sum_i \mathbf{F}_i \frac{\partial r_i}{\partial q_j} \tag{2.29}
$$

 Ahora nos concentraremos en el otro término involucrado en la ecuación (2.24), que puede escribirse de la forma:

$$
\sum_{i} \dot{\mathbf{p}}_{i} \mathbb{D} \mathbf{r}_{i} = \sum_{i} m_{i} \ddot{\mathbf{r}}_{i} \mathbb{D} \mathbf{r}_{i}
$$

Expresando  $\delta r_i$  como en la ecuación (2.27), obtenemos:

$$
\sum_{i,j} m_i \vec{\mathbf{r}}_i \frac{\partial \mathbf{r}_i}{\partial q_j} \delta q_j
$$

$$
\sum_i m_i \vec{\mathbf{r}}_i \frac{\partial \mathbf{r}_i}{\partial q_j} = \sum_i m_i \left(\frac{d}{dt} \vec{\mathbf{r}}_i\right) \frac{\partial \mathbf{r}_i}{\partial q_j}
$$

Consideremos la relación:  $\frac{d}{d}(\mathbf{A}\mathbf{B}) = \mathbf{A}\frac{d\mathbf{B}}{dt} + \frac{d\mathbf{B}}{dt}$  $dt^{(111)}$  dt dt  $\mathbf{A}\mathbf{B}$ ) =  $\mathbf{A}\mathbf{L}\frac{d\mathbf{B}}{dt} + \frac{d\mathbf{A}}{dt}\mathbf{B}$ 

$$
\frac{d\mathbf{A}}{dt}|\mathbf{B} = \frac{d}{dt}(\mathbf{A}\mathbf{B}) - \mathbf{A}\frac{d\mathbf{B}}{dt}
$$

Por analogía  $\mathbf{A} = \dot{\mathbf{r}}_i$  y  $\mathbf{B} = \frac{\partial \mathbf{r}_i}{\partial \mathbf{x}}$ *j q*  $\mathbf{B} = \frac{\partial \mathbf{r}_i}{\partial \mathbf{r}_i}$ . Sustituyendo:

$$
\sum_{i} m_{i} \left( \frac{d}{dt} \dot{\mathbf{r}}_{i} \right) \frac{\partial \mathbf{r}_{i}}{\partial q_{j}} = \sum_{i} \left[ \frac{d}{dt} \left( m_{i} \dot{\mathbf{r}}_{i} \frac{\partial \mathbf{r}_{i}}{\partial q_{j}} \right) - m_{i} \dot{\mathbf{r}}_{i} \frac{d}{dt} \left( \frac{\partial \mathbf{r}_{i}}{\partial q_{j}} \right) \right]
$$

Reescribiendo para poder tener la aceleración en términos de velocidad:

$$
\sum_{i} m_{i} \ddot{\mathbf{r}}_{i} \frac{\partial \mathbf{r}_{i}}{\partial q_{j}} = \sum_{i} \left[ \frac{d}{dt} \left( m_{i} \dot{\mathbf{r}}_{i} \frac{\partial \mathbf{r}_{i}}{\partial q_{j}} \right) - m_{i} \dot{\mathbf{r}}_{i} \frac{d}{dt} \left( \frac{\partial \mathbf{r}_{i}}{\partial q_{j}} \right) \right]
$$
(2.30)

 En el último término de la ecuación (2.30) podemos cambiar las derivaciones con respecto a *t* y  $q_i$ .

Ya que se asume que r<sub>i</sub> tiene derivadas parciales continuas de segundo orden, el orden de diferenciación no importa.

$$
\frac{d}{dt}\frac{\partial \mathbf{r}_i}{\partial q_j} = \frac{\partial}{\partial q_j} \left( \frac{d\mathbf{r}_i}{dt} \right) = \frac{\partial \mathbf{v}_i}{\partial q_j}
$$
(2.31)

De la misma ecuación (2.30) la expresión  $\frac{0.1}{2}$ *j q*  $\frac{\mathbf{r}_i}{\sigma}$  se puede transformar recordando

de (2.25).

$$
\mathbf{v}_i = \frac{\partial \mathbf{r}_i}{\partial q_k} \, \bar{q}_k + \frac{\partial \mathbf{r}_i}{\partial t}
$$

 Derivando ambas partes de la ecuación con respecto a *<sup>j</sup> q* , esta derivada existirá si y solo si  $k = j$ :

$$
\frac{\partial \mathbf{v}_i}{\partial \dot{q}_i} = \frac{\partial \mathbf{r}_i}{\partial q_i} \tag{2.32}
$$

Sustituyendo estos cambios en la ecuación (2.30) obtenemos:

$$
\sum_{i} m_{i} \ddot{\mathbf{r}}_{i} \frac{\partial \mathbf{r}_{i}}{\partial q_{j}} = \sum_{i} \left[ \frac{d}{dt} \left( m_{i} \mathbf{v}_{i} \frac{\partial \mathbf{v}_{i}}{\partial \dot{q}_{j}} \right) - m_{i} \mathbf{v}_{i} \frac{\partial \mathbf{v}_{i}}{\partial q_{j}} \right]
$$
(2.33)

 El segundo lado de la ecuación (2.33) puede ser expandida mediante la siguiente identidad:

$$
\frac{d}{dt}(\mathbf{A}\mathbf{A}) = \mathbf{A}\mathbf{A}\frac{d\mathbf{A}}{dt} + \frac{d\mathbf{A}}{dt}\mathbf{A} = 2\mathbf{A}\mathbf{A}\frac{d\mathbf{A}}{dt}
$$

Si

$$
\mathbf{A}\mathbb{D}\mathbf{A} = A^2 \quad \text{entonces} \quad \frac{dA^2}{dt} = 2\mathbf{A}\frac{d\mathbf{A}}{dt}
$$
\n
$$
\frac{1}{2}\frac{dA^2}{dt} = \mathbf{A}\frac{d\mathbf{A}}{dt}
$$

Por analogía:

$$
\sum_{i} m_{i} \vec{\mathbf{r}}_{i} \overline{\Theta} \frac{\partial \mathbf{r}_{i}}{\partial q_{j}} = \sum_{i} \left[ \frac{d}{dt} \left( \frac{1}{2} m_{i} \frac{\partial v_{i}^{2}}{\partial \dot{q}_{j}} \right) - \frac{1}{2} m_{i} \frac{\partial v_{i}^{2}}{\partial q_{j}} \right]
$$

Sustituyendo en la ecuación (2.24).

$$
\sum_{J}\left\{\frac{d}{dt}\left[\frac{\partial}{\partial\dot{q}_j}\left(\sum_{i}\frac{1}{2}m_i v_i^2\right)-\frac{\partial}{\partial q_j}\left(\sum_{i}\frac{1}{2}m_i v_i^2\right)\right]-O_j\right\}\delta q_j
$$

Identificando al término  $\sum_{i=1}^{n} m_i v_i^2$  $\frac{2}{i}$  2<sup>*i*</sup> $i^{v_i}$  $m_{i}v_{i}^{2}$  con la energía cinética total del sistema *T*, el principio de D'Alembert (2.24) se convierte en:

$$
\sum_{j} \left\{ \left[ \frac{d}{dt} \left( \frac{\partial T}{\partial \dot{q}_{j}} \right) - \frac{\partial T}{\partial q_{j}} \right] - O_{j} \right\} \delta q_{j} = 0 \qquad (2.34)
$$

 Hasta el momento, no hemos hecho ninguna limitación en la naturaleza de nuestras restricciones, mas que la de que efectúen un trabajo nulo en todo desplazamiento virtual. Las variables  $q_i$  pueden ser cualquier conjunto de coordenadas usadas para describir el movimiento de un sistema. Sin embargo, si las restricciones son holónomas, entonces es posible encontrar conjuntos de coordenadas independientes  $q_i$ que contengan implícitamente las condiciones de restricción en las ecuaciones de transformación como en el proceso que se ve para obtener la ecuación (2.10). Cualquier desplazamiento virtual  $\delta q_i$  es entonces independiente de  $\delta q_k$ , y por lo tanto la única manera de que (2.34) se cumpla es que se anulen por separado los coeficientes.

$$
\frac{d}{dt} \left( \frac{\partial T}{\partial \dot{q}_j} \right) - \frac{\partial T}{\partial q_j} = Q_j \tag{2.35}
$$

En total hay *n* ecuaciones.

Cuando las fuerzas se derivan de un potencial escalar *V* .

$$
\mathbf{F}_i = -\nabla_i V = -\left(\frac{\partial V}{\partial x_i} + \frac{\partial V}{\partial y_i} + \frac{\partial V}{\partial z_i}\right)
$$

Entonces las fuerzas generalizadas pueden ser escritas de la forma:

$$
Q_j = \sum_i \mathbf{F}_i \frac{\partial \mathbf{r}_i}{\partial q_j} = -\sum_i \nabla_i V \frac{\partial \mathbf{r}_i}{\partial q_j}
$$

 Que es exactamente la misma expresión de la derivada parcial de una función  $-V(r_1, r_2, \ldots, r_N, t)$  con respecto a  $q_i$ :

$$
Q_j \equiv -\frac{\partial V}{\partial q_j} \tag{2.36}
$$

La ecuación (2.35) puede ser escrita de la forma:

$$
\frac{d}{dt} \left( \frac{\partial T}{\partial \dot{q}_j} \right) - \frac{\partial T}{\partial q_j} = -\frac{\partial V}{\partial q_j}
$$
$$
\frac{d}{dt} \left( \frac{\partial V}{\partial \dot{q}_j} \right) - \frac{\partial (T - V)}{\partial q_j} = 0
$$
\n(2.37)

 Las ecuaciones de movimiento en la forma de ecuación (2.37) no están necesariamente limitadas para sistemas conservativos, (solamente si *V* no está en función explícita del tiempo, el sistema es conservativo). En la forma en que aquí se define el potencial *V* no depende de las velocidades generalizadas, luego entonces, podemos incluir un término *V* en la derivada parcial con respecto a *<sup>j</sup> q* :

$$
\frac{d}{dt}\left(\frac{\partial(T-V)}{\partial \dot{q}_j}\right) - \frac{\partial(T-V)}{\partial q_j} = 0
$$

O definiendo una nueva función, el lagrangiano L , como:

$$
L = T - V \tag{2.38}
$$

La ecuación (2.35) se convierte en:

$$
\frac{d}{dt} \left( \frac{\partial L}{\partial \dot{q}_j} \right) - \frac{\partial L}{\partial q_j} = 0
$$
\n(2.39)

Ecuación conocida como la ecuación Euler-Lagrange.

Observación: Si es el sistema contiene tanto fuerzas que se derivan de un potencial como fuerzas de otra naturaleza (poligénicas), entonces:

$$
Q_j = -\nabla V + Q_j^{(p)}
$$

Entonces (B.19) toma la forma;

$$
\frac{d}{dt} \left( \frac{\partial L}{\partial \dot{q}_j} \right) - \frac{\partial L}{\partial q_j} = Q_j^{(p)} \tag{2.40}
$$

Donde  $Q_j^{(p)}$  son las fuerzas generalizadas que no se pueden expresar como el gradiente del potencial, tales como las fuerzas aplicadas por actuadores externos o las fuerzas de fricción.

#### 2.2.4 Función de disipación de Rayleigh

Cuando en el sistema existen fuerzas de fricción o de amortiguación proporcionales y opuestas a la velocidad de las partículas, (fricción viscosa), por ejemplo en la dirección *x* .

$$
F_x^f = -b_x v_x \tag{2.41}
$$

Una manera de incorporarlas a la ecuación de Euler-Lagrange es introduciendo la llamada función de disipación de Rayleigh, que es análoga en forma a la energía potencial de un resorte, la función de Rayleigh está definida como:

$$
F = \frac{1}{2} \sum_{i=1}^{n} \left( b_x v_{ix}^2 + b_y v_{iy}^2 + b_z v_{iz}^2 \right)
$$
 (2.42)

De tal forma que:

$$
F_{ix}^{(f)} = -\frac{\partial F}{\partial V_{ix}}
$$

O en general:

$$
\mathbf{F}_{i}^{(f)} = -\nabla_{V_{i}}\mathbf{F}
$$

Y la fuerza generalizada debida a este tipo de fricción es:

$$
Q_j = -\sum_{i=1}^n \nabla_{v_i} \mathbf{F} \frac{-\partial \mathbf{r}_i}{\partial q_j} \quad ; \quad Q_j = -\sum_{i=1}^n \nabla_{v_i} \mathbf{F} \frac{-\partial \dot{\mathbf{r}}_i}{\partial \dot{q}_j} \tag{2.43}
$$

Para la segunda igualdad hemos utilizado la ecuación  $\frac{\sigma_i}{\sigma} = \frac{\sigma_i}{\sigma}$  $q_j$   $\partial \dot{q}_j$  $\frac{\partial \dot{\mathbf{r}}_i}{\partial \dot{\mathbf{r}}_i}$ , la última

ecuación se reduce a:

$$
Q_j = -\frac{\partial F}{\partial \dot{q}_j} \tag{2.44}
$$

 Entonces las ecuaciones de movimiento para sistemas con restricciones holonómicas en su forma más general son:

$$
\frac{d}{dt} \left( \frac{\partial L}{\partial \dot{q}_j} \right) - \frac{\partial L}{\partial q_j} + \frac{\partial F}{\partial \dot{q}_j} = Q_j \tag{2.45}
$$

Donde:

$$
L(q_j, \dot{q}_j, t) = T - U
$$

Con las siguientes definiciones:

*U* : Es el potencial incluyendo a los potenciales generalizados y escalares.

*T* : Energía cinética del sistema de partículas.

F : Es la función de disipación de Rayleigh

*Q* : Son las fuerzas generalizadas que no son conservativas o que no se pueden escribir como un potencial generalizado.

#### 2.3 Enfoque de Hamilton

La mecánica Hamiltoniana fue formulada por el matemático irlandés William R. Hamilton (1805-1865). Al igual que la mecánica Lagrangiana, la Hamiltoniana es una reformulación de la mecánica clásica, sin embargo, el método de Hamilton no es superior al método de Lagrange en lo que a la solución directa de problemas mecánicos se refiere. Más bien la utilidad del enfoque de Hamilton radica, en que éste provee de un marco de trabajo a otras ramas de la física y la teoría de control (teoría del caos, mecánica cuántica, control óptimo, etc.).

En el enfoque de Hamilton buscamos describir el movimiento en términos de ecuaciones de movimiento de primer orden, es posible lograr esto a partir de las ecuaciones de movimiento de Lagrange, las cuales son ecuaciones diferenciales de segundo orden (ver sección 4.1). Mediante la transformada de Legendre podemos obtener las ecuaciones canónicas de Hamilton las cuales producen un sistema simultáneo de 2*n* ecuaciones diferenciales de segundo orden.

#### 2.3.1 Obtención del Hamiltoniano a partir del Lagrangiano.

Consideramos la función Lagrangiana.

$$
L = L\left(q_1, \ldots, q_n; \dot{q}_1, \ldots, \dot{q}_n; t\right) \tag{2.46}
$$

Tomando como variables activas (ver apéndice C) las velocidades generalizadas  $\dot{q}_i$  y como variables pasivas a las coordenadas generalizadas  $q_i$  y el tiempo  $t$ . Introducimos las nuevas variables, las cuales llamaremos "momentos" y serán denotadas por  $p_i$ :

$$
p_i = \frac{\partial L}{\partial \dot{q}_i} \tag{2.47}
$$

Introducimos la nueva función, la cual para este caso llamaremos "Hamiltoniano" y estará representado por H :

$$
H = \sum_{i=1}^{n} p_i \dot{q}_i - L \tag{2.48}
$$

Expresamos la nueva función H en términos de las nuevas variables

$$
H = H(q_1, ..., q_n; p_1, ..., p_n; t)
$$
 (2.49)

Obteniendo la variación total de H de las ecuaciones (2.48) y (2.49):

$$
\delta H = \sum_{i=1}^{n} \frac{\partial H}{\partial q_i} \delta q_i + \frac{\partial H}{\partial p_i} \delta p_i + \frac{\partial H}{\partial t} \delta t = \sum_{i=1}^{n} \left( p_i \delta \dot{q}_i + \dot{q}_i \delta p_i \right) - \delta L \qquad (2.50)
$$

Donde la variación total de la función Lagrangiana de (2.46) es:

$$
L = \sum_{i=1}^{n} \frac{\partial L}{\partial q_i} \delta q_i + \frac{\partial L}{\partial \dot{q}_i} \delta \dot{q}_i + \frac{\partial L}{\partial t} \delta t
$$

Sustituyendo en la ecuación (2.50) y ordenando:

$$
\sum_{i=1}^{n} \frac{\partial H}{\partial q_i} \delta q_i + \frac{\partial H}{\partial p_i} \delta p_i + \frac{\partial H}{\partial t} \delta t = \sum_{i=1}^{n} \left[ \dot{q}_i \delta p_i + \left( p_i - \frac{\partial L}{\partial \dot{q}_i} \right) \delta \dot{q}_i \right] + \sum_{i=1}^{n} - \frac{\partial L}{\partial q_i} \delta q_i - \frac{\partial L}{\partial t} \delta t
$$

Considerando la ecuación (2.47) obtenemos las siguientes relaciones:

$$
\dot{q}_i = \frac{\partial H}{\partial p_i} \tag{2.51}
$$

$$
\frac{\partial H}{\partial q_i} = -\frac{\partial L}{\partial q_i} \tag{2.52}
$$

$$
\frac{\partial H}{\partial t} = -\frac{\partial L}{\partial t} \tag{2.53}
$$

Cabe hacer énfasis en que la ecuación (2.51) es igual a (2.47) debido a la transformación de Legendre (ver apéndice C). La siguiente tabla muestra un resumen la transformación de la función Lagrangiana.

Función: Lagrangiano (L) Hamiltoniano (H) Variables activas: velocidades (*qi* Sistema viejo Sistema nuevo  $i)$  momentos  $(p_i)$ Variables pasivas: coordenadas de posición y el tiempo.

Transformación

$$
p_i = \frac{\partial L}{\partial \dot{q}_i}
$$
\n
$$
(a) \qquad \dot{q}_i = \frac{\partial H}{\partial p_i}
$$
\n
$$
H = \sum_{i=1}^n p_i \dot{q}_i - L
$$
\n
$$
(b) \qquad L = \sum_{i=1}^n p_i \dot{q}_i - H
$$
\n
$$
H = H(q_1, \ldots, q_n; p_1, \ldots, p_n; t)
$$
\n
$$
(c) \qquad L = L(q_1, \ldots, q_n; \dot{q}_1, \ldots, \dot{q}_n; t)
$$

#### 2.3.2 Transformación de las ecuaciones de movimiento de Lagrange

 Las ecuaciones de movimiento de Lagrange son ecuaciones diferenciales de segundo orden para las coordenadas generalizadas de posición  $q_i$ . Estas pueden ser escritas como ecuaciones diferenciales de primer orden si introducimos la relación intermedia de "momento" definida como:

$$
p_i = \frac{\partial L}{\partial \dot{q}_i}
$$

Sustituyendo en la ecuación de Lagrange:

$$
\frac{d}{dt} \left( \frac{\partial L}{\partial \dot{q}_i} \right) - \frac{\partial L}{\partial q_i} = 0
$$

$$
\frac{d}{dt} (\rho_i) - \frac{\partial L}{\partial q_i} = 0
$$

$$
\dot{p}_i = \frac{\partial L}{\partial q_i}
$$

Y tomando en cuenta (2.51) y (2.52) podemos reemplazar las ecuaciones de movimiento de Lagrange por un nuevo conjunto de ecuaciones diferenciales, las cuales son conocidas como "ecuaciones canónicas de Hamilton".

$$
\dot{q}_i = \frac{\partial H}{\partial p_i} \tag{2.54}
$$

$$
\dot{p}_i = -\frac{\partial \mathbf{H}}{\partial q_i} \tag{2.55}
$$

Estas ecuaciones son completamente equivalentes las ecuaciones de Lagrange. Este sistema de ecuaciones apareció por primera vez en los trabajos de Lagrange (1809), aunque él no fue capaz de reconocer la conexión básica de estas ecuaciones con sus ecuaciones de movimiento. Cauchy, en 1831 en un trabajo no publicado fue el primero en entender el significado de estas ecuaciones, pero no es sino hasta 1835 que Hamilton las utiliza como fundamento de sus trabajos en mecánica, por lo que está completamente justificado llamarlas "ecuaciones canónicas de Hamilton".

#### 2.3.3 Péndulo simple por el método de Hamilton

A continuación se describe la obtención de las ecuaciones de movimiento del péndulo simple por medio del método de Hamilton, que se ilustra en la figura 2.8. *(Terenzio*  y *Soldovieri, 2011 (p. 257))*

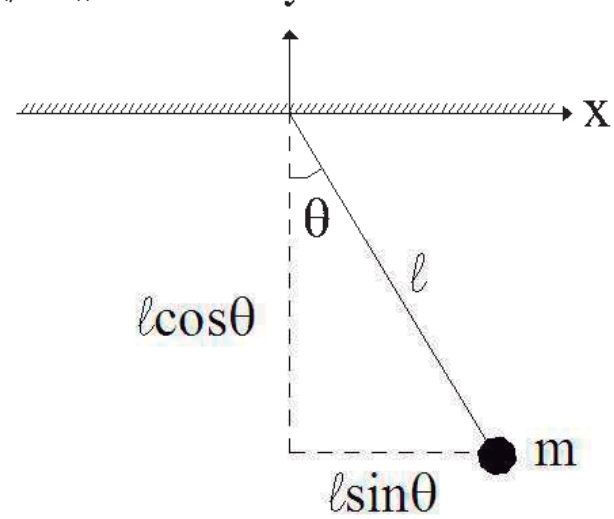

Fig. 2.8 Diagrama esquemático del péndulo simple.

Las coordenadas de la masa *m* son:

$$
\mathbf{r} = (l\sin\theta)\hat{\mathbf{i}} + (-l\cos\theta)\hat{\mathbf{j}}
$$

Calculando la velocidad v:

$$
\mathbf{v} = \frac{\partial \mathbf{r}}{\partial t} = \frac{d}{dt} (l \sin \theta) \hat{\mathbf{i}} + (-l \cos \theta) \hat{\mathbf{j}}
$$

$$
\mathbf{v} = (l \dot{\theta} \sin \theta) \hat{\mathbf{i}} + (l \dot{\theta} \cos \theta) \hat{\mathbf{j}}
$$

Definiendo a la energía cinética como:

$$
\mathcal{T} = \frac{1}{2} m |\mathbf{v}|^2 \text{ donde } |\mathbf{v}| = \nu
$$
  

$$
\mathcal{T} = \frac{1}{2} m \nu^2 = \frac{1}{2} m \left[ \sqrt{\left( l \dot{\theta} \cos \theta \right)^2 + \left( l \dot{\theta} \sin \theta \right)^2} \right]^2
$$
  

$$
\mathcal{T} = \frac{1}{2} m \rho^2 \dot{\theta}^2 \left( \cos^2 \theta + \sin^2 \theta \right)
$$
(2.56)

Utilizando la identidad trigonométrica:

$$
\cos^2\phi + \sin^2\phi = 1
$$

La energía cinética de la ecuación (2.56) resulta:

$$
\mathcal{T} = \frac{1}{2} m \rho^2 \dot{\theta}^2 \tag{2.57}
$$

Calculando la energía potencial.

$$
V = mgh = -mgl\cos\theta\tag{2.58}
$$

Formando el Lagrangiano como:

$$
L = T - V \tag{2.59}
$$

Sustituyendo en la ecuación (2.59) las ecuaciones (2.57) y (2.58):

$$
L = \frac{1}{2} m l^2 \dot{\theta}^2 + mgl \cos \theta
$$

Obteniendo las expresiones de momento a partir de la ecuación (2.47):

$$
p_{\theta} = \frac{\partial L}{\partial \dot{\theta}} = m l^2 \dot{\theta}
$$

$$
\dot{\theta} = \frac{\dot{p}_{\theta}}{m l^2}
$$
(2.60)

Escribiendo el Hamiltoniano como la transformada de Legendre de la función Lagrangiana.

$$
H = \sum_{i=1}^{n} p_i \dot{q}_i - L
$$
  

$$
H = m\ell \dot{\theta} \left( \dot{\theta} \right) - \frac{1}{2} m l^2 \dot{\theta}^2 - mgl \cos \theta
$$
 (2.61)

Sustituyendo  $\dot{\theta}$  de la ecuación (2.60) en (2.61):

$$
H = \frac{1}{2} m l^2 \left(\frac{p_\theta}{m l^2}\right)^2 - mgl \cos\theta
$$

Reescribiendo el Hamiltoniano queda definido como:

$$
H = \frac{p_{\theta}^2}{2m^2} - mgl \cos \theta
$$

Utilizando las ecuaciones canónicas de Hamilton.

$$
\dot{\theta} = \frac{\partial H}{\partial \rho_{\theta}} = \frac{\rho_{\theta}}{m l^2}
$$
 (2.62)

$$
\dot{p}_{\theta} = -\frac{\partial H}{\partial \theta} = -mg/\sin \theta
$$
\n(2.63)

De la ecuación (2.62) se tiene:

$$
\rho_{\theta} = m \rho^2 \dot{\theta} \tag{2.64}
$$

Derivando la ecuación (2.64) con respecto al tiempo e igualándola con (2.63) tenemos la ecuación de movimiento del péndulo simple.

$$
l\ddot{\theta} + g\sin\theta = 0
$$

## Capítulo 3

# Ejemplos de modelado dinámico basados en el método de Lagrange

 En este capítulo se ilustra la metodología de Lagrange obteniendo las ecuaciones dinámicas de varios casos de estudio representativos. Se comienza con algunos ejemplos sencillos en los que la metodología de Newton es quizá el enfoque más adecuado, pero al final se tratan casos como el péndulo doble, el péndulo invertido y el sistema bola-barra en los que el enfoque de Lagrange muestra su facilidad como método paso por paso.

#### 3.1 Notación

 Se ha tomado la siguiente notación para la representación de vectores: Los símbolos que se encuentren resaltados en negritas son vectores, por ejemplo.

$$
\mathbf{A} = A\hat{\mathbf{i}} + A_2\hat{\mathbf{j}} + A_3\hat{\mathbf{k}}
$$

Y los símbolos en itálicas representarán el módulo o magnitud del vector de tal forma:

$$
A = |\mathbf{A}| = \sqrt{A_1^2 + A_2^2 + A_3^2}
$$

En particular, el vector de posición o radio vector r cuyo origen es el punto cero y cuyo extremo es el punto  $(x, y, z)$ , se escribe de la forma:

$$
\mathbf{r} = x\hat{\mathbf{i}} + y\hat{\mathbf{j}} + z\hat{\mathbf{k}}
$$

Que tiene de módulo  $\mathcal{L} = |\mathbf{r}| = \sqrt{x^2 + y^2 + z^2}$ 

#### 3.2 Sistema masa-resorte

Consideremos el sistema masa-resorte mostrado en la figura (3.1) en el que se debe de considerar el influjo de la fuerza de fricción.

A continuación se describe la obtención de las ecuaciones dinámicas de este sistema.

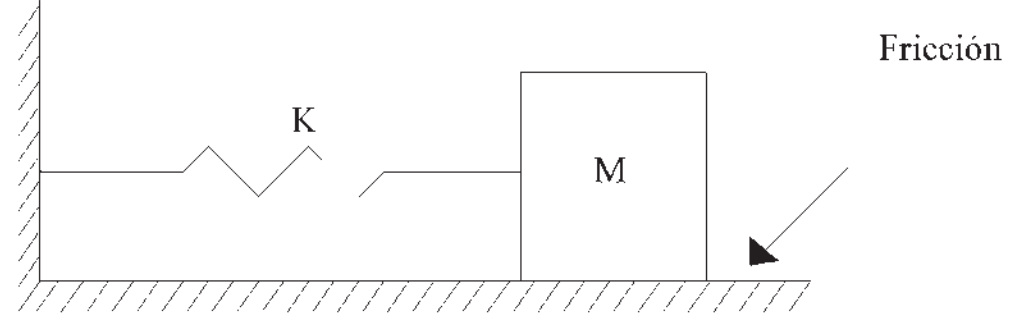

Fig. 3.1 Diagrama esquemático de un sistema masa-resorte.

Definiendo las coordenadas de la masa M.

$$
\mathbf{r} = x\hat{\mathbf{i}}
$$

Calculando la velocidad v .

$$
\mathbf{v} = \frac{\partial \mathbf{r}}{\partial t} = \frac{\partial}{\partial t} (x) \hat{\mathbf{i}}
$$

$$
\mathbf{v} = \dot{x} \hat{\mathbf{i}}
$$

Definiendo la energía cinética del sistema como:

$$
\mathcal{T} = \frac{1}{2} M |\mathbf{v}|^2 \text{ donde } |\mathbf{v}| = V = \dot{x}
$$

$$
\mathcal{T} = \frac{1}{2} M \dot{x}^2 \tag{3.1}
$$

La energía potencial de un resorte  $V_k$  viene dada por la integración del trabajo realizado en cada cambio infinitesimal.

$$
V_k = \int_0^x F(x) dx = \int_0^x kx dx = \frac{1}{2} kx^2
$$
  

$$
V_k = \frac{1}{2} kx^2
$$
 (3.2)

Formando el Lagrangiano como:

$$
L = 7 - V \tag{3.3}
$$

Sustituyendo las ecuaciones (3.1) y (3.2) en (3.3):

$$
L = \frac{1}{2}M\dot{x}^2 - \frac{1}{2}kx^2
$$

La ecuación de Lagrange ha utilizarse cuando existen fuerzas de fricción proporcionales a la velocidad (Véase disipación de Rayleigh).

$$
\frac{d}{dt}\left(\frac{\partial L}{\partial \dot{x}}\right) - \frac{\partial L}{\partial x} + \frac{\partial F}{\partial \dot{x}} = 0
$$
\n(3.4)

Donde F es la función de función de Rayleigh, que para nuestro problema es:

$$
F = \frac{1}{2}b\dot{x}^2
$$

Realizando las derivaciones respectivas a la ecuación (3.4).

$$
\frac{\partial F}{\partial \dot{x}} = b\dot{x}
$$

$$
\frac{\partial L}{\partial x} = -kx
$$

$$
\frac{\partial L}{\partial \dot{x}} = M\dot{x}
$$

$$
\frac{d}{dt} \left(\frac{\partial L}{\partial \dot{x}}\right) = M\ddot{x}
$$

Siendo la ecuación de movimiento para el sistema.

$$
\mathcal{N}\ddot{x} + kx + b\dot{x} = 0\tag{3.5}
$$

Siendo el término *bi* el correspondiente a la fuerza de fricción.

## 3.3 Sistema de suspensión

 Consideremos el sistema simplificado de la suspensión de un automóvil mostrado  $X<sub>2</sub>$ en la figura (3.2).

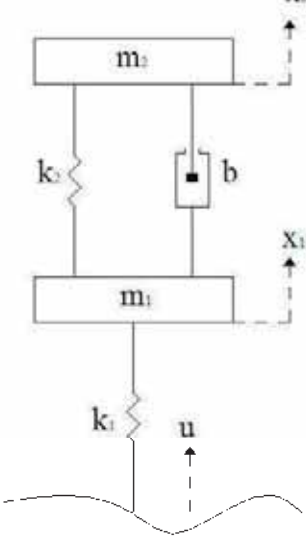

Fig. 3.2 Diagrama esquemático de un sistema simplificado de la suspensión de un automóvil.

Definiendo las coordenadas de la masa  $m_1$ .

$$
\mathbf{r}_1 = x_1 \hat{\mathbf{j}}
$$

Coordenadas de la masa  $m_2$ .

$$
\mathbf{r}_2 = x_2 \hat{\mathbf{j}}
$$

Calculando la velocidad de  $v_1$ :

$$
\mathbf{v}_1 = \frac{d\mathbf{r}_1}{dt} = \frac{d}{dt}(X_1)\hat{\mathbf{j}} = \dot{x}_1\hat{\mathbf{j}}
$$

Calculando la velocidad de  $v_2$ :

$$
\mathbf{v}_2 = \frac{d\mathbf{r}_2}{dt} = \frac{d}{dt}(x_2)\hat{\mathbf{j}} = \dot{x}_2\hat{\mathbf{j}}
$$

Definiendo la energía cinética total como:

$$
T = \frac{1}{2} m_1 v_1^2 + \frac{1}{2} m_2 v_2^2 \text{ donde } V = |\mathbf{v}|
$$
  

$$
T = \frac{1}{2} m_1 \dot{x}_1^2 + \frac{1}{2} m_2 \dot{x}_2^2
$$
 (3.6)

La energía potencial de los resortes, como se definió en el problema anterior, se tiene:

$$
V = \frac{1}{2}k_1(X_1 - U)^2 + \frac{1}{2}k_2(X_2 - X_1)^2
$$
 (3.7)

Formando el Lagrangiano.

$$
L = T - V = \frac{1}{2} m_1 \dot{x}_1^2 + \frac{1}{2} m_2 \dot{x}_2^2 - \frac{1}{2} k_1 (x_1 - u)^2 - \frac{1}{2} k_2 (x_2 - x_1)^2
$$

Definiendo la primera ecuación de Lagrange para sistemas no conservativos con amortiguación viscosa con respecto a  $X_1$ .

$$
\frac{d}{dt}\left(\frac{\partial L}{\partial \dot{x}_1}\right) - \frac{\partial L}{\partial x_1} + \frac{\partial F}{\partial \dot{x}_1} = Q_j
$$
\n(3.8)

Siendo F :

$$
F = \frac{1}{2}b(\dot{x}_2 - \dot{x}_1)^2
$$

Realizando las derivaciones respectivas de la ecuación (3.8):

$$
\frac{\partial F}{\partial \dot{x}_1} = -b(\dot{x}_2 - \dot{x}_1)
$$
\n
$$
\frac{\partial L}{\partial x_1} = -k_1 (x_1 - u) + k_2 (x_2 - x)
$$
\n
$$
\frac{\partial L}{\partial \dot{x}_1} = m_1 \dot{x}_1
$$
\n
$$
\frac{d}{dt} (\frac{\partial L}{\partial \dot{x}_1}) = m_1 \ddot{x}_1
$$

Sustituyendo en la ecuación (3.8).

$$
m_1\ddot{x} + k_1(x_1 - u) - k_2(x_2 - x_1) - b(\dot{x}_2 - \dot{x}_1) = 0
$$
\n(3.9)

La segunda ecuación de Lagrange para sistemas no conservativos con amortiguación viscosa con respecto a  $x_2$ .

$$
\frac{d}{dt}\left(\frac{\partial L}{\partial \dot{x}_2}\right) - \frac{\partial L}{\partial x_2} + \frac{\partial F}{\partial \dot{x}_2} = Q_j \tag{3.10}
$$

Realizando las derivaciones respectivas de la ecuación (3.10):

$$
\frac{\partial \mathbf{F}}{\partial \dot{x}_2} = b(\dot{x}_2 - \dot{x}_1)
$$

$$
\frac{\partial \mathbf{L}}{\partial x_2} = -k_2 (x_2 - x_1)
$$

$$
\frac{\partial \mathbf{L}}{\partial \dot{x}_2} = m_2 \dot{x}_2
$$

$$
\frac{d}{dt} \left(\frac{\partial \mathbf{L}}{\partial \dot{x}_2}\right) = m_2 \ddot{x}_2
$$

Sustituyendo en la ecuación (3.10).

$$
m_2\ddot{x}_2 + k_2(\dot{x}_2 - \dot{x}_1) + b(\dot{x}_2 - \dot{x}_1) = 0
$$
\n(3.11)

Siendo entonces las ecuaciones (3.9) y (3.11) las que determinan el movimiento del sistema:

$$
m_1\ddot{x} + k_1(\dot{x}_1 - \dot{u}) + k_2(\dot{x}_1 - \dot{x}_2) + b(\dot{x}_1 - \dot{x}_2) = 0
$$

$$
m_2\ddot{x}_2 + k_2(x_2 - x_1) + b(\dot{x}_2 - \dot{x}_1) = 0
$$

### 3.4 Máquina de Atwood de una polea

 Consideremos la máquina de Atwood de una polea mostrada en la figura (3.3). *(Terenzio Soldovieri, 2011 (p. 168))*

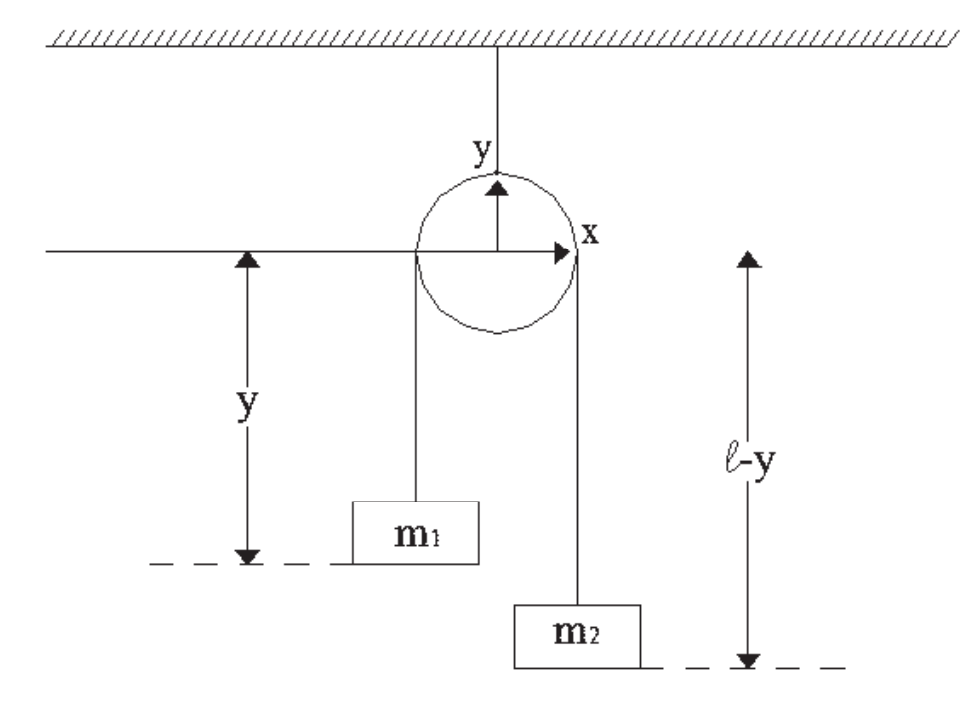

Fig. 3.3 Diagrama esquemático de la máquina de Atwood de una polea.

Las coordenadas de la masa  $m_1$  son:

$$
\mathbf{r}_1 = -y_1 \hat{\mathbf{j}}
$$

Coordenadas de la masa  $m_2$ :

$$
\mathbf{r}_2 = -y_2 \hat{\mathbf{j}}
$$

Considerando despreciable el radio de la polea y que la longitud total de la cuerda que sostiene a las 2 masas es:

$$
l = y_1 + y_2
$$

Considerando que  $y_1 = y$  entonces  $y_2 = l - y$ 

Calculando la velocidad  $v_1$ :

$$
\mathbf{v}_1 = \frac{d\mathbf{r}_1}{dt} = \frac{d}{dt}(-y_1)\hat{\mathbf{j}}
$$

$$
\mathbf{v}_1 = -\dot{y}\hat{\mathbf{j}}
$$

Calculando la velocidad  $v_2$ :

$$
\mathbf{v}_2 = \frac{d\mathbf{r}_2}{dt} = \frac{d}{dt}(-y_2)\hat{\mathbf{j}} = \frac{d}{dt}(-l+y)\hat{\mathbf{j}}
$$

$$
\mathbf{v}_2 = \dot{y}\hat{\mathbf{j}}
$$

Calculando la energía cinética total como:

$$
T = \frac{1}{2} m_1 v_1^2 + \frac{1}{2} m_2 v_2^2 \text{ donde } V = |\mathbf{v}|
$$
  

$$
T = \frac{1}{2} m_1 \left( \sqrt{(-y)^2} \right)^2 + \frac{1}{2} m_2 \left( \sqrt{(y)^2} \right)^2
$$
  

$$
T = \frac{1}{2} (m_1 + m_2) y^2
$$
 (3.12)

Calculando la energía potencial total como:

$$
V = m_1 g h_1 + m_2 g h_2
$$
  

$$
V = -m_1 g y - m_2 g (1 - y)
$$
 (3.13)

Formando el Lagrangiano como:

$$
L = T - V
$$

Sustituyendo en la ecuación del Lagrangiano, las ecuaciones (3.12) y (3.13).

$$
L = \frac{1}{2} (m_1 + m_2) \dot{y}^2 + m_1 gy + m_2 g (1 - y)
$$

Las ecuaciones de Lagrange son:

$$
\frac{d}{dt}\left(\frac{\partial L}{\partial \dot{y}}\right) - \frac{\partial L}{\partial y} = 0\tag{3.14}
$$

Realizando las derivaciones respectivas de la ecuación (3.14).

$$
\frac{\partial L}{\partial y} = (m_1 - m_2) g
$$

$$
\frac{\partial L}{\partial \dot{y}} = (m_1 + m_2) \dot{y}
$$

$$
\frac{d}{dt} \left( \frac{\partial L}{\partial \dot{y}} \right) = (m_1 + m_2) \ddot{y}
$$

Regresando a la ecuación de (3.14) y sustituyendo obtenemos la ecuación de movimiento:

$$
(m_1 + m_2)\ddot{y} - (m_1 - m_2)g = 0 \qquad (3.15)
$$

## 3.5 Máquina de Atwood de dos poleas

Consideremos la maquina de Atwood de dos poleas mostrada en la figura (3.4). *(Terenzio Soldovieri, 2011 (p. 180))*

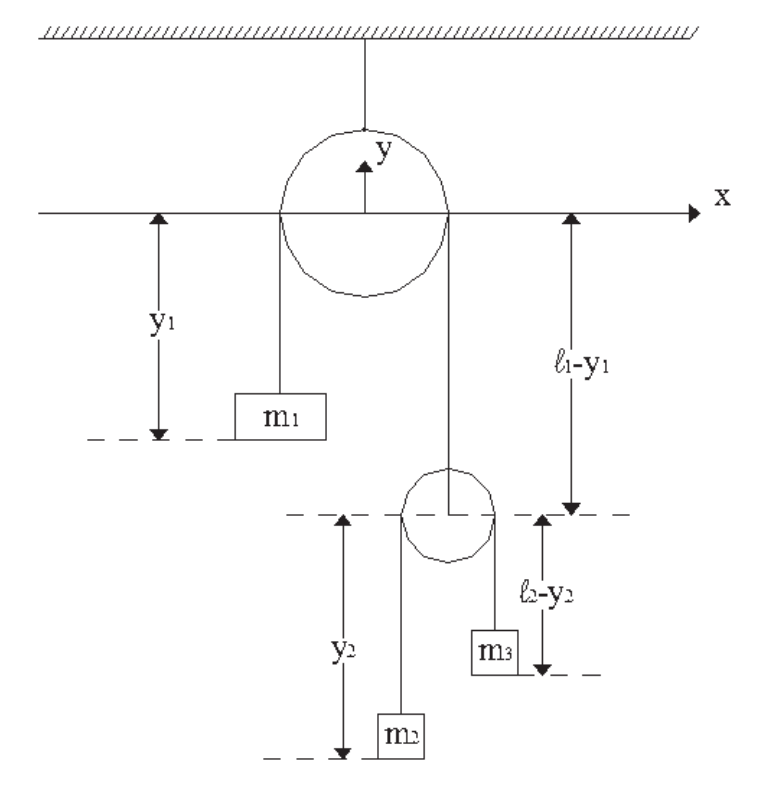

Fig. 3.4 Diagrama esquemático de una máquina de Atwood de 2 poleas.

Las coordenadas de la masa  $m_1$  son:

$$
\mathbf{r}_1 = -y_1 \mathbf{\hat{j}}
$$

Coordenadas de la masa  $m_2$ :

$$
\mathbf{r}_2 = -\big(\mathbf{l}_1 - \mathbf{y}_1 + \mathbf{y}_2\big)\hat{\mathbf{j}}
$$

Coordenadas de la masa  $m_3$ :

$$
\mathbf{r}_3 = -\big(\mathbf{l}_1 - \mathbf{y}_1 + \mathbf{l}_2 - \mathbf{y}_2\big)\hat{\mathbf{j}}
$$

Calculando la velocidad  $v_1$ :

$$
\mathbf{v}_1 = \frac{d\mathbf{r}_1}{dt} = \frac{d}{dt}(-y_1)\hat{\mathbf{j}}
$$

$$
\mathbf{v}_1 = -\dot{y}_1\hat{\mathbf{j}}
$$

Calculando la velocidad  $v_2$ :

$$
\mathbf{v}_2 = \frac{d\mathbf{r}_2}{dt} = \frac{d}{dt} \left( -\mathbf{i}_1 + \mathbf{j}_1 - \mathbf{j}_2 \right) \hat{\mathbf{j}}
$$

$$
\mathbf{v}_2 = \left( \dot{\mathbf{j}}_1 - \dot{\mathbf{j}}_2 \right) \hat{\mathbf{j}}
$$

Calculando la velocidad  $v_3$ :

$$
\mathbf{v}_3 = \frac{d\mathbf{r}_3}{dt} = \frac{d}{dt} \left( -l_1 + y_1 - l_2 + y_2 \right) \hat{\mathbf{j}}
$$

$$
\mathbf{v}_3 = \left( \dot{y}_1 + \dot{y}_2 \right) \hat{\mathbf{j}}
$$

Definiendo la energía cinética total como:

$$
T = \frac{1}{2} m_1 v_1^2 + \frac{1}{2} m_2 v_2^2 + \frac{1}{2} m_3 v_3^2
$$
 donde  $V = |\mathbf{v}|$  (3.16)

Sustituyendo en la ecuación (3.16):

$$
T = \frac{1}{2}m_1\left(-\dot{y}_1\right)^2 + \frac{1}{2}\dot{m}_2\left(\dot{y}_1 - \dot{y}_2\right)^2 + \frac{1}{2}\dot{m}_3\left(\dot{y}_1 + \dot{y}_2\right)^2\tag{3.17}
$$

Definiendo a la energía potencial total como:

$$
V = m_1 g h_1 + m_2 g h_2 + m_3 g h_3 \tag{3.18}
$$

Sustituyendo en la ecuación (3.18):

$$
V = -m_1 gy_1 - m_2 g (l_1 - y_1 + y_2) - m_3 g (l_1 - y_1 + l_2 - y_2)
$$
 (3.19)

Formando el Lagrangiano como:

$$
L = T - V
$$

Sustituyendo en la ecuación del Lagrangiano, las ecuaciones (3.17) y (3.19):

$$
L = \frac{1}{2} \left( m_1 \dot{y}_1^2 + m_2 \left( \dot{y}_1 - \dot{y}_2 \right)^2 + m_3 \left( \dot{y}_1 + \dot{y}_2 \right)^2 \right) + g \left( m_1 y_1 + m_2 \left( l_1 - y_1 + y_2 \right) + m_3 \left( l_1 - y_1 + l_2 - y_2 \right) \right)
$$

Las ecuaciones de Lagrange para  $y_1$ .

$$
\frac{d}{dt} \left( \frac{\partial L}{\partial \dot{y}_1} \right) - \frac{\partial L}{\partial y_1} = 0
$$
\n(3.20)

Realizando las derivaciones respectivas de la ecuación (3.20).

$$
\frac{\partial L}{\partial y_1} = g(m_1 - m_2 - m_3)
$$
\n
$$
\frac{\partial L}{\partial \dot{y}_1} = \frac{1}{2} \left( 2m_1 \dot{y}_1 + 2m_2 (\dot{y}_1 - \dot{y}_2) + 2m_3 (\dot{y}_1 + \dot{y}_2) \right)
$$
\n
$$
\frac{d}{dt} \left( \frac{\partial L}{\partial \dot{y}_1} \right) = m_1 \ddot{y}_1 + m_2 (\ddot{y}_1 - \ddot{y}_2) + m_3 (\ddot{y}_1 + \ddot{y}_2)
$$

Regresando a la ecuación (3.20) y sustituyendo obtenemos la primera ecuación de movimiento:

$$
m_1 \ddot{y}_1 + m_2 (\ddot{y}_1 - \ddot{y}_2) + m_3 (\ddot{y}_1 + \ddot{y}_2) - g (m_1 - m_2 - m_3) = 0 \tag{3.21}
$$

Las ecuaciones de Lagrange para  $y_2$ :

$$
\frac{d}{dt}\left(\frac{\partial L}{\partial \dot{y}_2}\right) - \frac{\partial L}{\partial y_2} = 0
$$
\n(3.22)

Realizando las derivaciones respectivas de la ecuación (3.22).

$$
\frac{\partial L}{\partial y_2} = g(m_2 - m_3)
$$
\n
$$
\frac{\partial L}{\partial \dot{y}_2} = \frac{1}{2} \left( -2m_2 \left( \dot{y}_1 - \dot{y}_2 \right) + 2m_3 \left( \dot{y}_1 + \dot{y}_2 \right) \right)
$$
\n
$$
\frac{d}{dt} \left( \frac{\partial L}{\partial \dot{y}_2} \right) = -m_2 \left( \ddot{y}_1 - \ddot{y}_2 \right) + m_3 \left( \ddot{y}_1 + \ddot{y}_2 \right)
$$

Regresando a la ecuación (3.22) y sustituyendo obtenemos la segunda ecuación de movimiento.

$$
-m_2(\ddot{y}_1 - \ddot{y}_2) + m_3(\ddot{y}_1 + \ddot{y}_2) - g(m_2 - m_3) = 0 \tag{3.23}
$$

Siendo las ecuaciones (3.21) y (3.23) las ecuaciones que rigen el comportamiento del sistema.

$$
m_1 \ddot{y}_1 + m_2 (\ddot{y}_1 - \ddot{y}_2) + m_3 (\ddot{y}_1 + \ddot{y}_2) - g (m_1 - m_2 - m_3) = 0
$$

$$
-m_2 (\ddot{y}_1 - \ddot{y}_2) + m_3 (\ddot{y}_1 + \ddot{y}_2) - g (m_2 - m_3) = 0
$$

## 3.6 Péndulo simple

 Consideremos el péndulo simple que se muestra en la figura (3.5). *(Murray R. Spiegel, 1992 (p. 289))* y линининининининининининининин $\rightarrow$  Х  $\theta$  $\ell$ cos $\theta$ m  $\ell \sin \theta$ 

Fig. 3.5 Diagrama esquemático del péndulo simple.

Las coordenadas de la masa *m* son:

$$
\mathbf{r} = (I\sin\theta)\hat{\mathbf{i}} + (-I\cos\theta)\hat{\mathbf{j}}
$$

Calculando la velocidad v :

$$
\mathbf{v} = \frac{d\mathbf{r}}{dt} = \frac{d}{dt} (l\sin\theta)\hat{\mathbf{i}} + (-l\cos\theta)\hat{\mathbf{j}}
$$

$$
\mathbf{v} = (l\dot{\theta}\sin\theta)\hat{\mathbf{i}} + (l\dot{\theta}\cos\theta)\hat{\mathbf{j}}
$$

Definiendo a la energía cinética como:

$$
T = \frac{1}{2} m |\mathbf{v}|^2 \text{ donde } |\mathbf{v}| = V
$$

$$
T = \frac{1}{2} m v^2 = \frac{1}{2} m \left[ \sqrt{\left( l \dot{\theta} \cos \theta \right)^2 + \left( l \dot{\theta} \sin \theta \right)^2} \right]^2
$$
  

$$
T = \frac{1}{2} m l^2 \dot{\theta}^2 \left( \cos^2 \theta + \sin^2 \theta \right)
$$
(3.24)

Utilizando la identidad trigonométrica:

$$
\cos^2 \phi + \sin^2 \phi = 1 \tag{3.25}
$$

La energía cinética de la ecuación (3.24) resulta:

$$
\mathcal{T} = \frac{1}{2} m l^2 \dot{\theta}^2 \tag{3.26}
$$

Calculando la energía potencial.

$$
V = mgh = -mg/\cos\theta \tag{3.27}
$$

Formando el Lagrangiano como:

$$
L = T - V
$$

Sustituyendo en la ecuación del Lagrangiano las ecuaciones (3.26) y (3.27).

$$
L = \frac{1}{2} m l^2 \dot{\theta}^2 + mgl \cos \theta
$$

Utilizando la ecuación de Lagrange que está definida de la siguiente forma:

$$
\frac{d}{dt} \left( \frac{\partial L}{\partial \dot{\theta}} \right) - \frac{\partial L}{\partial \theta} = 0
$$
\n(3.28)

Calculando las derivadas respectivas de la ecuación (3.28).

$$
\frac{\partial L}{\partial \theta} = -mg/\sin \theta
$$

$$
\frac{\partial L}{\partial \dot{\theta}} = m l^2 \dot{\theta}
$$

$$
\frac{d}{dt} \left(\frac{\partial L}{\partial \dot{\theta}}\right) = m l^2 \ddot{\theta}
$$

Regresando a la ecuación de Lagrange (3.28) y sustituyendo.

$$
m^2\ddot{\theta} + mgl\sin\theta = 0
$$

Reordenado, obtenemos la ecuación de movimiento del péndulo simple.

$$
l\ddot{\theta} + g\sin\theta = 0 \tag{3.29}
$$

#### 3.7 Péndulo sobre un anillo giratorio

 En la figura (3.6) se muestra un sistema en el cual el punto de soporte para un péndulo simple de longitud *l* y masa pendular *m* se mueve sobre un anillo (de masa despreciable) de radio  $a$  con velocidad angular constante  $\omega$ . A continuación se obtendrán las ecuaciones de movimiento de este sistema. *(Terenzio Soldovieri, 2011 (p. 173))*

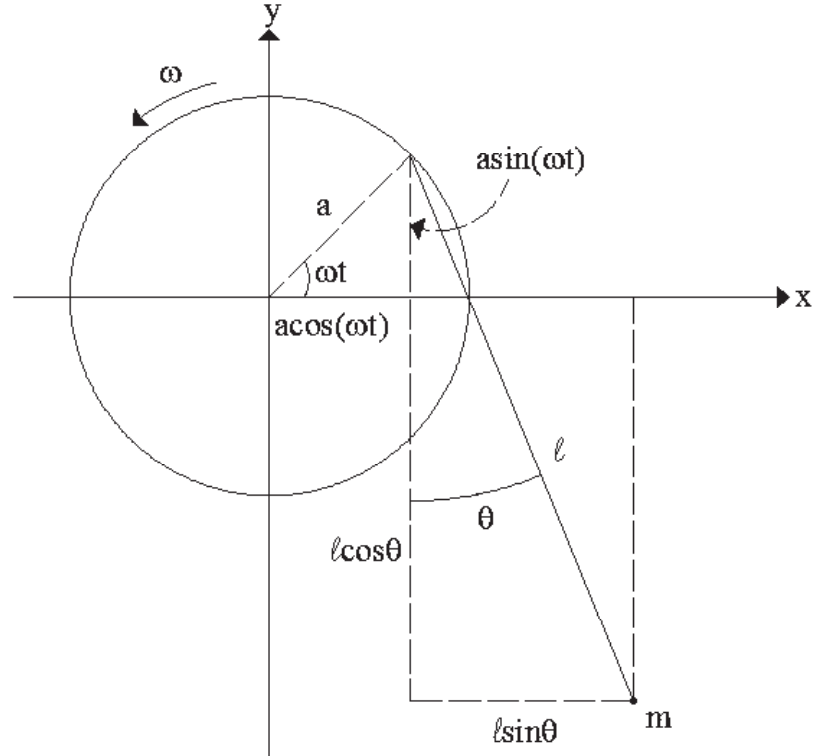

Fig. 3.6 Diagrama esquemático de un péndulo simple que se mueve sobre un anillo giratorio.

Obteniendo las coordenadas de la masa *m* tenemos:

$$
\mathbf{r} = (a\cos(\omega t) + l\sin\theta)\hat{\mathbf{i}} + (a\sin(\omega t) - l\cos\theta)\hat{\mathbf{j}}
$$

Calculando la velocidad v :

$$
\mathbf{v} = \frac{\partial \mathbf{r}}{\partial t} = \frac{\partial}{\partial t} \Big[ \Big( a \cos(\omega t) + l \sin \theta \Big) \hat{\mathbf{i}} + \Big( a \sin(\omega t) - l \cos \theta \Big) \hat{\mathbf{j}} \Big]
$$
  

$$
\mathbf{v} = \Big( -a \omega \sin(\omega t) + l \dot{\theta} \cos \theta \Big) \hat{\mathbf{i}} + \Big( a \omega \cos(\omega t) + l \dot{\theta} \sin \theta \Big) \hat{\mathbf{j}}
$$

Calculando la energía cinética total del sistema:

$$
T = \frac{1}{2} m |\mathbf{v}|^2 \text{ donde } |\mathbf{v}| = V
$$
  
\n
$$
T = \frac{1}{2} m v_1^2 = \frac{1}{2} m \bigg[ \sqrt{\bigg( -a\omega\sin(\omega t) + l\dot{\theta}\cos\theta \bigg)^2 + \big(a\omega\cos(\omega t) + l\dot{\theta}\sin\theta \bigg)^2} \bigg]^2
$$
  
\n
$$
T = \frac{1}{2} m \bigg[ a^2 \omega^2 \sin^2(\omega t) - 2a\omega l\dot{\theta}\sin(\omega t) \cos\theta + l^2 \dot{\theta}^2 \cos^2\theta ...
$$
  
\n
$$
\dots + \bar{a}^2 \omega^2 \cos^2(\omega t) + 2a\omega l\dot{\theta}\cos(\omega t) \sin\theta + l^2 \dot{\theta}^2 \sin^2\theta \bigg]
$$
\n(3.30)

Usando las identidades trigonométricas (3.25) y

 $\sin(A \pm B) = \sin A \cos B \pm \cos A \sin B$  (3.31)

$$
\cos(A \pm B) = \cos A \cos B \mp \sin A \sin B \tag{3.32}
$$

Entonces la ecuación (3.30) resulta ser:

$$
T = \frac{1}{2}m\left[\partial^2 \omega^2 + l^2 \dot{\theta}^2 + 2a\omega l \dot{\theta} \sin(\theta - \omega t)\right]
$$
 (3.33)

La energía potencial es:

$$
V = mgh = mg\left(a\sin(\omega t) - l\cos\theta\right)
$$
 (3.34)

Formando el Lagrangiano como:

 $L = T - V$ 

Sustituyendo en la ecuación del Lagrangiano las ecuaciones (3.33) y (3.34).

$$
L = \frac{1}{2}m\left[\partial^2\omega^2 + \rho^2\dot{\theta}^2 + 2\bar{\omega}\omega l\dot{\theta}\sin(\theta - \omega t)\right] - mg\left(\sin(\omega t) - \cos\theta\right)
$$

Utilizando la ecuación de Lagrange que está definida de la siguiente forma:

$$
\frac{d}{dt} \left( \frac{\partial L}{\partial \dot{\theta}} \right) - \frac{\partial L}{\partial \theta} = 0
$$
\n(3.35)

Realizando las derivadas respectivas de la ecuación (3.35).

$$
\frac{\partial L}{\partial \theta} = ma\omega l\dot{\theta}\cos(\theta - \omega t) - mg/\sin\theta
$$

$$
\frac{\partial L}{\partial \dot{\theta}} = m l^2 \dot{\theta} + ma\omega l \sin(\theta - \omega t)
$$

$$
\frac{d}{dt}\left(\frac{\partial L}{\partial \dot{\theta}}\right) = m l^2 \ddot{\theta} + \ddot{m}\dot{\omega}ol\left(\dot{\theta} - \omega\right)\cos\left(\theta - \omega t\right)
$$

Regresando a la ecuación de Lagrange (3.35) y sustituyendo.

$$
m^2\ddot{\theta} + \bar{m}\bar{a}\omega l(\dot{\theta} - \omega)\cos(\theta - \omega t) - \bar{m}\bar{a}\omega l\dot{\theta}\cos(\theta - \omega t) + \bar{m}g/\sin\theta = 0
$$

Reduciendo términos semejantes y simplificando, obtenemos la ecuación de movimiento de un péndulo simple sujeto a un anillo que esta girando a una velocidad angular constante.

$$
l\ddot{\theta} - a\omega^2 \cos(\theta - \omega t) + g\sin\theta = 0
$$
 (3.36)

#### 3.8 Péndulo esférico

Consideremos el péndulo esférico mostrado en la figura (3.7). *(E. Yepez Mulia, 2007 (p. 192))*

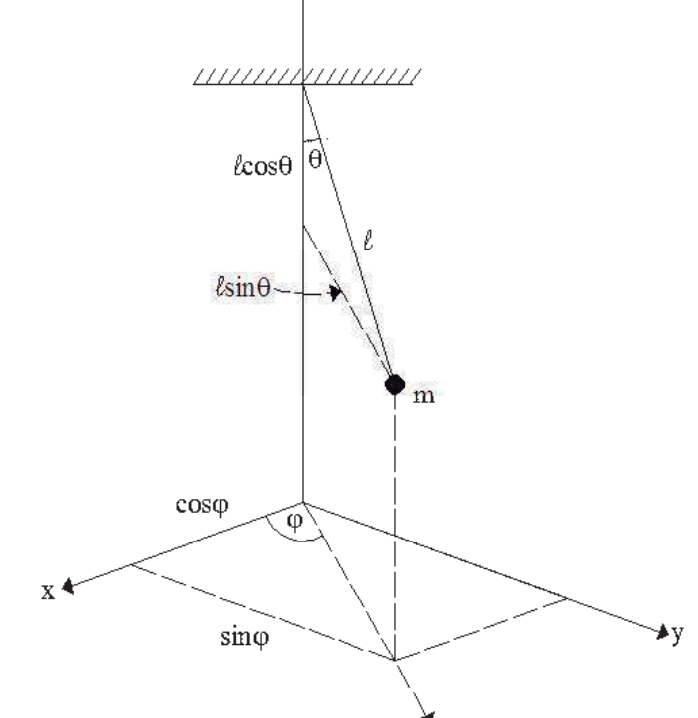

Fig. 3.7 Diagrama esquemático del péndulo esférico.

Del diagrama podemos obtener las coordenadas de la masa m como sigue:

$$
\mathbf{r} = (l\sin\theta\cos\varphi)\hat{\mathbf{i}} + (l\sin\theta\sin\varphi)\hat{\mathbf{j}} + (-l\cos\theta)\hat{\mathbf{k}}
$$

Calculando la velocidad v :

$$
\mathbf{v} = \frac{d\mathbf{r}}{dt} = \frac{d}{dt} (l\sin\theta\cos\varphi)\hat{\mathbf{i}} + (l\sin\theta\sin\varphi)\hat{\mathbf{j}} + (-l\cos\theta)\hat{\mathbf{k}}
$$

 $\mathbf{v} = \frac{I}{\phi}\cos\theta\cos\varphi - \dot{\phi}\sin\theta\sin\varphi\hat{\mathbf{i}} + I\left(\dot{\theta}\cos\theta\sin\varphi + \dot{\phi}\sin\theta\cos\varphi\right)\hat{\mathbf{i}} + \left(\frac{I\dot{\theta}\sin\theta}{I\phi}\right)\hat{\mathbf{k}}$ Calculando la energía cinética total del sistema:

$$
T = \frac{1}{2} m |\mathbf{v}|^2 \text{ donde } |\mathbf{v}| = V
$$

$$
T = \frac{1}{2} m v^2
$$

$$
T = \frac{1}{2} m \left[ \sqrt{P \left( \dot{\theta} \cos \theta \cos \varphi - \dot{\phi} \sin \theta \sin \varphi \right)^2 + I^2 \left( \dot{\theta} \cos \theta \sin \varphi + \dot{\phi} \sin \theta \cos \varphi \right)^2 + \left( I \dot{\theta} \sin \theta \right)^2} \right]^2
$$
  
\n
$$
T = \frac{1}{2} m \left[ P \left( \dot{\theta}^2 \cos^2 \theta \cos^2 \varphi - 2 \dot{\theta} \dot{\varphi} \cos \theta \cos \varphi \sin \theta \sin \varphi + \dot{\varphi}^2 \sin^2 \theta \sin^2 \varphi \right) \dots
$$
  
\n
$$
\dots + I^2 \left( \dot{\theta}^2 \cos^2 \theta \sin^2 \varphi + 2 \dot{\theta} \dot{\varphi} \cos \theta \cos \varphi \sin \theta \sin \varphi + \dot{\varphi}^2 \sin^2 \theta \cos^2 \varphi \right) + I^2 \dot{\theta}^2 \sin^2 \theta \right]
$$

Calculando términos semejantes:

$$
T = \frac{1}{2} m \left[ \rho \dot{\theta}^2 \cos^2 \theta \cos^2 \phi + l^2 \dot{\phi}^2 \sin^2 \theta \sin^2 \phi + l^2 \dot{\theta}^2 \cos^2 \theta \sin^2 \phi \dots \right. \\ + l^2 \dot{\phi}^2 \sin^2 \theta \cos^2 \phi + \rho^2 \dot{\theta}^2 \sin^2 \theta \right]
$$

Factorizando:

$$
T = \frac{1}{2} m \left[ l^2 \dot{\theta}^2 \cos^2 \theta \left( \cos^2 \phi + \sin^2 \phi \right) + l^2 \dot{\phi}^2 \sin^2 \theta \left( \sin^2 \phi + \cos^2 \phi \right) + l^2 \dot{\theta}^2 \sin^2 \theta \right]
$$

Usando la identidad trigonométrica (3.25).

$$
T = \frac{1}{2}m \left[ l^2 \dot{\theta}^2 \cos^2 \theta + l^2 \dot{\phi}^2 \sin^2 \theta + l^2 \dot{\theta}^2 \sin^2 \theta \right]
$$

Nuevamente usando (3.25)

$$
\mathcal{T} = \frac{1}{2} m \left( l^2 \dot{\theta}^2 + l^2 \dot{\phi}^2 \sin^2 \theta \right) \tag{3.37}
$$

La energía potencial está dada por:

$$
V = mgh = -mg/\cos\theta \tag{3.38}
$$

Formando el Lagrangiano como:

 $L = T - V$ 

Sustituyendo en la ecuación del Lagrangiano las ecuaciones (3.37) y (3.38).

$$
L = \frac{1}{2}m\left(\frac{\rho\dot{\theta}^2 + l^2\dot{\varphi}^2\sin^2\theta}{l^2}\right) + mgl\cos\theta
$$

La ecuación de Lagrange para  $\theta$ :

$$
\frac{d}{dt}\left(\frac{\partial L}{\partial \dot{\theta}}\right) - \frac{\partial L}{\partial \theta} = 0
$$
\n(3.39)

Realizando las derivadas respectivas de la ecuación (3.39).

$$
\frac{\partial L}{\partial \theta} = m l^2 \dot{\phi}^2 \cos \theta \sin \theta - mgl \sin \theta
$$

$$
\frac{\partial L}{\partial \dot{\theta}} = m l^2 \dot{\theta}
$$

$$
\frac{d}{dt} \left(\frac{\partial L}{\partial \dot{\theta}}\right) = m l^2 \ddot{\theta}
$$

Regresando a la ecuación (3.39) y sustituyendo.

$$
m^2\ddot{\theta} - ml^2\dot{\varphi}^2\cos\theta\sin\theta + mgl\sin\theta = 0
$$

Reduciendo términos semejantes y simplificando, obtenemos la primera ecuación de movimiento.

$$
l\ddot{\theta} - l\dot{\varphi}^2 \cos\theta \sin\theta + g\sin\theta = 0
$$
 (3.40)

La ecuación de Lagrange para  $\varphi$ :

$$
\frac{d}{dt} \left( \frac{\partial L}{\partial \dot{\phi}} \right) - \frac{\partial L}{\partial \phi} = 0
$$
\n(3.41)

Observando la ecuación (3.41) se puede notar que el término  $\frac{\partial L}{\partial \varphi}$  es igual a cero debido a

que el lagrangiano no depende de la posición angular  $\varphi$ . Realizando las respectivas derivadas de la ecuación (3.41).

$$
\frac{\partial L}{\partial \varphi} = 0
$$

$$
\frac{\partial L}{\partial \dot{\varphi}} = m l^2 \dot{\varphi} \sin^2 \theta
$$

$$
\frac{d}{dt} \left( \frac{\partial L}{\partial \dot{\phi}} \right) = m l^2 \left( 2 \dot{\phi} \dot{\theta} \cos \theta \sin \theta + \ddot{\phi} \sin^2 \theta \right)
$$

Regresando a la ecuación (3.41) y sustituyendo obtenemos la segunda ecuación de movimiento.

$$
2\dot{\varphi}\dot{\theta}\cos\theta\sin\theta + \ddot{\varphi}\sin^2\theta = 0\tag{3.42}
$$

Por lo tanto las ecuaciones que describen el movimiento del péndulo esférico son las ecuaciones (3.40) y (3.42).

$$
l\ddot{\theta} - l\dot{\varphi}^2 \cos\theta \sin\theta + g \sin\theta = 0
$$

$$
2\dot{\varphi}\dot{\theta} \cos\theta \sin\theta + \ddot{\varphi} \sin^2\theta = 0
$$

#### 3.9 Péndulo doble

Consideremos el péndulo doble mostrado en la figura (3.8). *(Murray R. Spiegel,* 

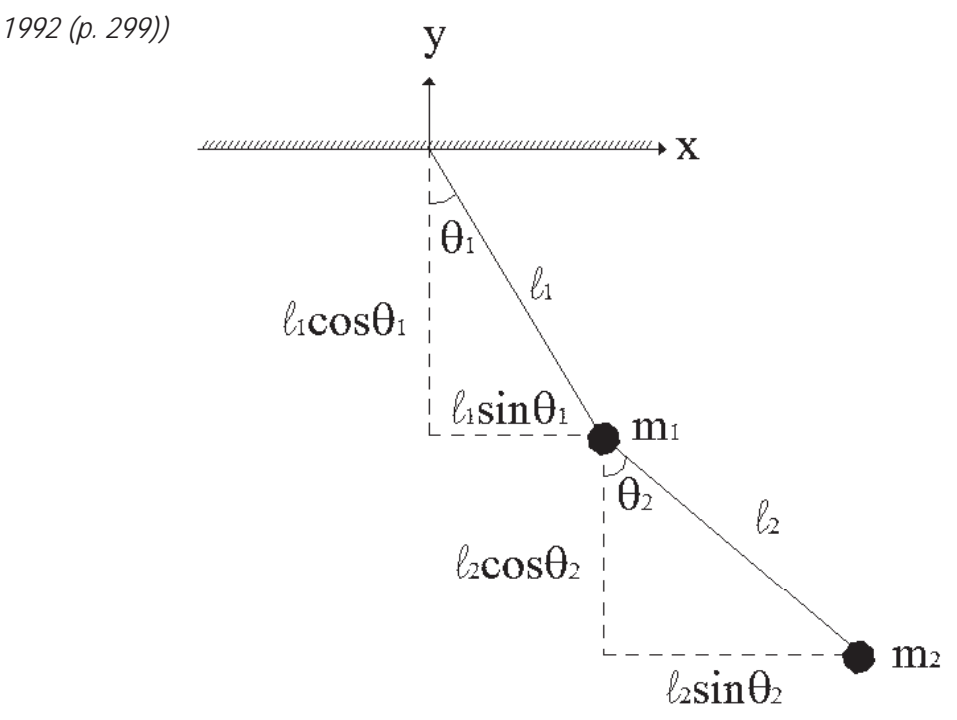

Fig. 3.8 Diagrama esquemático del péndulo doble.

Las coordenadas de la masa $\sqrt{m_{\rm l}}$ están dadas por:

$$
\mathbf{r}_1 = (l_1 \sin \theta_1)\hat{\mathbf{i}} + (-l_1 \cos \theta_1)\hat{\mathbf{j}}
$$

Coordenadas de la masa  $m_2$ .

$$
\mathbf{r}_2 = (l_1 \sin \theta_1 + l_2 \sin \theta_2)\hat{\mathbf{i}} + (-l_1 \cos \theta_1 - l_2 \cos \theta_2)\hat{\mathbf{j}}
$$

Calculando la velocidad de  $v_1$ :

$$
\mathbf{v}_1 = \frac{\partial \mathbf{r}_1}{\partial t} = \frac{\partial}{\partial t} \Big[ \big( l_1 \sin \theta_1 \big) \hat{\mathbf{i}} - \big( l_2 \cos \theta_2 \big) \hat{\mathbf{j}} \Big]
$$

$$
\mathbf{v}_1 = \Big( l_1 \dot{\theta}_1 \cos \theta_1 \Big) \hat{\mathbf{i}} + \Big( l_1 \dot{\theta}_1 \sin \theta_1 \Big) \hat{\mathbf{j}}
$$

Calculando la velocidad de  $v_2$ :

$$
\mathbf{v}_2 = \frac{d\mathbf{r}_2}{dt} = \frac{d}{dt} \Big[ \Big( l_1 \sin \theta_1 + l_2 \sin \theta_2 \Big) \hat{\mathbf{i}} - \Big( l_1 \cos \theta_1 + l_2 \cos \theta_2 \Big) \hat{\mathbf{j}} \Big]
$$
  

$$
\mathbf{v}_2 = \Big( l_1 \dot{\theta}_1 \cos \theta_1 + l_2 \dot{\theta}_2 \cos \theta_2 \Big) \hat{\mathbf{i}} + \Big( l_1 \dot{\theta}_1 \sin \theta_1 + l_2 \dot{\theta}_2 \cos \theta_2 \Big) \hat{\mathbf{j}}
$$

Calculando la energía cinética $\mathcal{T}_1$  mediante:

$$
T_1 = \frac{1}{2} m_1 |\mathbf{v}_1|^2 \text{ donde } |\mathbf{v}_1| = V_1
$$
  

$$
T_1 = \frac{1}{2} m_1 V_1^2 = \frac{1}{2} m_1 \left[ \sqrt{\left( l_1 \dot{\theta}_1 \cos \theta_1 \right)^2 + \left( l_1 \dot{\theta}_1 \sin \theta_1 \right)^2} \right]^2
$$
  

$$
T_1 = \frac{1}{2} m_1 l_1^2 \dot{\theta}_1^2 \left( \cos^2 \theta_1 + \sin^2 \theta_1 \right)
$$
 (3.43)

Utilizando la identidad trigonométrica de la ecuación (3.25). La ecuación (3.43) resulta:

$$
T_1 = \frac{1}{2} m_1 l_1^2 \dot{\theta}_1^2
$$
 (3.44)

Calculando la energía cinética  $T_2$  mediante:

$$
T_2 = \frac{1}{2} m_2 |\mathbf{v}_2|^2 \text{ donde } |\mathbf{v}_2| = V_2
$$

$$
T_2 = \frac{1}{2} m_2 v_2^2 = \frac{1}{2} m_2 \left[ \sqrt{\left( l_1 \dot{\theta}_1 \cos \theta_1 + l_2 \dot{\theta}_2 \cos \theta_2 \right)^2 + \left( l_1 \dot{\theta}_1 \sin \theta_1 + l_2 \dot{\theta}_2 \sin \theta_2 \right)^2} \right]^2
$$
  
\n
$$
T_2 = \frac{1}{2} m_2 \left[ \left( l_1^2 \dot{\theta}_1^2 \cos^2 \theta_1 + 2 l_1 l_2 \dot{\theta}_1 \dot{\theta}_2 \cos \theta_1 \cos \theta_2 + l_2^2 \dot{\theta}_2^2 \cos^2 \theta_2 \right) \dots \right. \\ \left. \left. \left. \left. \left. \left( l_1^2 \dot{\theta}_1^2 \sin^2 \theta_1 + 2 l_1 l_2 \dot{\theta}_1 \dot{\theta}_2 \sin \theta_1 \sin \theta_2 + l_2^2 \dot{\theta}_2^2 \sin^2 \theta_2 \right) \right] \right]
$$

$$
T_2 = \frac{1}{2} m_2 \left[ \int_1^2 \dot{\theta}_1^2 \left( \cos^2 \theta_1 + \sin^2 \theta_1 \right) + 2l_1 l_2 \dot{\theta}_1 \dot{\theta}_2 \left( \cos \theta_1 \cos \theta_2 + \sin \theta_1 \sin \theta_2 \right) \dots \right] \dots + l_2^2 \dot{\theta}_2^2 \left( \cos^2 \theta_2 + \sin^2 \theta_2 \right) \right]
$$
(3.45)

Usando las identidades trigonométricas de las ecuaciones (3.25) y (3.32) la ecuación (3.45) resulta:

$$
T_2 = \frac{1}{2} m_2 \left( \frac{\rho_1^2 \dot{\theta}_1^2 + l_2^2 \dot{\theta}_2^2 + 2l_1 l_2 \dot{\theta}_1 \dot{\theta}_2 \cos(\theta_1 - \theta_2) \right)
$$
(3.46)

Obteniendo la energía cinética total a partir de:

$$
\mathcal{T} = \mathcal{T}_1 + \mathcal{T}_2 \tag{3.47}
$$

Sustituyendo (3.44) y (3.46) en la ecuación (3.47):

$$
T = \frac{1}{2} m_1 l_1^2 \dot{\theta}_1^2 + \frac{1}{2} m_2 \left( l_1^2 \dot{\theta}_1^2 + l_2^2 \dot{\theta}_2^2 + 2 l_1 l_2 \dot{\theta}_1 \dot{\theta}_2 \cos(\theta_1 - \theta_2) \right)
$$

Reordenando:

$$
T = \frac{1}{2} (m_1 + m_2) l_1^2 \dot{\theta}_1^2 + \frac{1}{2} m_2 l_2^2 \dot{\theta}_2^2 + m_2 l_1 l_2 \dot{\theta}_1 \dot{\theta}_2 \cos(\theta_1 - \theta_2)
$$
 (3.48)

Calculando la energía potencial  $V_1$ .

$$
V_1 = mgh = -m_1gl_1 \cos \theta_1 \tag{3.49}
$$

Calculando la energía potencial  $V_2$ .

$$
V_2 = m_2 g h_2 = m_2 g \left( -l_1 \cos \theta_1 - l_2 \cos \theta_2 \right)
$$
  

$$
V_2 = -m_2 g \left( l_1 \cos \theta_1 + l_2 \cos \theta_2 \right)
$$
(3.50)

Obteniendo la energía potencial total a partir de

$$
V = V_1 + V_2 \tag{3.51}
$$

Es decir:

$$
V = -m_1 g l_1 \cos \theta_1 - m_2 g (l_1 \cos \theta_1 + l_2 \cos \theta_2)
$$
  

$$
V = -(m_1 + m_2) g l_1 \cos \theta_1 - m_2 g l_2 \cos \theta_2
$$
(3.52)

Formando el Lagrangiano como:

 $L = T - V$ 

Sustituyendo en la ecuación del Lagrangiano las ecuaciones (3.48) y (3.52):

$$
L = \frac{1}{2} (m_1 + m_2) f_1^2 \dot{\theta}_1^2 + \frac{1}{2} m_2 l_2^2 \dot{\theta}_2^2 + m_2 l_1 l_2 \dot{\theta}_1 \dot{\theta}_2 \cos(\theta_1 - \theta_2) \dots \n... + (m_1 + m_2) g l_1 \cos \theta_1 + m_2 g l_2 \cos \theta_2
$$

Siendo entonces la ecuación de Lagrange para el ángulo  $\theta$ <sup>1</sup>.

$$
\frac{d}{dt} \left( \frac{\partial L}{\partial \dot{\theta}_1} \right) - \frac{\partial L}{\partial \theta_1} = 0
$$
\n(3.53)

Realizando las derivadas respectivas de la ecuación (3.53).

$$
\frac{\partial L}{\partial \theta_1} = -m_2 l_1 l_2 \dot{\theta}_1 \dot{\theta}_2 \sin(\theta_1 - \theta_2) - (m_1 + m_2) g l_1 \sin \theta_1
$$
\n
$$
\frac{\partial L}{\partial \dot{\theta}_1} = (m_1 + m_2) l_1^2 \dot{\theta}_1 + m_2 l_1 l_2 \dot{\theta}_2 \cos(\theta_1 - \theta_2)
$$
\n
$$
\frac{d}{dt} \left( \frac{\partial L}{\partial \dot{\theta}_1} \right) = (m_1 + m_2) l_1^2 \ddot{\theta}_1 + m_2 l_1 l_2 \left( \ddot{\theta}_2 \cos(\theta_1 - \theta_2) + \dot{\theta}_2 \left( -\sin(\theta_1 - \theta_2) \left( \dot{\theta}_1 - \dot{\theta}_2 \right) \right) \right)
$$
\n
$$
= (m_1 + m_2) l_1^2 \ddot{\theta}_1 + m_2 l_1 l_2 \ddot{\theta}_2 \cos(\theta_1 - \theta_2) - m_2 l_1 l_2 \dot{\theta}_1 \dot{\theta}_2 \sin(\theta_1 - \theta_2) \dots
$$
\n
$$
\dots + m_2 l_1 l_2 \dot{\theta}_2^2 \sin(\theta_1 - \theta_2)
$$

Regresando a la ecuación de Lagrange (3.53) y sustituyendo:

$$
(m_1 + m_2) \, l_1^2 \ddot{\theta}_1 + m_2 l_1 l_2 \ddot{\theta}_2 \cos(\theta_1 - \theta_2) - m_2 l_1 l_2 \dot{\theta}_1 \dot{\theta}_2 \sin(\theta_1 - \theta_2) \dots
$$
  
...+ 
$$
m_2 l_1 l_2 \dot{\theta}_2^2 \sin(\theta_1 - \theta_2) + m_2 l_1 l_2 \dot{\theta}_1 \dot{\theta}_2 \sin(\theta_1 - \theta_2) + (m_1 + m_2) \, g l_1 \sin \theta_1 = 0
$$

Reduciendo términos semejantes.

$$
(m_1 + m_2) \ell_1^2 \ddot{\theta}_1 + m_2 l_1 l_2 \ddot{\theta}_2 \cos(\theta_1 - \theta_2) + m_2 l_1 l_2 \dot{\theta}_2^2 \sin(\theta_1 - \theta_2) + (m_1 + m_2) g l_1 \sin \theta_1 = 0
$$

Obtenemos así la primera ecuación de movimiento:

$$
(m_1 + m_2)(\mathbf{i}_1^2 \ddot{\theta}_1 + \mathbf{j}_1^2 \sin \theta_1) + m_2 l_1 l_2 (\ddot{\theta}_2 \cos (\theta_1 - \theta_2) + \dot{\theta}_2^2 \sin (\theta_1 - \theta_2)) = 0 \qquad (3.54)
$$

En forma similar obtenemos la ecuación de Lagrange para  $\theta_2$ 

$$
\frac{d}{dt} \left( \frac{\partial L}{\partial \dot{\theta}_2} \right) - \frac{\partial L}{\partial \theta_2} = 0
$$
\n(3.55)

Realizando las derivadas respectivas de la ecuación (3.55).

$$
\frac{\partial L}{\partial \theta_2} = m_2 l_1 l_2 \dot{\theta}_1 \dot{\theta}_2 \sin(\theta_1 - \theta_2) - m_2 g l_2 \sin \theta_2
$$
\n
$$
\frac{\partial L}{\partial \dot{\theta}_2} = m_2 l_2^2 \dot{\theta}_2 + m_2 l_1 l_2 \dot{\theta}_1 \cos(\theta_1 - \theta_2)
$$
\n
$$
\frac{d}{dt} \left( \frac{\partial L}{\partial \dot{\theta}_2} \right) = m_2 l_2^2 \ddot{\theta}_2 + m_2 l_1 l_2 \left( \ddot{\theta}_1 \cos(\theta_1 - \theta_2) - \dot{\theta}_1 \sin(\theta_1 - \theta_2) \left( \dot{\theta}_1 - \dot{\theta}_2 \right) \right)
$$
\n
$$
= m_2 l_2^2 \ddot{\theta}_2 + m_2 l_1 l_2 \ddot{\theta}_1 \cos(\theta_1 - \theta_2) - m_2 l_1 l_2 \dot{\theta}_1^2 \sin(\theta_1 - \theta_2) + m_2 l_1 l_2 \dot{\theta}_1 \dot{\theta}_2 \sin(\theta_1 - \theta_2)
$$
\nSubstituting  $\theta$  on a factor (3.55).

$$
m_2 l_2^2 \ddot{\theta}_2 + m_2 l_1 l_2 \ddot{\theta}_1 \cos(\theta_1 - \theta_2) - m_2 l_1 l_2 \dot{\theta}_1^2 \sin(\theta_1 - \theta_2).
$$
  
...+
$$
m_2 l_1 l_2 \dot{\theta}_1 \dot{\theta}_2 \sin(\theta_1 - \theta_2) - m_2 l_1 l_2 \dot{\theta}_1 \dot{\theta}_2 \sin(\theta_1 - \theta_2) + m_2 g l_2 \sin \theta_2 = 0
$$

Reduciendo términos semejantes.

$$
m_2 l_2^2 \ddot{\theta}_2 + m_2 l_1 l_2 \left( \ddot{\theta}_1 \cos(\theta_1 - \theta_2) - \dot{\theta}_1^2 \sin(\theta_1 - \theta_2) \right) + m_2 g l_2 \sin \theta_2 = 0
$$

Resultando así la segunda ecuación de movimiento:

$$
m_2(\ell_2^2 \ddot{\theta}_2 + g\ell_2 \sin \theta_2) + m_2 l_1 l_2 (\ddot{\theta}_1 \cos (\theta_1 - \theta_2) - \dot{\theta}_1^2 \sin (\theta_1 - \theta_2)) = 0 \quad (3.56)
$$

Por lo tanto las ecuaciones que describen el movimiento del péndulo doble son las ecuaciones (3.54) y (3.56).

$$
(m_1 + m_2)(\ell_1^2 \ddot{\theta}_1 + gl_1 \sin \theta_1) + m_2 l_1 l_2 (\ddot{\theta}_2 \cos (\theta_1 - \theta_2) + \dot{\theta}_2^2 \sin (\theta_1 - \theta_2)) = 0
$$
  

$$
m_2 (\ell_2^2 \ddot{\theta}_2 + gl_2 \sin \theta_2) + m_2 l_1 l_2 (\ddot{\theta}_1 \cos (\theta_1 - \theta_2) - \dot{\theta}_1^2 \sin (\theta_1 - \theta_2)) = 0
$$

## 3.10 Péndulo invertido

Consideremos el sistema de péndulo invertido mostrado en la figura (3.9).

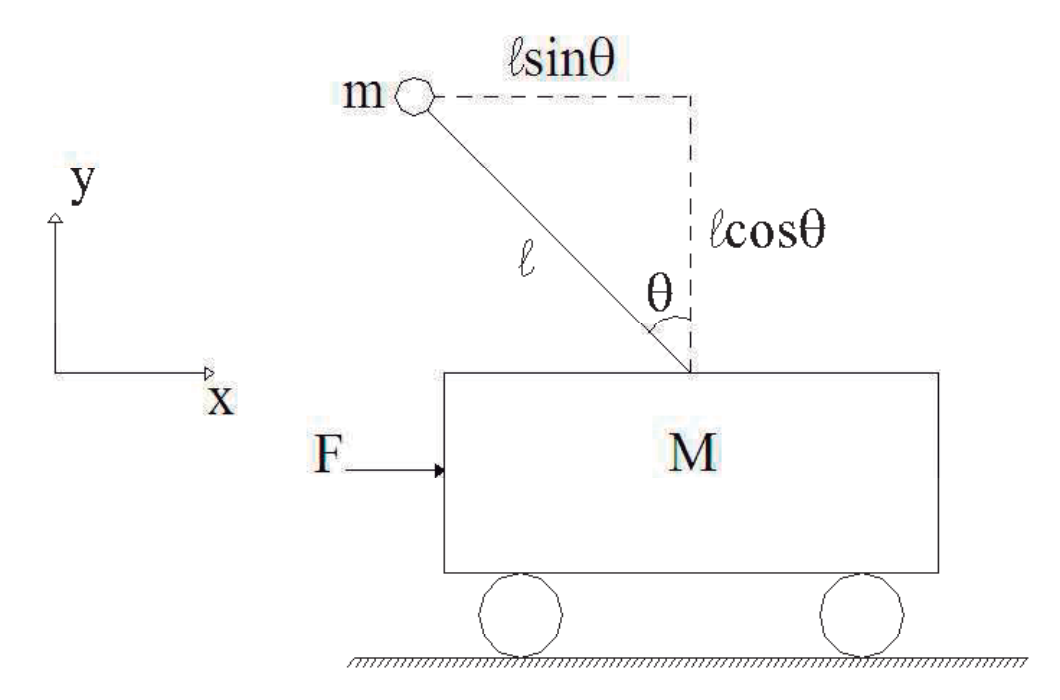

Fig. 3.9 Diagrama esquemático del péndulo invertido.

Las coordenadas de la masa *M* están dadas por:

$$
\mathbf{r}_1 = (x)\mathbf{i}
$$

Coordenadas de la masa *m* :

$$
\mathbf{r}_2 = (x - l\sin\theta)\hat{\mathbf{i}} + (l\cos\theta)\hat{\mathbf{j}}
$$

Calculando la velocidad  $v_1$ :

$$
\mathbf{v}_1 = \frac{d}{dx}\mathbf{r}_1 = \frac{d}{dx}(x)\hat{\mathbf{i}}
$$

$$
\mathbf{v}_1 = (\dot{x})\hat{\mathbf{i}}
$$

Calculando la velocidad  $v_2$ :

$$
\mathbf{v}_2 = \frac{d}{dx}\mathbf{r}_2 = \frac{d}{dx}(x - l\sin\theta)\hat{\mathbf{i}} + (l\cos\theta)\hat{\mathbf{j}}
$$

$$
\mathbf{v}_2 = (\dot{x} - l\dot{\theta}\cos\theta)\hat{\mathbf{i}} - (l\dot{\theta}\sin\theta)\hat{\mathbf{j}}
$$

Calculando energía cinética  $T_1$ :

$$
T_1 = \frac{1}{2} M |\mathbf{v}_1|^2 \text{ donde } |\mathbf{v}_1| = V_1
$$
  

$$
T_1 = \frac{1}{2} M V_1^2 = \frac{1}{2} M \left[ \sqrt{\dot{x}^2} \right]^2
$$
  

$$
T_1 = \frac{1}{2} M \dot{x}^2
$$
 (3.57)

Calculando la energía cinética  $T_2$ :

$$
T_2 = \frac{1}{2} m |\mathbf{v}_2|^2 \text{ donde } |\mathbf{v}_2| = \nu_2
$$
  

$$
T_2 = \frac{1}{2} m \nu_2^2 = \frac{1}{2} m \left[ \sqrt{\left(\dot{x} - l \dot{\theta} \cos \theta\right)^2 + \left(-l \dot{\theta} \sin \theta\right)^2} \right]^2
$$
  

$$
T_2 = \frac{1}{2} m \left(\dot{x}^2 - 2\dot{x} l \dot{\theta} \cos \theta + l^2 \dot{\theta}^2 \cos^2 \theta + l^2 \dot{\theta}^2 \sin^2 \theta\right)
$$
  

$$
T_2 = \frac{1}{2} m \left(\dot{x}^2 - 2\dot{x} l \dot{\theta} \cos \theta + l^2 \dot{\theta}^2 \left(\cos^2 \theta + \sin^2 \theta\right)\right)
$$

Usando la identidad trigonométrica (3.25):

$$
T_2 = \frac{1}{2}m(\dot{x}^2 - 2\dot{x}l\dot{\theta}\cos\theta + l^2\dot{\theta}^2)
$$
 (3.58)

Obteniendo la energía cinética total a partir de:

$$
\mathcal{T} = \mathcal{T}_1 + \mathcal{T}_2 \tag{3.59}
$$

Sustituyendo entonces las ecuaciones (3.57) y (3.58) en (3.59):

$$
T = \frac{1}{2}M\dot{x}^2 + \frac{1}{2}\bar{m}(\dot{x}^2 - 2\dot{x}l\dot{\theta}\cos\theta + l^2\dot{\theta}^2)
$$
 (3.60)

Calculando la energía potencial *V* :

$$
V = mgh = mgl\cos\theta \tag{3.61}
$$

Formando el Lagrangiano como:

$$
L = \mathcal{T} - \mathcal{V}
$$

Sustituyendo en la ecuación del Lagrangiano, las ecuaciones (3.60) y (3.61):

$$
L = \frac{1}{2}M\dot{x}^2 + \frac{1}{2}m(\dot{x}^2 - 2\dot{x}l\dot{\theta}\cos\theta + l^2\dot{\theta}^2) - mgl\cos\theta
$$

La ecuación de Lagrange para  $\theta$ :

$$
\frac{d}{dt} \left( \frac{\partial L}{\partial \dot{\theta}} \right) - \frac{\partial L}{\partial \theta} = 0
$$
\n(3.62)

Realizando las derivadas respectivas de la ecuación (3.62).

$$
\frac{\partial L}{\partial \theta} = ml \left( \dot{x} \dot{\theta} \sin \theta + g \sin \theta \right)
$$
  

$$
\frac{\partial L}{\partial \dot{\theta}} = ml^2 \dot{\theta} - m \dot{x} l \cos \theta
$$
  

$$
\frac{d}{dt} \left( \frac{\partial L}{\partial \dot{\theta}} \right) = ml^2 \ddot{\theta} - ml \left( -\dot{x} \dot{\theta} \sin \theta + \ddot{x} \cos \theta \right)
$$
  

$$
= ml \left( l \ddot{\theta} + \dot{x} \dot{\theta} \sin \theta - \ddot{x} \cos \theta \right)
$$

Regresando a la ecuación (3.62) y sustituyendo.

$$
ml (l\ddot{\theta} + \dot{x}\dot{\theta}\sin\theta - \ddot{x}\cos\theta - \dot{x}\dot{\theta}\sin\theta - g\sin\theta) = 0
$$

Reduciendo términos semejantes.

$$
ml(l\ddot{\theta} - \ddot{x}\cos\theta - g\sin\theta) = 0
$$

Obtenemos así la primera ecuación de movimiento:

$$
l\ddot{\theta} - \ddot{x}\cos\theta - g\sin\theta = 0
$$
 (3.63)

Utilizando la ecuación de Lagrange de sistemas no conservativos, debido a la fuerza *F* que se imprime al carrito. La ecuación con respecto a *x* queda entonces definida de la siguiente forma:

$$
\frac{d}{dt} \left( \frac{\partial L}{\partial \dot{x}} \right) - \frac{\partial L}{\partial x} = Q_j \tag{3.64}
$$

Observando la ecuación del Lagrangiano se puede notar que el término *x*  $\frac{L}{L}$  es igual a cero debido a que el lagrangiano no depende de la posición lineal *x* . Realizando las respectivas derivadas de la ecuación (3.64).

$$
\frac{\partial L}{\partial x} = 0
$$

$$
\frac{\partial L}{\partial \dot{x}} = (M+m)\dot{x} - ml\dot{\theta}\cos\theta
$$

$$
\frac{d}{dt}\left(\frac{\partial L}{\partial \dot{x}}\right) = (M+m)\ddot{x} + ml\dot{\theta}^2\sin\theta - ml\ddot{\theta}\cos\theta
$$

Reescribiendo la ecuación de Lagrange.

$$
(M+m)\ddot{x} + m l \dot{\theta}^2 \sin \theta - ml \ddot{\theta} \cos \theta = F \tag{3.65}
$$

 Por lo tanto, las ecuaciones que describen el movimiento del péndulo invertido son las ecuaciones (3.63) y (3.65):

$$
l\ddot{\theta} - \ddot{x}\cos\theta - g\sin\theta = 0
$$

$$
(M+m)\ddot{x} + ml\dot{\theta}^2\sin\theta - ml\ddot{\theta}\cos\theta = F
$$

## 3.11 Sistema barra-bola

Consideremos el sistema barra-bola mostrado en la figura (3.10).

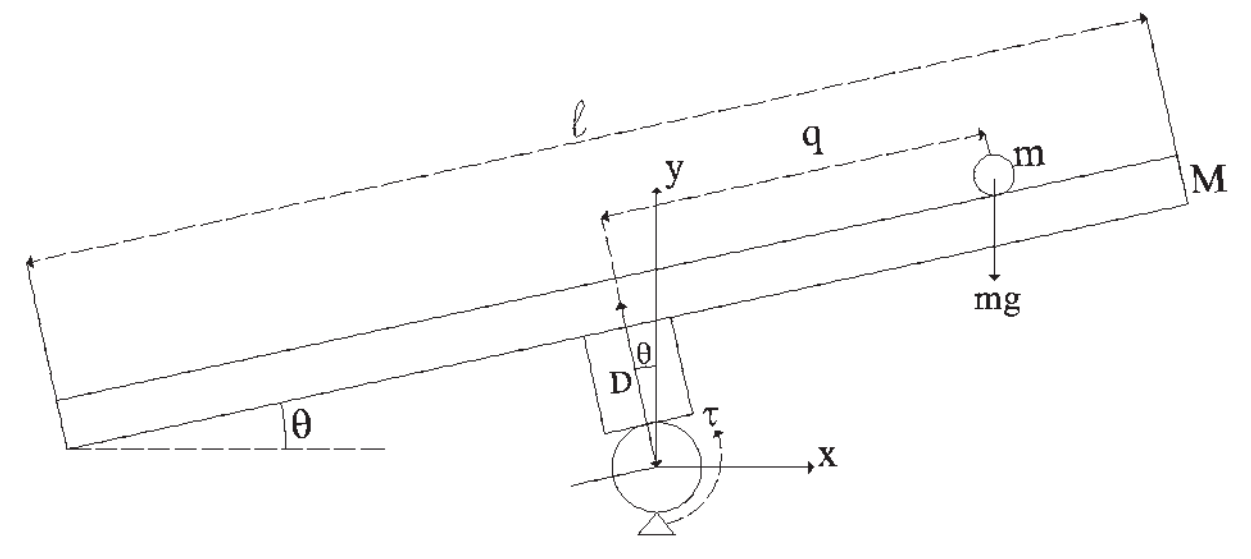

Fig. 3.10 Diagrama esquemático del sistema bola y barra.

Las coordenadas de la bola de masa *m* sin considerar el radio de la misma:

$$
\mathbf{r} = (q\cos\theta - D\sin\theta)\hat{\mathbf{i}} + (q\sin\theta + D\cos\theta)\hat{\mathbf{j}}
$$

Calculando la velocidad v :

$$
\mathbf{v} = \frac{d\mathbf{r}}{dt} = \frac{d}{dt} \left( q \cos \theta - D \sin \theta \right) \hat{\mathbf{i}} + \left( q \sin \theta + D \cos \theta \right) \hat{\mathbf{j}}
$$

$$
\mathbf{v} = (\dot{q}\cos\theta - \bar{q}\dot{\theta}\sin\theta - D\dot{\theta}\cos\theta)\hat{\mathbf{i}} + (\dot{q}\sin\theta + \bar{q}\dot{\theta}\cos\theta - D\dot{\theta}\sin\theta)\hat{\mathbf{j}}
$$

Obteniendo la energía cinética de la bola considerando el movimiento de traslación de la misma y el movimiento de rotación de la barra mediante:

$$
T = \frac{1}{2} m |\mathbf{v}|^2 \text{ donde } |\mathbf{v}| = V
$$

$$
T = \frac{1}{2} m v^2 + \frac{1}{2} l \dot{\theta}^2
$$
(3.66)

Donde *I* es el momento de inercia de la barra al girar respecto al eje del motor. Utilizando el teorema de los ejes paralelos, tenemos:

$$
I = \frac{1}{12} M l^2 + M D^2
$$

Reescribiendo la ecuación (3.66):

$$
T = \frac{1}{2}m\left[\sqrt{\left(\dot{q}\cos\theta - q\dot{\theta}\sin\theta - D\dot{\theta}\cos\theta\right)^{2} + \left(\dot{q}\sin\theta + q\dot{\theta}\cos\theta - D\dot{\theta}\sin\theta\right)^{2}}\right]^{2} + \dots
$$
  
\n
$$
\frac{1}{24}Ml^{2}\dot{\theta}^{2} + \frac{1}{2}MD^{2}\dot{\theta}^{2}
$$
  
\n
$$
T = \frac{1}{2}m\left[\left(\dot{q}^{2}\cos^{2}\theta - 2q\dot{q}\dot{\theta}\sin\theta\cos\theta - 2D\dot{q}\dot{\theta}\cos^{2}\theta + q^{2}\dot{\theta}^{2}\sin^{2}\theta + 2Dq\dot{\theta}^{2}\sin\theta\cos\theta + \dots + D^{2}\dot{\theta}^{2}\cos^{2}\theta\right) + \left(\dot{q}^{2}\sin^{2}\theta + 2q\dot{q}\dot{\theta}\sin\theta\cos\theta - 2D\dot{q}\dot{\theta}\sin^{2}\theta + q^{2}\dot{\theta}^{2}\cos^{2}\theta - \dots - 2Dq\dot{\theta}^{2}\sin\theta\cos\theta + D^{2}\dot{\theta}^{2}\sin^{2}\theta\right)\right] + \frac{1}{24}Ml^{2}\dot{\theta}^{2} + \frac{1}{2}MD^{2}\dot{\theta}^{2}
$$
  
\nFactorized by replacing the triangles to find the same as the following equations:

Factorizando y reduciendo términos semejantes:

$$
T = \frac{1}{2} m \left[ \left( \dot{q}^2 - 2D\dot{q}\dot{\theta} + D^2\dot{\theta}^2 \right) \left( \sin^2\theta + \cos^2\theta \right) + \left( q^2\dot{\theta}^2 \right) \left( \sin^2\theta + \dots \right. \left. + \cos^2\theta \right) \right] + \frac{1}{24} M \rho^2 \dot{\theta}^2 + \frac{1}{2} M D^2 \dot{\theta}^2
$$
\n(3.67)

Usando la identidad trigonométrica (3.25) la ecuación (3.67) resulta:

$$
T = \frac{1}{2}m(\dot{q}^2 - 2D\dot{q}\dot{\theta} + D^2\dot{\theta}^2 + q^2\dot{\theta}^2) + \frac{1}{24}Ml^2\dot{\theta}^2 + \frac{1}{2}MD^2\dot{\theta}^2
$$
 (3.68)

Calculando la energía potencial.

$$
V = mg(q\sin\theta + D\cos\theta) + MgD\cos\theta
$$

$$
V = mgq\sin\theta + (M+m)gD\cos\theta \tag{3.69}
$$

Formando el Lagrangiano como:

$$
L=\mathcal{T}-\mathcal{V}
$$

Sustituyendo en la ecuación del Lagrangiano las ecuaciones (3.68) y (3.69).

$$
L = \frac{1}{2}m(\dot{q}^2 - 2D\dot{q}\dot{\theta} + D^2\dot{\theta}^2 + q^2\dot{\theta}^2) + \frac{1}{24}M^2\dot{\theta}^2 + \frac{1}{2}MD^2\dot{\theta}^2 - mgq\sin\theta - (M+m)gD\cos\theta
$$

Utilizando la ecuación de Lagrange de sistemas no conservativos, debido al par  $(\tau)$  que se aplica en el eje de rotación. La ecuación con respecto a  $\theta$  queda entonces definida de la siguiente forma:

$$
\frac{d}{dt} \left( \frac{\partial L}{\partial \dot{\theta}} \right) - \frac{\partial L}{\partial \theta} = Q_j \tag{3.70}
$$

Realizando las derivaciones respectivas de la ecuación (3.70).

$$
\frac{\partial L}{\partial \theta} = -mgq\cos\theta + (M+m)gD\sin\theta
$$
  

$$
\frac{\partial L}{\partial \dot{\theta}} = mD\dot{q} + mD^2\dot{\theta} + mq^2\dot{\theta} + \frac{1}{12}M^2\dot{\theta} + MD^2\dot{\theta}
$$
  

$$
\frac{d}{dt}\left(\frac{\partial L}{\partial \dot{\theta}}\right) = \ddot{\theta}\left(mD^2 + mq^2 + \frac{1}{12}M^2 + MD^2\right) + mD\ddot{q} + 2mq\dot{q}\dot{\theta}
$$

Regresando a la ecuación (3.70) y sustituyendo.

$$
\ddot{\theta}\left(mD^2 + mq^2 + \frac{1}{12}Ml^2 + MD^2\right) + mD\ddot{q} + 2mq\dot{q}\dot{\theta} + mgq\cos\theta - \dots
$$
  
....-(M+m)gDsin\theta = \tau (3.71)

La ecuación de Lagrange para *q* está definida de la siguiente forma:

$$
\frac{d}{dt} \left( \frac{\partial L}{\partial \dot{q}} \right) - \frac{\partial L}{\partial q} = 0
$$
\n(3.72)

Realizando las derivaciones respectivas de la ecuación (3.72).

$$
\frac{\partial L}{\partial q} = m\dot{\theta}^2 q - mg\sin\theta
$$

$$
\frac{\partial L}{\partial \dot{q}} = m\dot{q} - mD\dot{\theta}
$$
$$
\frac{d}{dt}\left(\frac{\partial L}{\partial \dot{q}}\right) = m\ddot{q} - mD\ddot{\theta}
$$

Regresando a la ecuación (3.72) y sustituyendo:

$$
m\ddot{q} - mD\ddot{\theta} - m\dot{\theta}^2 q + mg\sin\theta = 0
$$
\n(3.73)

Por lo tanto, las ecuaciones que describen el movimiento del sistema barra y bola son las ecuaciones (3.71) y (3.73).

$$
\ddot{\theta}\left(mD^2 + mq^2 + \frac{1}{12}Ml^2 + MD^2\right) + mD\ddot{q} + 2mq\dot{q}\dot{\theta} + mgq\cos\theta - \left(M + m\right)gD\sin\theta = \tau
$$

$$
\ddot{q} - D\ddot{\theta} - \dot{\theta}^2q + g\sin\theta = 0
$$

# Capítulo 4 Simulación de los modelos en lazo abierto

 En este capítulo se describe la simulación de algunos de los modelos dinámicos obtenidos en el capítulo tres. Se describe la manera de introducir los modelos al ambiente de simulación SIMULINK, se dan algunas recomendaciones y se describen los resultados obtenidos en simulación. También se describe la manera de animar estos modelos para una mayor comprensión de la dinámica del sistema.

### 4.1 Generalidades de SIMULINK

 SIMULINK es un software para el entorno de MATLAB que permite modelar, simular y analizar sistemas dinámicos, los cuales pueden ser lineales o no lineales. Para modelar sistemas, SIMULINK tiene una interfase gráfica que sirve para construir modelos mediante diagramas de bloques. Para éste propósito SIMULINK incluye una muy completa biblioteca de componentes predefinidos, también permite al usuario crear sus propios componentes.

Como una manera de describir el uso del ambiente de desarrollo de SIMULINK, se presenta a continuación la manera como se introduce el modelo obtenido para el péndulo invertido en el capítulo 3.

A partir de las ecuaciones (3.63) y (3.65) las cuales describen la dinámica del sistema:

$$
l\ddot{\theta} - \ddot{x}\cos\theta - g\sin\theta = 0
$$
 (3.63)

$$
(M+m)\ddot{x} + ml\dot{\theta}^2\sin\theta - ml\ddot{\theta}\cos\theta = F
$$
 (3.65)

Aunque no es indispensable, es recomendable obtener primero un modelo en espacio de estado cambiando a las variables de estado las cuales se pueden definir de la siguiente forma.

- $X_1 = \theta$
- $x_2 = \dot{\theta}$
- $X_3 = X$

 $X_4 = \dot{x}$ 

Escribiendo las derivadas de las variables de estado:  $\dot{x}_1, \dot{x}_2, \dot{x}_3, \dot{x}_4$ .

$$
\dot{x}_1 = x_2
$$
  

$$
\dot{x}_2 = \ddot{\theta}
$$
  

$$
\dot{x}_3 = x_4
$$
  

$$
\dot{x}_4 = \ddot{x}
$$

Reescribiendo las ecuaciones (3.63) y (3.65) en función de las nuevas variables.

$$
k_2 - \dot{x}_4 \cos x_1 - g \sin x_1 = 0 \tag{4.1}
$$

$$
(M+m)\dot{x}_4 + mlx_2^2 \sin x_1 - mlx_2 \cos x_1 = F
$$
 (4.2)

Despejando de (4.1) y de (4.2)  $\dot{x}_2$  y  $\dot{x}_4$  respectivamente.

$$
\dot{x}_2 = \frac{1}{j} \left( \dot{x}_4 \cos x_1 + g \sin x_1 \right) \tag{4.3}
$$

$$
\dot{x}_4 = \frac{1}{M+m} \Big( F + m l \dot{x}_2 \cos x_1 - m l x_2^2 \sin x_1 \Big) \tag{4.4}
$$

Obtenemos un sistema de dos ecuaciones y dos incógnitas, para eliminar las derivadas del lado derecho de las ecuaciones sustituimos la ecuación (4.3) en la ecuación (4.4). Después de una serie de manipulaciones algebraicas obtenemos la ecuación:

$$
\dot{x}_4 = \frac{F + mg\sin x_1 \cos x_1 - m/x_2^2 \sin x_1}{M + m - m\cos^2 x_1}
$$
(4.5)

Sustituyendo (4.5) en (4.3) se obtiene el siguiente resultado.

$$
\dot{x}_2 = \frac{F \cos x_1 - m/x_2^2 \cos x_1 \sin x_1 + (M+m) g \sin x_1}{\sqrt{(M+m-m \cos^2 x_1)}}
$$
(4.6)

# 4.1.1 Creación del modelo no lineal del péndulo invertido en SIMULINK

Se utilizó la versión 7.9.0 (R2009b) de MATLAB. En la figura (4.1) se muestra la barra de herramientas de la pantalla principal de MATLAB

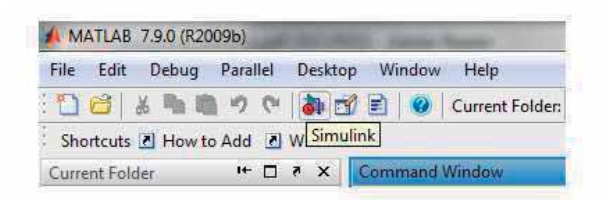

Fig. 4.1 Icono de SIMULINK en la pantalla principal de MATLAB.

Al hacer clic en el icono de SIMULINK aparece el menú de SIMULINK library browser en el cual se muestran las distintas bibliotecas de componentes que podemos encontrar en SIMULINK, ver figura (4.2).

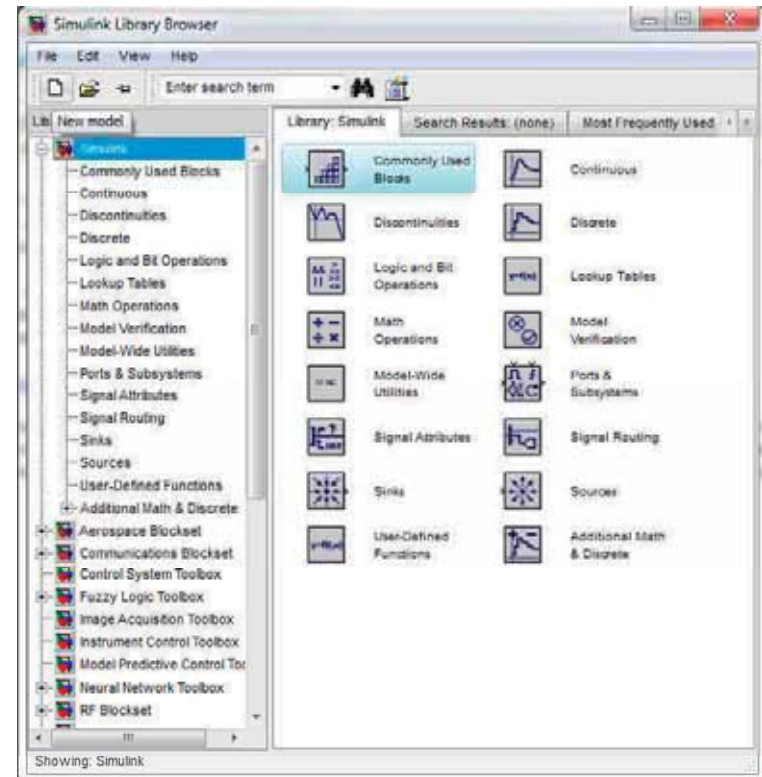

Fig. 4.2 SIMULINK library browser y creación de un nuevo modelo.

El primer paso para la creación de nuestro modelo no lineal del péndulo invertido es dar clic en el icono New model, como se muestra en la figura (4.2). Después de haber hecho esto aparecerá la ventana de un nuevo modelo vacío (ver figura (4.3)), donde iremos colocando los iconos de los componentes que formarán nuestro modelo.

| untitled                                    |      |  |       | $= 5$  | $\mathbf{x}$ |
|---------------------------------------------|------|--|-------|--------|--------------|
| File Edit View Simulation Format Tools Help |      |  |       |        |              |
|                                             |      |  |       | Normal | 회            |
|                                             |      |  |       |        |              |
|                                             |      |  |       |        |              |
|                                             |      |  |       |        |              |
|                                             |      |  |       |        |              |
|                                             |      |  |       |        |              |
|                                             |      |  |       |        |              |
|                                             |      |  |       |        |              |
|                                             |      |  |       |        |              |
|                                             |      |  |       |        |              |
|                                             |      |  |       |        |              |
| Ready                                       | 100% |  | ode45 |        |              |

Fig. 4.3 Ventana vacía de un nuevo modelo.

Regresando a la ventana de SIMULINK library browser (Figura (4.2)) debemos de abrir la biblioteca de Commonly Used Blocks, de la cual utilizaremos los bloques de Constant, Scope, Integrator y Mux, ver figura (4.4)

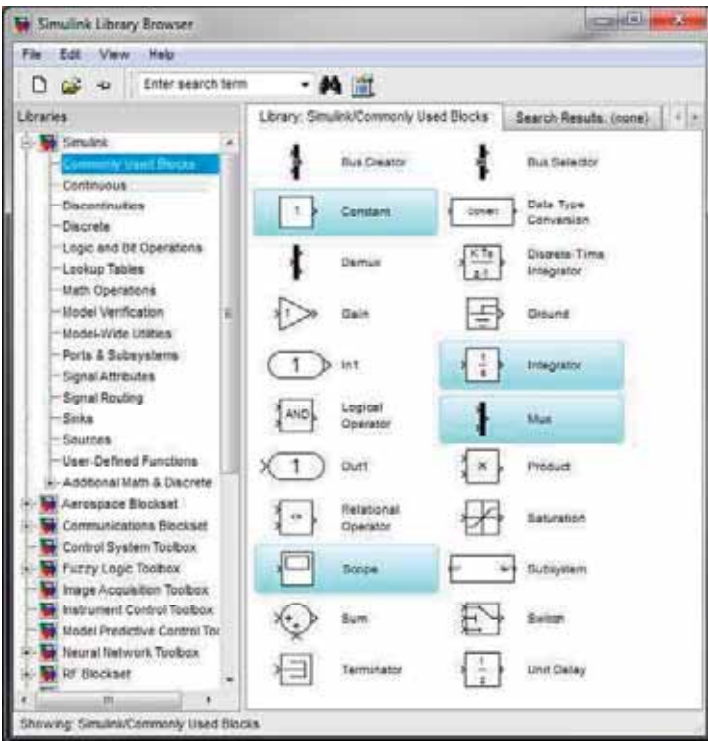

Fig. 4.4 Biblioteca: Commonly Used Blocks.

También es necesario utilizar la biblioteca User-Defined Functions, de la cual utilizaremos el bloque Fcn, como se ve en la figura (4.5).

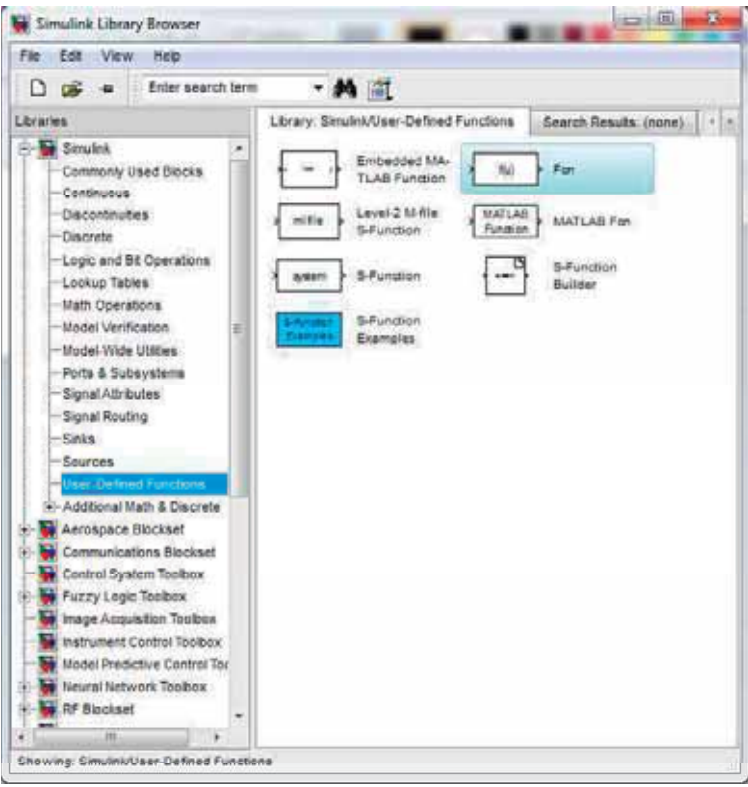

Fig. 4.5 Librería: User-Defined Functions.

Una vez que hemos arrastrado todos los elementos a la ventana de New Model, tendremos algo parecido a lo mostrado en la figura (4.6) (Obsérvese que se usarán tantos integradores como variables de estado se tengan).

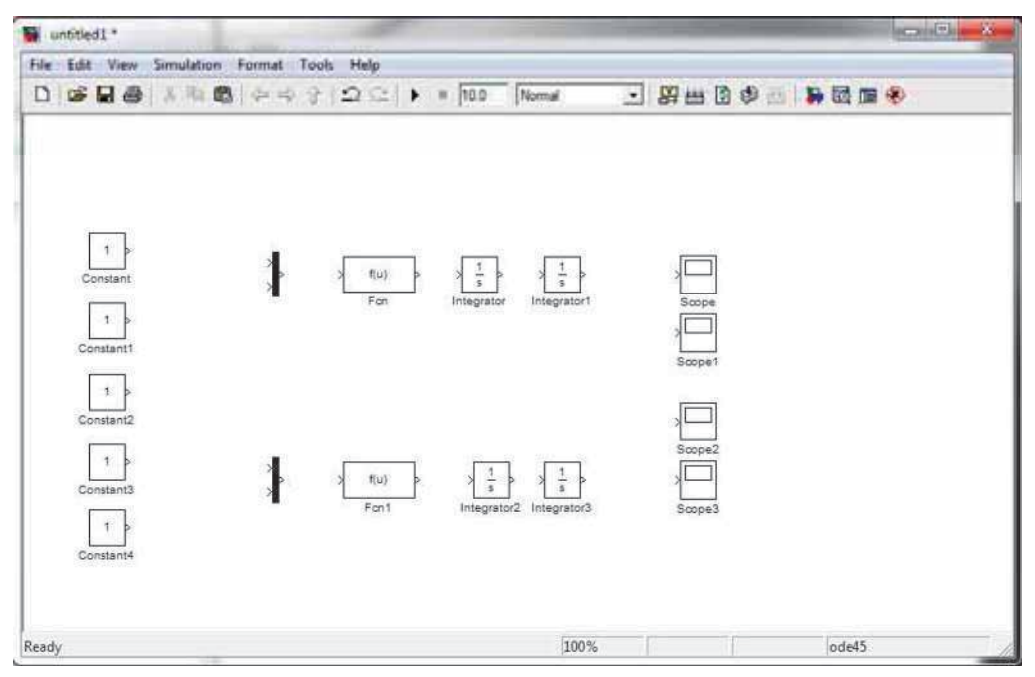

Fig. 4.6 Componentes en la ventana de New Model.

La clave para dibujar el diagrama de simulación es observar que las ecuaciones (4.5) y (4.6) expresan las segundas derivadas  $\ddot{x}_1$  y  $\ddot{x}_3$  respectivamente, de esta manera integrando cada una obtendremos  $\dot{x}_1 = x_2$ ,  $\dot{x}_3 = x_4$  e integrando nuevamente obtendremos  $x_1$ ,  $x_3$  como se muestra en la figura (4.7).

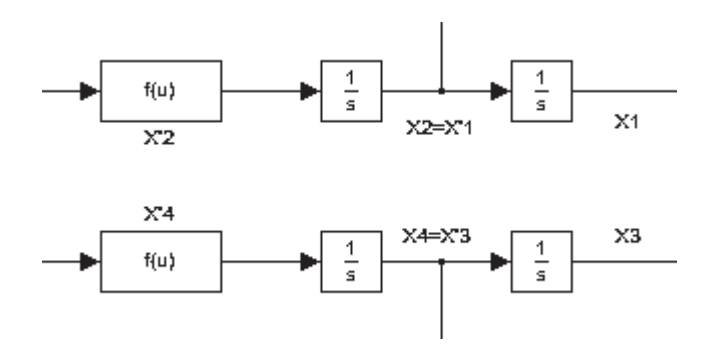

Fig. 4.7 Diagrama de simulación del péndulo invertido.

Antes de realizar las siguientes conexiones es necesario introducir las ecuaciones (4.5) y (4.6) en los bloques Fcn y Fcn1. Haciendo doble clic en un bloque Fcn nos aparece la ventana mostrada en la figura (4.8):

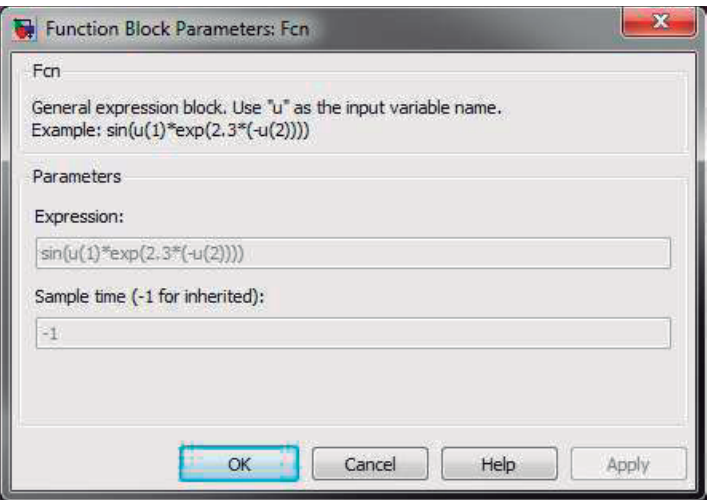

Fig. 4.8 Ventana del bloque Fcn.

Como podemos apreciar en la figura (4.8) es necesario introducir cada señal de entrada como " $u(i)$ " donde i es la posición en la que se conecta con el bloque Mux de la entrada del bloque Fcn. Eligiendo entonces.

 $x_1 = u(1)$ 

- $x_2 = u(2)$
- $M = u(3)$
- $m = u(4)$
- $l = u(5)$
- $F = u(6)$
- $g = u(7)$

Viendo esto es necesario considerar que se van a utilizar 7 señales de entrada que se conectarán al bloque Mux, por lo que es necesario modificar el número de entradas dando doble clic al bloque Mux.

Procedemos a escribir las ecuaciones (4.5) y (4.6) en función de " $u(i)$ "

$$
\dot{x}_2 = \frac{u(6)\cos u(1) - u(4)u(5)u(2)^2\cos u(1)\sin u(1) + (u(3) + u(4))u(7)\sin u(1)}{u(5)(u(3) + u(4) - u(4)\cos^2 u(1))} (4.7)
$$

$$
\dot{x}_4 = \frac{\nu(6) + \nu(4)\nu(7)\cos\nu(1)\sin\nu(1) - \nu(4)\nu(5)\nu(2)^2\sin\nu(1)}{\nu(3) + \nu(4) - \nu(4)\cos^2\nu(1)}
$$
(4.8)

Habiendo asignado las señales de entrada e introduciendo las ecuaciones (4.7) y (4.8) en sus respectivos bloques Fcn, hacemos las conexiones necesarias, nombramos los elementos de forma que nos sea más fácil identificarlos y considerando los siguientes valores de los parámetros:

| <b>Constantes del sistema</b> |                      |  |
|-------------------------------|----------------------|--|
| Masa carro                    | $0.5$ kg             |  |
| Masa péndulo                  | $0.2$ kg             |  |
| Longitud péndulo              | 3 <sub>m</sub>       |  |
| Gravedad                      | $9.81 \text{ m/seg}$ |  |

Tabla 4.1. Constantes del sistema péndulo invertido.

Es necesario introducir condiciones iniciales al sistema, esto se hace dando doble clic en el bloque integrador. En este caso se usaron las siguientes condiciones iniciales:

- $x_1(0) = 0.1$
- $x_2(0) = 0$
- $x_3(0) = 0$
- $x_4(0) = 0$

Para observar las respuestas en los puntos de interés se conecta un bloque "Scope". En la figura (4.9) se muestra el diagrama final del modelo.

La elección del tiempo final de simulación, las escalas de las gráficas, así como la resolución de las gráficas obtenidas se pueden ajustar a prueba y error mediante la opción "Configuration Parameters" del menú "Simulation". Para mejorar la resolución se recomienda disminuir el parámetro "Relative tolerance", si esto no funciona disminuya "Max step size" o ambos.

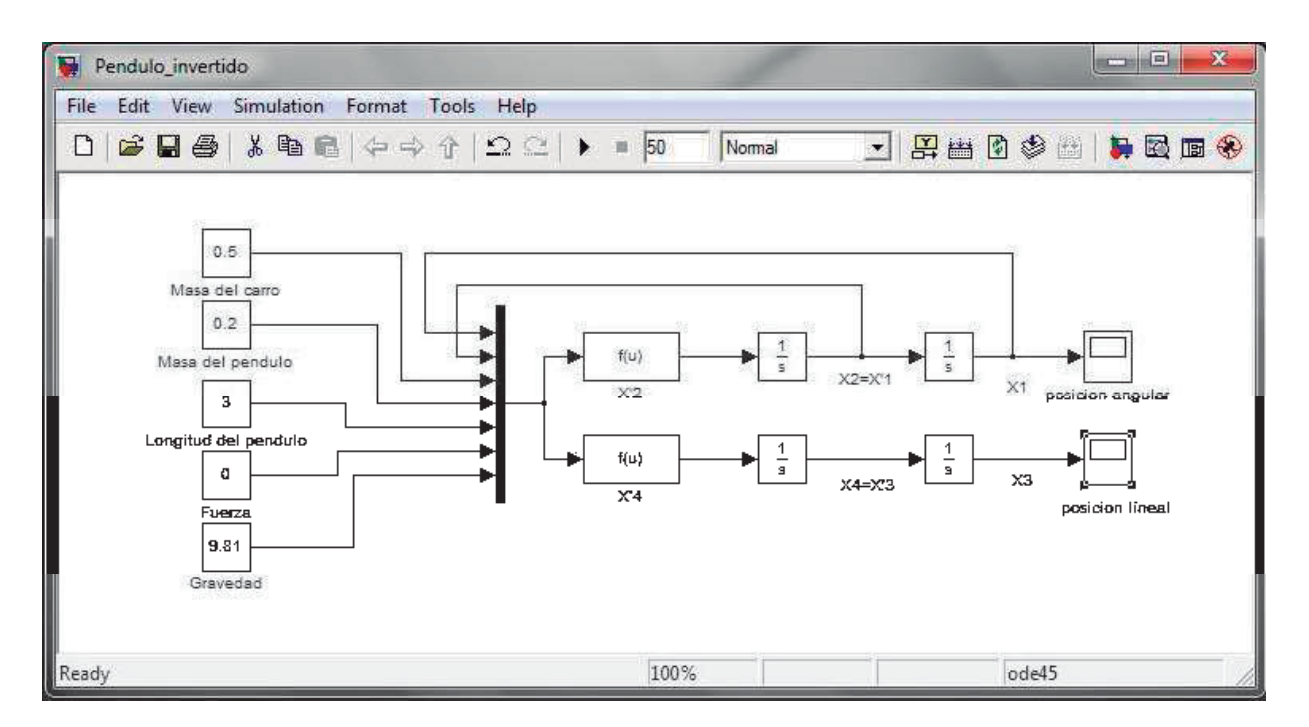

Fig. 4.9 Modelo no lineal del péndulo invertido.

Con este modelo es posible obtener la respuesta en lazo abierto de la posición lineal y angular del péndulo invertido, las cuales son de nuestro interés.

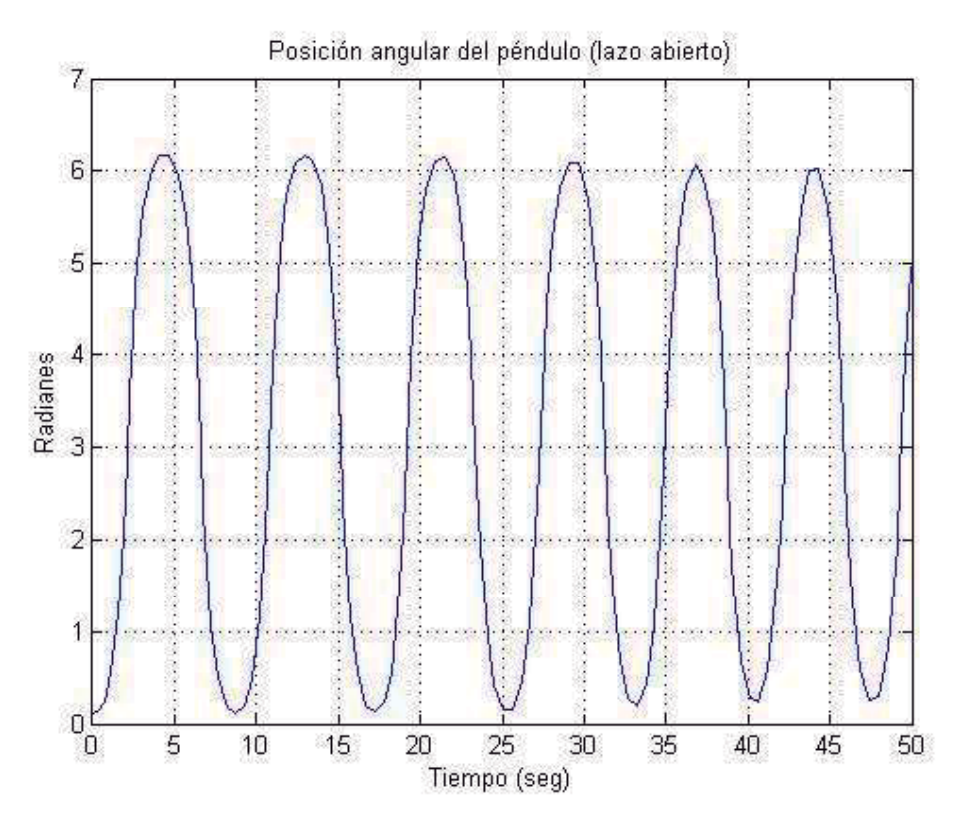

Fig. 4.10 Posición angular del péndulo invertido en lazo abierto.

De la figura (4.10) podemos observar el comportamiento del péndulo, el cual irá y regresará a la condición inicial  $\theta(0)$  repetidamente girando alrededor de su eje, debido a que en este modelo no hemos considerado la fricción ni la presencia de "topes" o limites en el giro del péndulo.

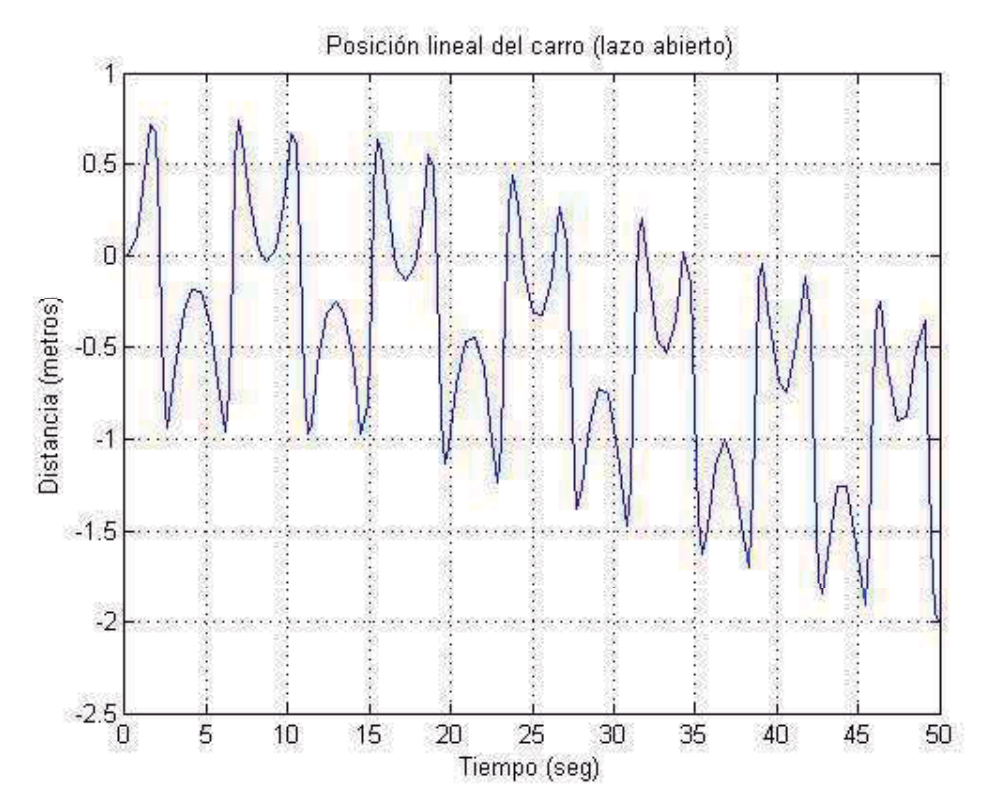

Fig. 4.11 Posición lineal del carro del péndulo invertido en lazo abierto.

A pesar de la ausencia de fuerzas externas en el modelo, podemos observar de la figura (4.11) que el carro sufrirá un desplazamiento pequeño, debido a la fuerza que se produce por la condición inicial del ángulo del péndulo.

### 4.2 Otros ejemplos de simulación en lazo abierto

De los ejemplos que pertenecen al capítulo 3 construiremos los modelos en lazo abierto correspondientes al péndulo simple, péndulo sobre un anillo giratorio, péndulo esférico, péndulo doble y el sistema barra-bola.

# 4.2.1 Modelado en lazo abierto del péndulo simple

Siendo entonces la ecuación dinámica del péndulo simple la ecuación (3.29):

$$
l\ddot{\theta} + g\sin\theta = 0 \tag{3.29}
$$

Para obtener el modelo en espacio de estado elegimos las variables de estado de la siguiente forma.

$$
X_1 = \theta
$$

 $x_2 = \dot{\theta}$ 

Escribiendo las derivadas de las variables de estado  $\dot{x}_1, \dot{x}_2$ .

$$
\dot{x}_1 = x_2
$$

$$
\dot{x}_2 = \ddot{\theta}
$$

Reescribiendo la ecuación (3.29) en función de las nuevas variables.

$$
k_2 + g\sin x_1 = 0\tag{4.9}
$$

Despejando de  $(4.9)$   $\dot{x}_2$ .

$$
\dot{x}_2 = \frac{1}{l} \left( -g \sin X_1 \right) \tag{4.10}
$$

Escribiendo las señales de entrada en términos de " $u(i)$ ", eligiendo las siguientes posiciones en el multiplexor:

$$
X_1 = U(1)
$$

 $l = u(2)$ 

$$
g = u(3)
$$

Reescribiendo la ecuación (4.10) en términos de " $u(i)$ ":

$$
\dot{x}_2 = \frac{-\nu(3)\sin \nu(1)}{\nu(2)}\tag{4.11}
$$

Considerando los siguientes valores de los parámetros:

| <b>Constantes del sistema</b> |                      |  |  |
|-------------------------------|----------------------|--|--|
| Longitud péndulo              | 3 <sub>m</sub>       |  |  |
| Gravedad                      | $9.81 \text{ m/seg}$ |  |  |

Tabla 4.2 Constantes del sistema péndulo simple.

Tomando como condiciones iniciales:

- $x_1(0) = 1$
- $x_2(0) = 0$

Siendo el diagrama de final del modelo mostrado en la figura (4.12)

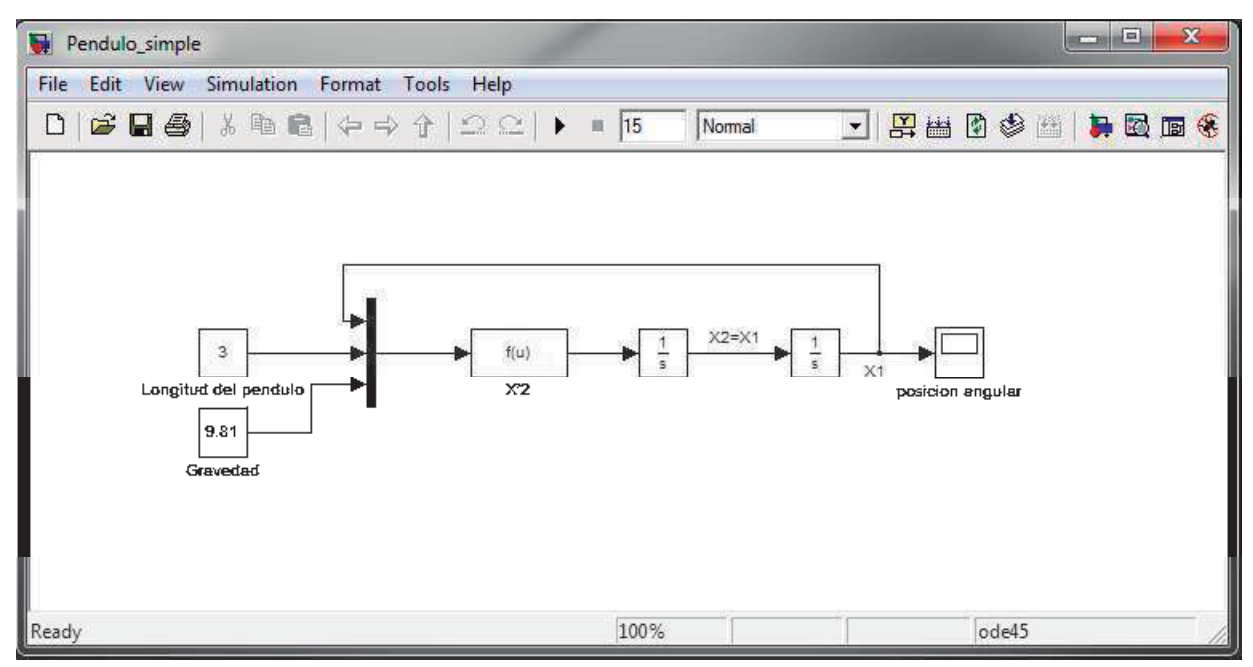

Fig. 4.12 Diagrama de simulación del péndulo simple.

 Una vez construido el diagrama se hace la simulación para obtener la respuesta en lazo abierto de la posición angular del péndulo la cual se muestra en la figura (4.13). De la figura podemos ver que el péndulo oscilará de manera sinusoidal, siendo la amplitud equivalente a la condición inicial seleccionada, esta oscilación no se amortigua ya que en el modelo no se consideró el efecto de la fricción.

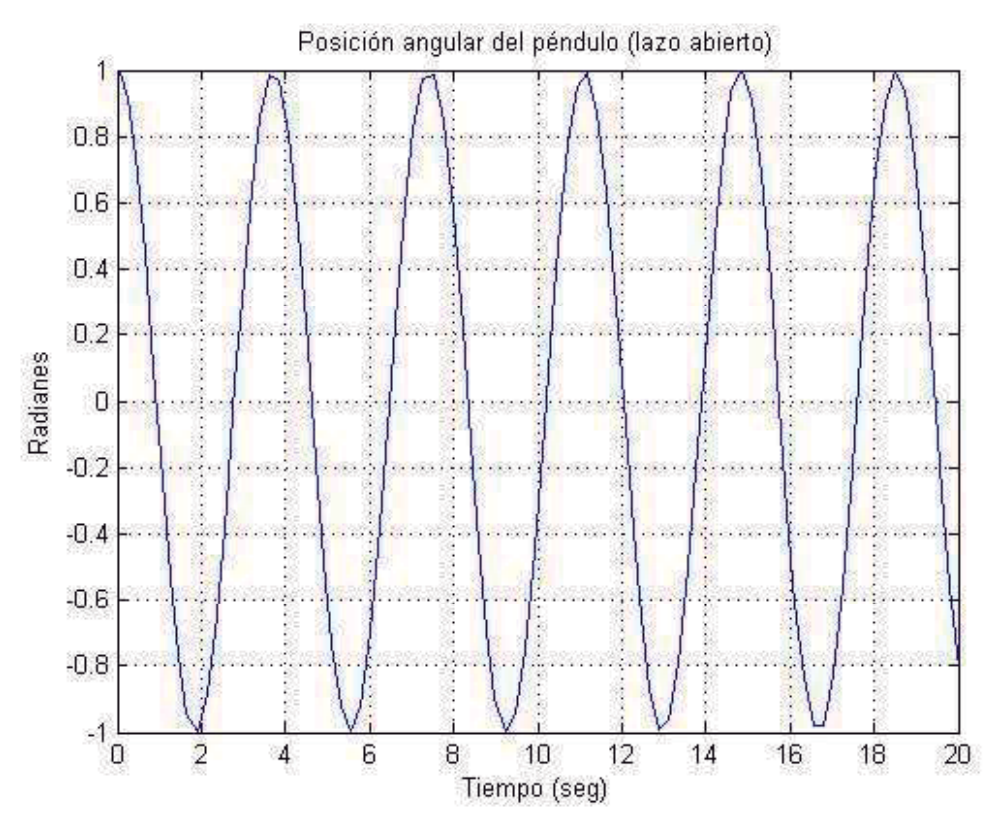

Fig. 4.13 Posición angular del péndulo simple en lazo abierto.

## 4.2.2 Modelado en lazo abierto del péndulo sobre un anillo giratorio

Siendo entonces la ecuación dinámica del péndulo sobre un anillo giratorio la ecuación (3.36):

$$
l\ddot{\theta} - a\omega^2 \cos(\theta - \omega t) + g\sin\theta = 0
$$
 (3.36)

Para obtener el modelo en espacio de estado elegimos las variables de estado de la siguiente forma.

$$
X_1 = \theta
$$

$$
X_2 = \dot{\theta}
$$

Escribiendo las derivadas de las variables de estado  $\dot{x}_1, \dot{x}_2$ .

 $\dot{x}_1 = x_2$  $\dot{x}_{2} = \ddot{\theta}$ 

Reescribiendo la ecuación (3.36) en función de las nuevas variables.

$$
k_2 - a\omega^2 \cos(\chi_1 - \omega t) + g \sin \chi_1 = 0 \tag{4.12}
$$

Despejando de  $(4.12)$   $\dot{x}_2$ .

$$
\dot{x}_2 = \frac{1}{l} \left( a\omega^2 \cos\left(\frac{x_1 - \omega t}{l}\right) - g\sin\left(\frac{x_1}{l}\right) \right) \tag{4.13}
$$

Escribiendo las señales de entrada en términos de " $u(i)$ ", con las posiciones elegidas en el multiplexor como sigue:

 $x_1 = u(1)$  $a = u(2)$  $l = u(3)$  $\omega = u(4)$  $g = u(5)$  $t = u(6)$ 

Reescribiendo la ecuación (4.13) en términos de " $u(i)$ ":

$$
\dot{x}_2 = \frac{u(2)u(4)^2 \cos(u(1) - u(4)u(6)) - u(5) \sin(u(1))}{u(3)}
$$
(4.14)

Considerando los siguientes valores de los parámetros:

| <b>Constantes del sistema</b> |                      |  |
|-------------------------------|----------------------|--|
| Radio                         | 1 <sub>m</sub>       |  |
| Longitud péndulo              | 3 <sub>m</sub>       |  |
| Velocidad Angular 1 rad/seg   |                      |  |
| Gravedad                      | $9.81 \text{ m/seg}$ |  |

Tabla 4.3 Constantes del sistema péndulo sobre un anillo giratorio.

Tomando como condiciones iniciales:

 $x_1(0) = 1$ 

$$
X_2(0)=0
$$

Siendo el diagrama de final del modelo mostrado en la figura (4.14)

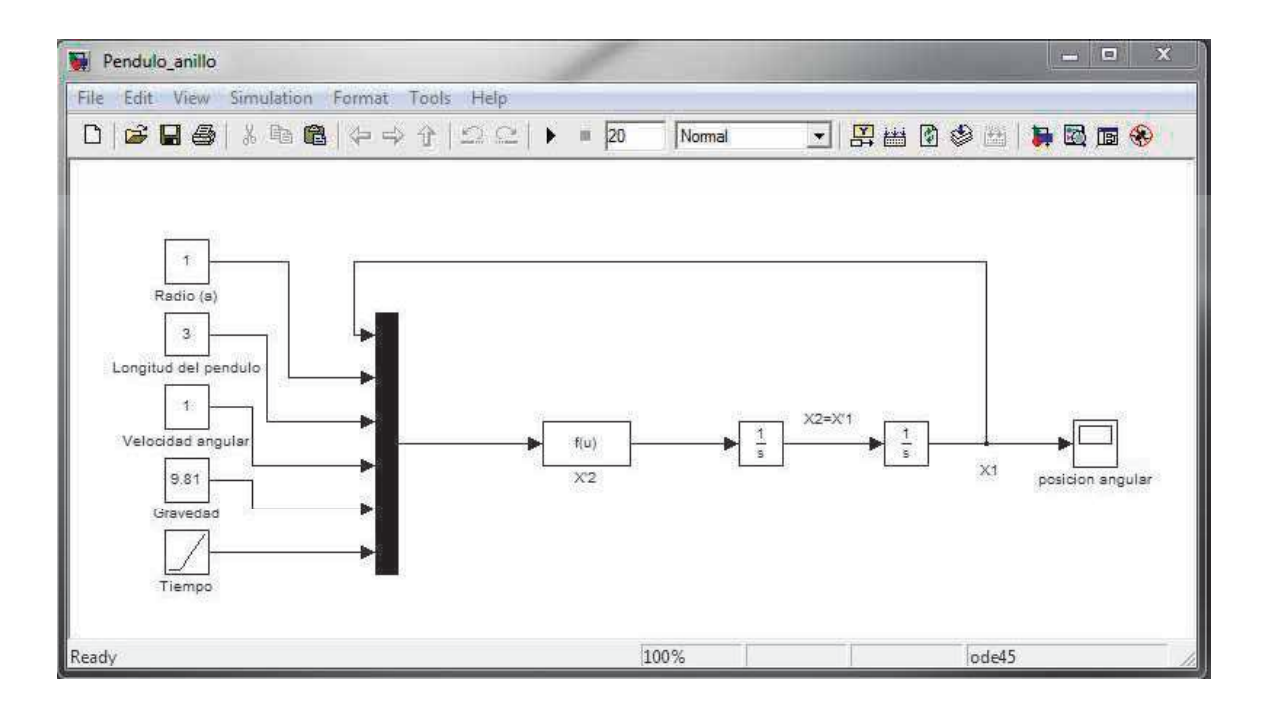

Fig. 4.14 Diagrama de simulación del péndulo sobre un anillo giratorio.

En la figura (4.15) se muestra la respuesta de la posición angular del péndulo mientras el punto de apoyo de éste se encuentra girando a una velocidad angular constante sobre un anillo. Como se puede ver en la figura (4.15) la posición angular se asemeja a una función sinusoidal distorsionada, esto debido a que el eje del péndulo se encuentra bajo el influjo de un movimiento relativo que es la trayectoria circular que sigue.

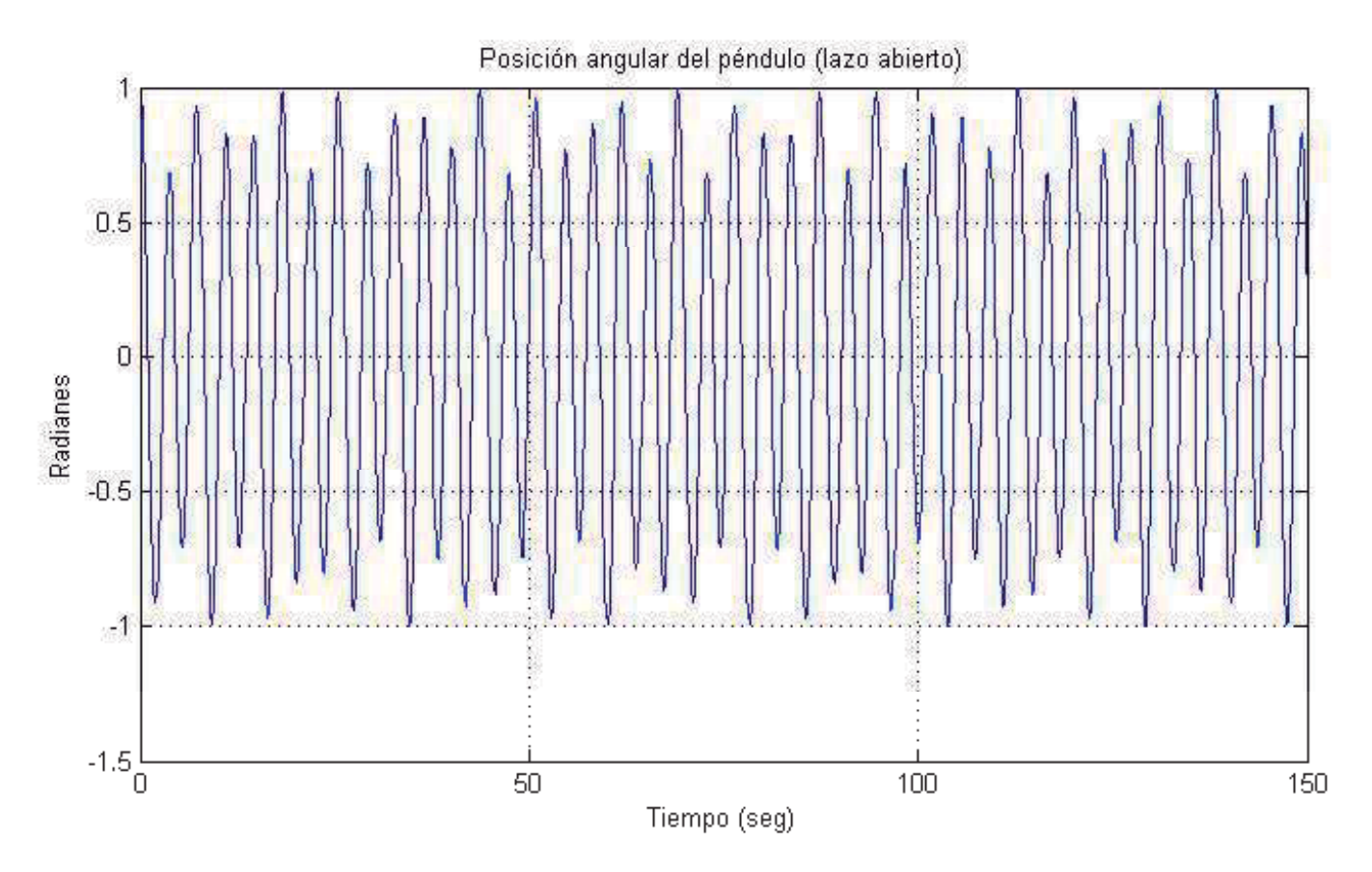

Fig. 4.15 Posición angular del péndulo montado sobre anillo giratorio en lazo abierto.

# 4.2.3 Modelado en lazo abierto del péndulo esférico

Siendo entonces las ecuaciones dinámicas del péndulo esférico las ecuaciones (3.40) y (3.42):

$$
l\ddot{\theta} - l\dot{\phi}^2 \cos\theta \sin\theta + g\sin\theta = 0
$$
 (3.40)

$$
2\dot{\varphi}\dot{\theta}\cos\theta\sin\theta + \ddot{\varphi}\sin^2\theta = 0
$$
 (3.42)

Para obtener el modelo en espacio de estado elegimos las variables de estado de la siguiente forma.

 $X_1 = \theta$  $x_2 = \dot{\theta}$  $x_3 = \varphi$  $X_4 = \dot{\varphi}$ 

Escribiendo las derivadas de las variables de estado  $\dot{x}_1, \dot{x}_2, \dot{x}_3, \dot{x}_4$ .

 $\dot{x}_1 = x_2$ 

 $\dot{x}_2 = \ddot{\theta}$  $\dot{x}_3 = x_4$  $\dot{x}_4 = \ddot{\varphi}$ 

Reescribiendo las ecuaciones (3.40) y (3.42) en función de las nuevas variables.

$$
k_2 - k_4^2 \cos x_1 \sin x_1 + g \sin x_1 = 0 \tag{4.15}
$$

$$
2x_4x_2\cos x_1\sin x_1 + \dot{x}_4\sin^2 x_1 = 0
$$
\n(4.16)

Despejando de (4.15) y de (4.16)  $\dot{x}_2$  y  $\dot{x}_4$  respectivamente.

$$
\dot{x}_2 = \frac{1}{j} \left( k_4^2 \cos \chi_1 \sin \chi_1 - g \sin \chi_1 \right)
$$
 (4.17)

$$
\dot{x}_4 = \frac{1}{\sin^2 x_1} \left( -2x_4 x_2 \cos x_1 \sin x_1 \right)
$$
 (4.18)

Escribiendo las señales de entrada en términos de " $u(i)$ ", con las posiciones en el multiplexor elegidas como sigue:

 $x_1 = u(1)$  $x_2 = u(2)$  $x_4 = u(3)$  $l = u(4)$  $g = u(5)$ 

Reescribiendo las ecuaciones (4.17) y (4.18) en términos de " $u(i)$ ":

$$
\dot{x}_2 = \frac{u(4)u(3)^2 \cos u(1)\sin u(1) - u(5)\sin u(1)}{u(4)}
$$
(4.19)

$$
\dot{x}_4 = \frac{-2u(3)u(2)\cos u(1)\sin u(1)}{\sin^2 u(1)}
$$
(4.20)

Considerando los siguientes valores de los parámetros:

| <b>Constantes del sistema</b> |                      |  |  |
|-------------------------------|----------------------|--|--|
| Longitud péndulo              | 3 <sub>m</sub>       |  |  |
| Gravedad                      | $9.81 \text{ m/seg}$ |  |  |

Tabla 4.4 Constantes del sistema péndulo esférico.

Tomando como condiciones iniciales:

 $x_1(0) = 1$  $x_2(0) = 0$  $x_3(0) = 1$ 

 $x_4(0) = 1$ 

Siendo el diagrama de final del modelo mostrado en la figura (4.16)

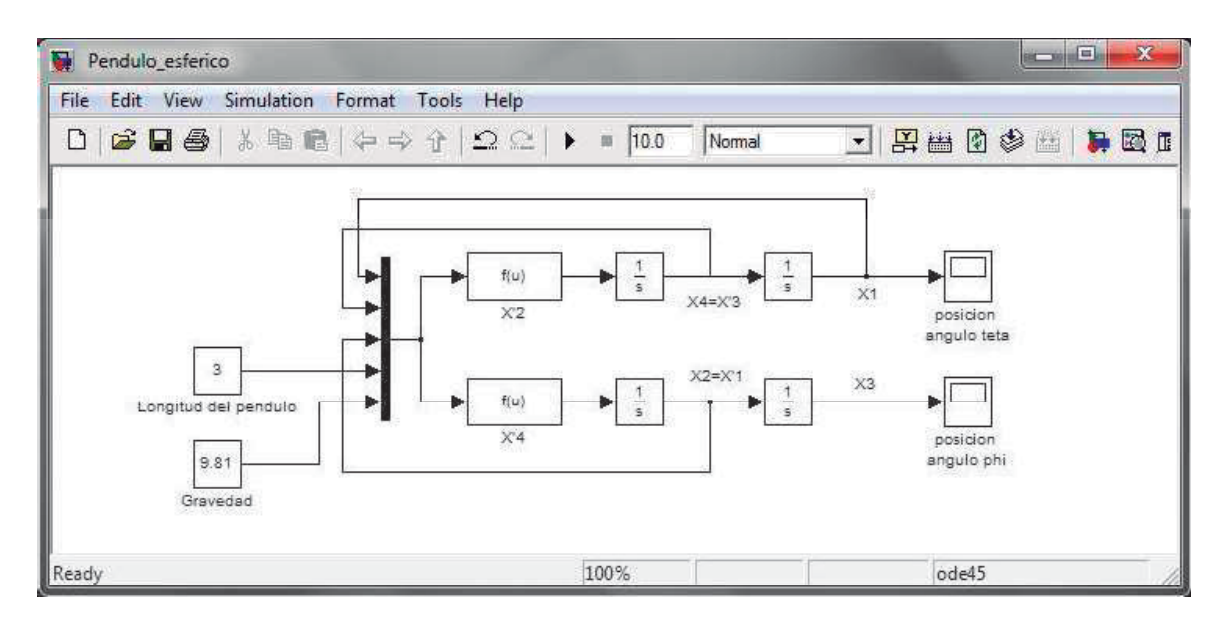

Fig. 4.16 Diagrama de simulación del péndulo esférico.

Recordando que el ángulo  $\theta$  es el ángulo formado entre el péndulo y el eje  $z$ , la respuesta en lazo abierto mostrada en la figura (4.17) nos indica que el péndulo se encontrará oscilando alrededor del eje *z* .

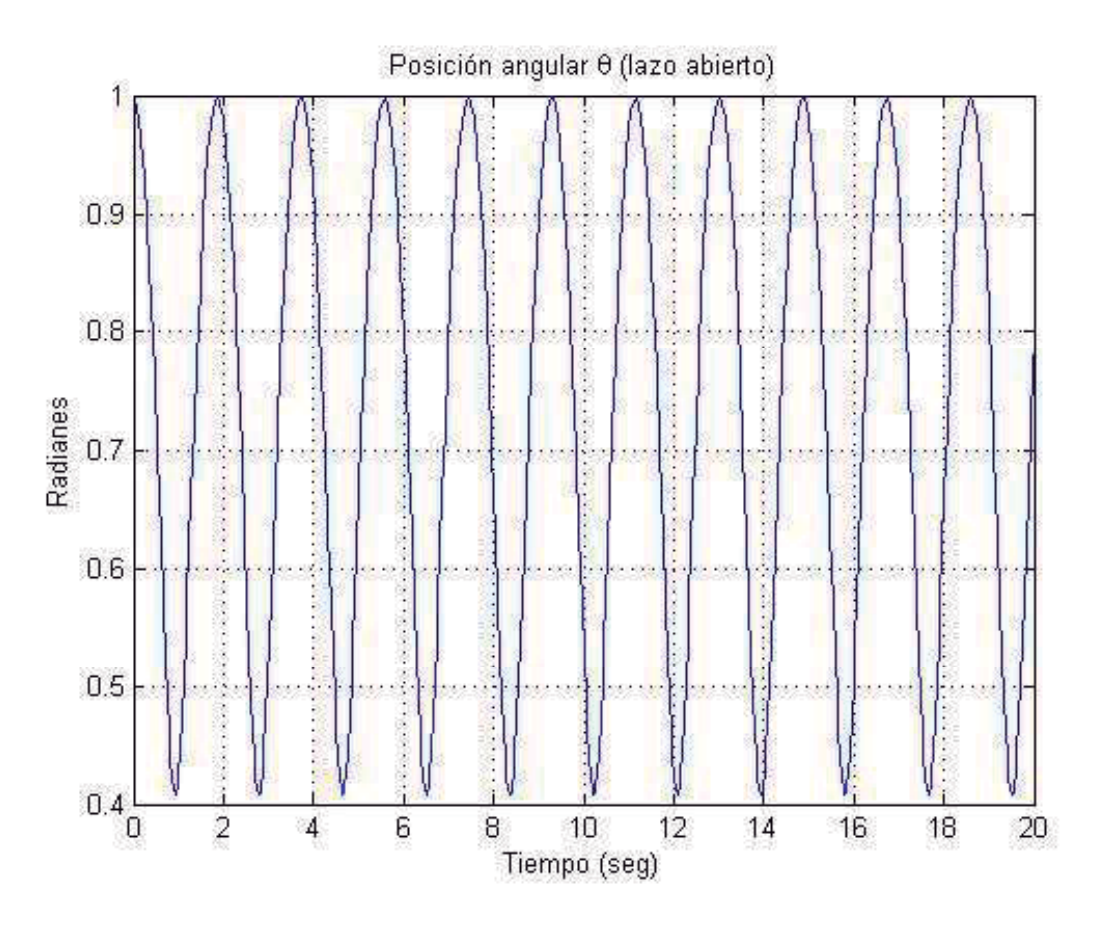

Fig. 4.17 Posición ángulo  $\theta$  del péndulo esférico.

El ángulo  $\varphi$  por su parte es el ángulo formado entre los ejes  $x \, y \, y$ , el cual muestra un comportamiento creciente (ver figura (4.18)), debido a las condiciones iniciales otorgadas al sistema  $(\dot{\varphi}(0)=1)$ . Como se verá más adelante el análisis combinado nos permitirá observar que el comportamiento del sistema es elíptico sobre el plano formado por los ejes *x* y *y* .

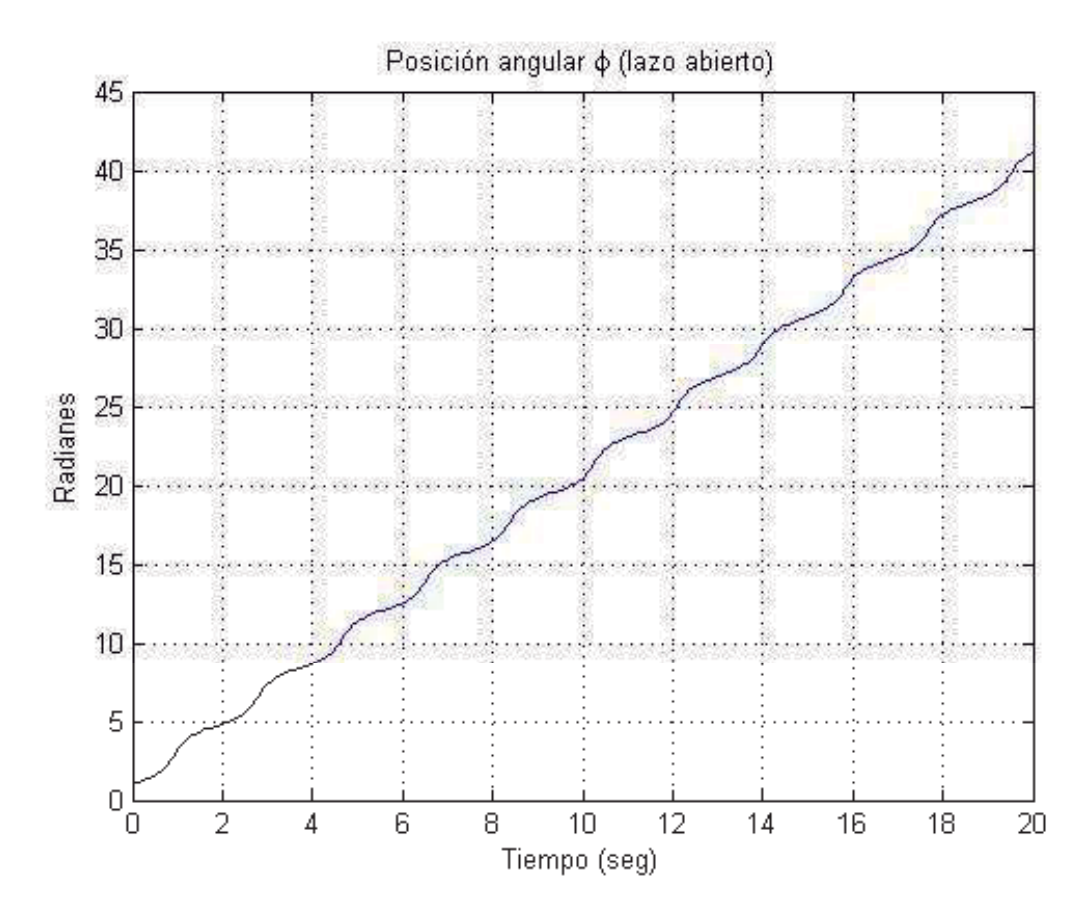

Fig. 4.18 Posición ángulo  $\varphi$  del péndulo esférico.

# 4.2.4 Modelado en lazo abierto del péndulo doble

Siendo entonces las ecuaciones dinámicas del péndulo doble las ecuaciones (3.54) y (3.56):

$$
(m_1 + m_2)(\mathbf{i}^2 \ddot{\theta}_1 + g \mathbf{i}_1 \sin \theta_1) + m_2 \mathbf{i}_1 \mathbf{i}_2 (\ddot{\theta}_2 \cos (\theta_1 - \theta_2) + \dot{\theta}_2^2 \sin (\theta_1 - \theta_2)) = 0 \qquad (3.54)
$$

$$
m_2(\ell_2^2 \ddot{\theta}_2 + g \ell_2 \sin \theta_2) + m_2 l_1 l_2 (\ddot{\theta}_1 \cos (\theta_1 - \theta_2) - \dot{\theta}_1^2 \sin (\theta_1 - \theta_2)) = 0 \quad (3.56)
$$

Para obtener el modelo en espacio de estado elegimos las variables de estado de la siguiente forma.

 $X_1 = \theta_1$  $x_2 = \dot{\theta}_1$  $x_3 = \theta_2$  $X_4 = \dot{\theta}_2$  Escribiendo las derivadas de las variables de estado  $\dot{x}_1, \dot{x}_2, \dot{x}_3, \dot{x}_4$ .

$$
\dot{x}_1 = x_2
$$
  
\n
$$
\dot{x}_2 = \ddot{\theta}_1
$$
  
\n
$$
\dot{x}_3 = x_4
$$
  
\n
$$
\dot{x}_4 = \ddot{\theta}_2
$$

Reescribiendo las ecuaciones (3.54) y (3.56) en función de las nuevas variables.

$$
(m_1 + m_2)(l_1^2 \dot{x}_2 + gl_1 \sin x_1) + m_2 l_1 l_2 (\dot{x}_4 \cos (x_1 - x_3) + x_4^2 \sin (x_1 - x_3)) = 0 \tag{4.21}
$$

$$
m_2(\ell_2^2 \dot{x}_4 + gl_2 \sin x_3) + m_2 l_1 l_2 (\dot{x}_2 \cos (x_1 - x_3) - x_2^2 \sin (x_1 - x_3)) = 0 \quad (4.22)
$$

Despejando de (4.21) y de (4.22)  $\dot{x}_2$  y  $\dot{x}_4$  respectivamente.

$$
\dot{x}_2 = \frac{-m_2 I_2 \dot{x}_4 \cos(x_1 - x_3) - m_2 I_2 x_4^2 \sin(x_1 - x_3) - (m_1 + m_2) g \sin x_1}{I_1 (m_1 + m_2)}
$$
(4.23)

$$
\dot{x}_4 = \frac{-J_1 \dot{x}_2 \cos(x_1 - x_3) + J_1 x_2^2 \sin(x_1 - x_3) - g \sin x_3}{J_2}
$$
\n(4.24)

Obtenemos un sistema de dos ecuaciones y dos incógnitas, por lo cual pasamos a sustituir la ecuación (4.23) en la ecuación (4.24). Después de una serie de manipulaciones algebraicas obtenemos la ecuación:

$$
\dot{x}_2 = \frac{1}{I_1((m_1 + m_2) - m_2 \cos^2(x_1 - x_3))} (-m_2 I_1 x_2^2 \sin(x_1 - x_3) \cos(x_1 - x_3) + ...
$$
  
...+*m*<sub>2</sub>g sin x<sub>3</sub> cos(x<sub>1</sub> - x<sub>3</sub>) - *m*<sub>2</sub>1<sub>2</sub>x<sub>4</sub><sup>2</sup> sin(x<sub>1</sub> - x<sub>3</sub>) - (*m*<sub>1</sub> + *m*<sub>2</sub>) g sin x<sub>1</sub>) (4.25)

Sustituyendo la ecuación (4.25) en la ecuación (4.24) se tiene el siguiente resultado.

$$
\dot{x}_4 = \frac{1}{I_2((m_1 + m_2) - m_2 \cos^2(x_1 - x_3))} (m_2 I_2 x_4^2 \sin(x_1 - x_3) \cos(x_1 - x_3) + ... \n... + (m_1 + m_2) (g \sin x_1 \cos(x_1 - x_3) + I_1 x_2^2 \sin(x_1 - x_3) - g \sin x_3))
$$
\n(4.26)

Escribiendo las señales de entrada en términos de " $u(i)$ ", se elige la posición de las variables en el multiplexor como sigue:

$$
x_1 = u(1)
$$
  
\n
$$
x_2 = u(2)
$$
  
\n
$$
x_3 = u(3)
$$
  
\n
$$
x_4 = u(4)
$$
  
\n
$$
m_1 = u(5)
$$
  
\n
$$
m_2 = u(6)
$$
  
\n
$$
l_1 = u(7)
$$
  
\n
$$
l_2 = u(8)
$$
  
\n
$$
g = u(9)
$$

Reescribiendo las ecuaciones (4.25) y (4.26) en términos de " $u(i)$ ":

$$
\begin{bmatrix}\n-u(6)u(7)u(2)^2 \sin(u(1)-u(3))\cos(u(1)-u(3)) \\
-u(6)u(9) \sin u(3) \cos(u(1)-u(3)) \\
-u(6)u(8)u(4)^2 \sin(u(1)-u(3)) \\
+ (u(5)+u(6))u(9) \sin u(1) \\
\hline\n\dot{x}_2 = \frac{u(7)\left(\left(u(5)+u(6)\right)-u(6) \cos^2(u(1)-u(3))\right)}{u(7)\left(\left(u(5)+u(6)\right)-u(6) \cos(u(1)-u(3))\right)}\n\end{bmatrix}
$$
\n
$$
\begin{bmatrix}\nu(6)u(8)u(4)^2 \sin(u(1)-u(3))\cos(u(1)-u(3)) \\
+ (u(5)+u(6))\left(\frac{u(9) \sin u(1)\cos(u(1)-u(3))}{-u(9) \sin u(3)}\right)\n\end{bmatrix}
$$
\n
$$
\dot{x}_4 = \frac{u(8)\left(\left(u(5)+u(6)\right)-u(6) \cos^2(u(1)-u(3))\right)}{u(8)\left(\left(u(5)+u(6)\right)-u(6) \cos^2(u(1)-u(3))\right)}\n\tag{4.28}
$$

Considerando los siguientes valores de los parámetros:

| <b>Constantes del sistema</b> |                      |  |
|-------------------------------|----------------------|--|
| Masa péndulo 1                | $5 \text{ kg}$       |  |
| Masa péndulo 2                | 3 kg                 |  |
| Longitud péndulo 1            | 2m                   |  |
| Longitud péndulo 2            | 2 m                  |  |
| Gravedad                      | $9.81 \text{ m/seg}$ |  |

Tabla 4.5 Constantes del sistema péndulo doble.

Tomando como condiciones iniciales:

- $x_1(0) = 3.1416$  $x_2(0) = 0$  $x_3(0) = 0$
- $x_4(0) = 0$

Siendo el diagrama de final del modelo mostrado en la figura (4.19).

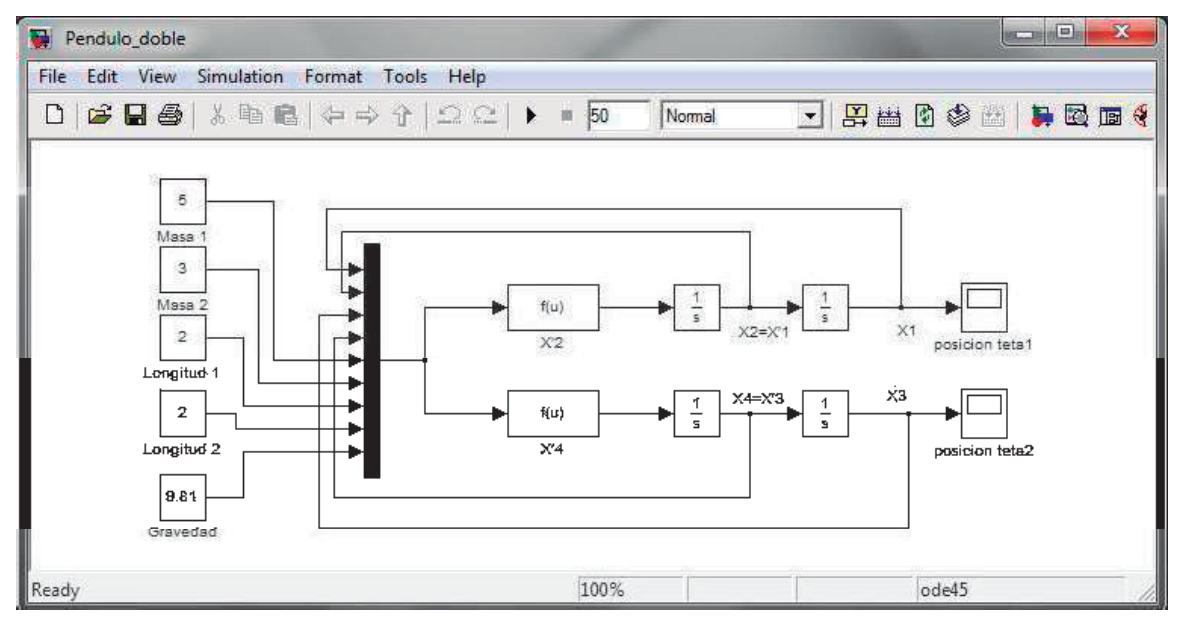

Fig. 4.19 Diagrama de simulación del péndulo doble.

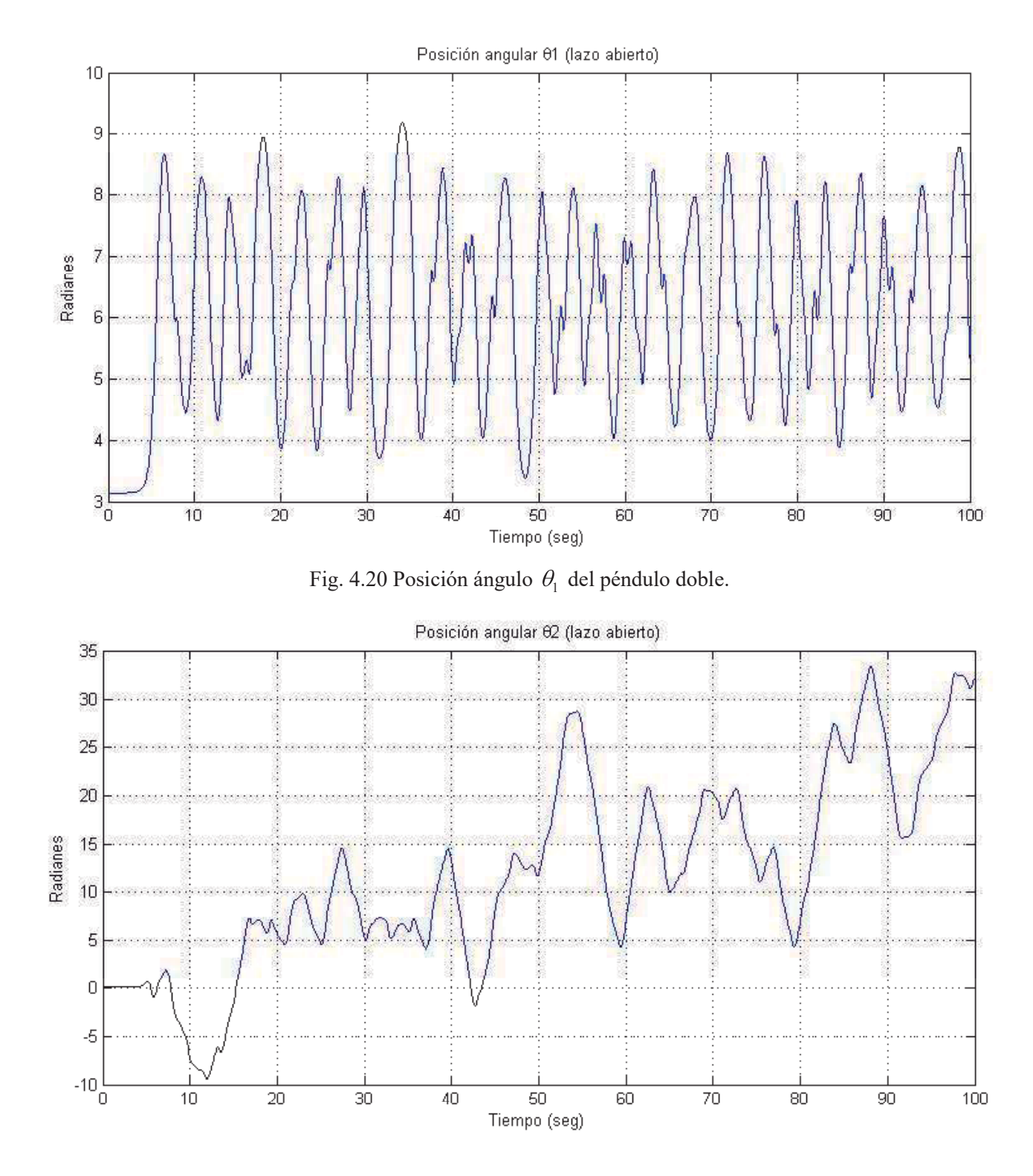

Fig. 4.21 Posición ángulo  $\theta_2$ del péndulo doble.

La respuesta en lazo abierto tanto de  $\theta_1$  como de  $\theta_2$  que se muestran en las figuras (4.20) y (4.21) respectivamente reflejan la naturaleza caótica como se espera de este sistema (http://www.chaoticpendulums.com/chaos-theory-a9.html). Ambos péndulos giran de manera impredecible debido a la condición inicial dada.

#### 4.2.5 Modelado en lazo abierto del sistema barra-bola

Siendo entonces las ecuaciones dinámicas del sistema barra-bola las ecuaciones (3.71) y (3.73):

$$
\ddot{\theta}\left(mD^2 + mq^2 + \frac{1}{12}Ml^2 + MD^2\right) + mD\ddot{q} + 2mq\dot{q}\dot{\theta} + mgq\cos\theta - \dots
$$
\n
$$
\dots - (M+m)gD\sin\theta = \tau
$$
\n
$$
\ddot{q} - D\ddot{\theta} - \dot{\theta}^2\dot{q} + g\sin\theta = 0
$$
\n(3.73)

Para obtener el modelo en espacio de estado eligiendo las variables de estado de la siguiente forma.

$$
X_1 = \theta
$$
  

$$
X_2 = \dot{\theta}
$$
  

$$
X_3 = q
$$
  

$$
X_4 = \dot{q}
$$

Escribiendo las derivadas de las variables de estado  $\dot{x}_i$ ,  $\dot{x}_2$ ,  $\dot{x}_3$ ,  $\dot{x}_4$ .

$$
\dot{x}_1 = x_2
$$
  

$$
\dot{x}_2 = \ddot{\theta}
$$
  

$$
\dot{x}_3 = x_4
$$
  

$$
\dot{x}_4 = \ddot{q}
$$

Reescribiendo las ecuaciones (3.71) y (3.73) en función de las nuevas variables.

$$
\dot{x}_2 \left( mD^2 + mX_3^2 + \frac{1}{12} Ml^2 + MD^2 \right) + mD\dot{x}_4 + 2mx_3x_4X_2 + mgx_3 \cos X_1 - \dots
$$
\n
$$
\dots - (M + m) gD\sin X_1 = \tau
$$
\n
$$
\dot{x}_4 - D\dot{x}_2 - x_2^2x_3 + g\sin X_1 = 0
$$
\n(4.30)

Despejando de (4.29) y de (4.30)  $\dot{x}_2$  y  $\dot{x}_4$  respectivamente.

$$
\dot{x}_2 = \frac{\tau + (M+m)gD\sin x_1 - mD\dot{x}_4 - 2mx_3x_4x_2 - mgx_3\cos x_1}{mD^2 + mx_3^2 + \frac{1}{12}Ml^2 + MD^2}
$$
(4.31)

$$
\dot{x}_4 = D\dot{x}_2 + x_2^2 x_3 - g\sin x_1 \tag{4.32}
$$

Obtenemos un sistema de dos ecuaciones y dos incógnitas, para eliminar las derivadas del lado derecho de las ecuaciones sustituimos la ecuación (4.32) en la ecuación (4.31). Después de una serie de manipulaciones algebraicas obtenemos la ecuación:

$$
\dot{x}_2 = \frac{\tau + (M + 2m) gD\sin x_1 - mDx_2^2 x_3 - 2mx_3 x_4 x_2 - mgx_3 \cos x_1}{2mD^2 + mx_3^2 + \frac{1}{12} Ml^2 + MD^2}
$$
(4.33)

Sustituyendo (4.33) en (4.32) se obtiene el siguiente resultado.

$$
\dot{x}_4 = D \left( \frac{\tau + (M + 2m) g D \sin x_1 - m D x_2^2 x_3 - 2 m x_3 x_4 x_2 - m g x_3 \cos x_1}{2 m D^2 + m x_3^2 + \frac{1}{12} M l^2 + M D^2} \right) + \cdots
$$
\n
$$
\dots + x_2^2 x_3 - g \sin x_1
$$
\n(4.34)

Escribiendo las señales de entrada en términos de " $u(i)$ ", con las posiciones en el multiplexor elegidas como sigue:

 $x_1 = u(1)$  $x_2 = u(2)$  $x_3 = u(3)$  $x_4 = u(4)$  $m = u(5)$  $M = u(6)$  $l = u(7)$  $D = u(8)$  $g = u(9)$ 

 $\tau = u(10)$ 

Reescribiendo las ecuaciones (4.33) y (4.34) en términos de " $u(i)$ ":

$$
\begin{pmatrix}\nu(10) + \left(u(6) + 2u(5)\right)u(9)u(8)\sin u(1) \\
-u(5)u(8)u(2)^{2}u(3) - 2u(5)u(3)u(4)u(2) \\
-u(5)u(9)u(3)\cos u(1)\n\end{pmatrix}
$$
\n
$$
\dot{x}_{2} = \frac{2u(5)u(8)^{2} + u(5)u(3)^{2} + \frac{1}{12}u(6)u(7)^{2} + u(6)u(8)^{2}}{2u(5)u(8)^{2} + u(6)^{2}u(3) - 2u(5)u(3)u(4)u(2)} \qquad (4.35)
$$
\n
$$
\dot{x}_{4} = u(8) \begin{pmatrix}\nu(10) + \left(u(6) + 2u(5)\right)u(9)u(8)\sin u(1) \\
-u(5)u(8)u(2)^{2}u(3) - 2u(5)u(3)u(4)u(2) \\
-u(5)u(9)u(3)\cos u(1)\n\end{pmatrix} + \cdots (4.36)
$$
\n
$$
\dots + u(2)^{2}u(3) - u(9)\sin u(1)
$$

Considerando los siguientes valores de los parámetros:

| <b>Constantes del sistema</b>                            |                      |  |
|----------------------------------------------------------|----------------------|--|
| Masa bola                                                | $0.1$ kg             |  |
| Masa barra                                               | $1 \text{ kg}$       |  |
| Longitud barra                                           | 10 <sub>m</sub>      |  |
| Distancia del<br>centro de masa de<br>la barra al pivote | $0.3 \text{ m}$      |  |
| Gravedad                                                 | $9.81 \text{ m/seg}$ |  |

Tabla 4.6 Constantes del sistema barra-bola

Tomando como condiciones iniciales:

 $x_1(0) = 0$ 

 $x_2(0) = 0$ 

 $x_3(0) = 0.01$ 

$$
X_4(0)=0
$$

Siendo el diagrama de final del modelo mostrado en la figura (4.22)

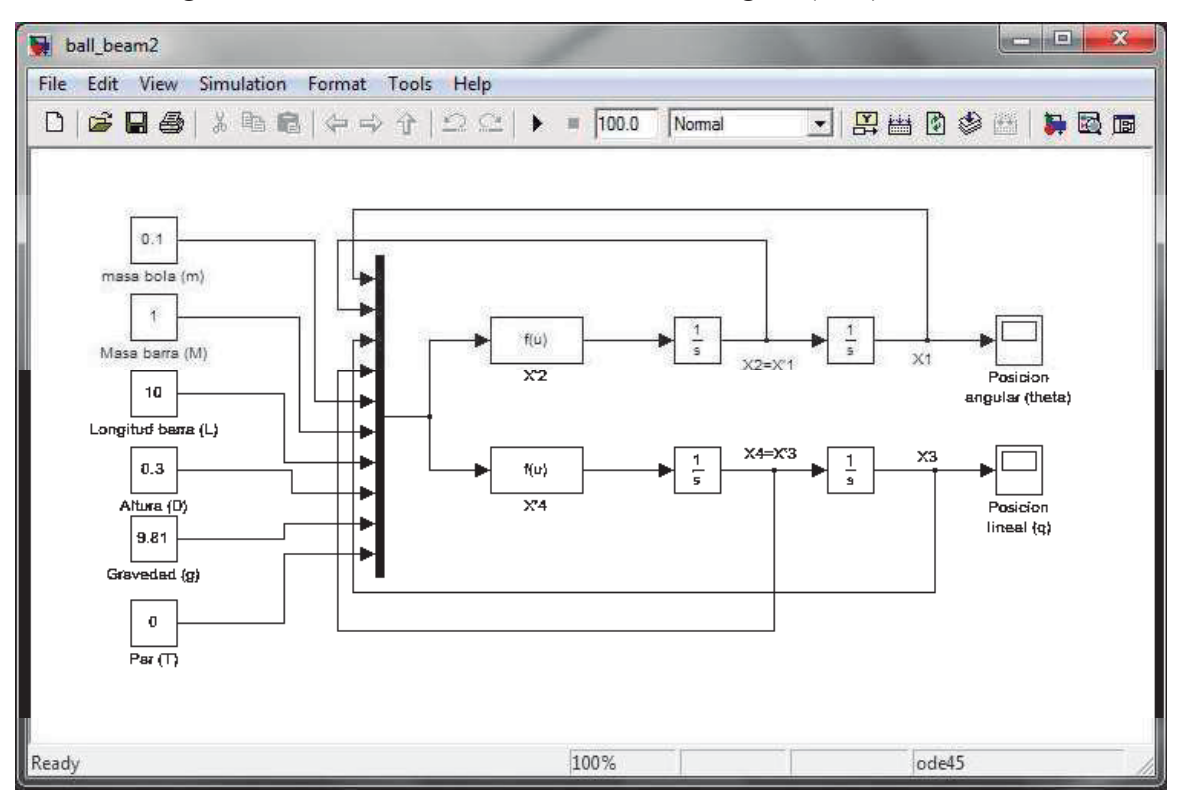

Fig. 4.22 Diagrama de simulación del sistema barra bola.

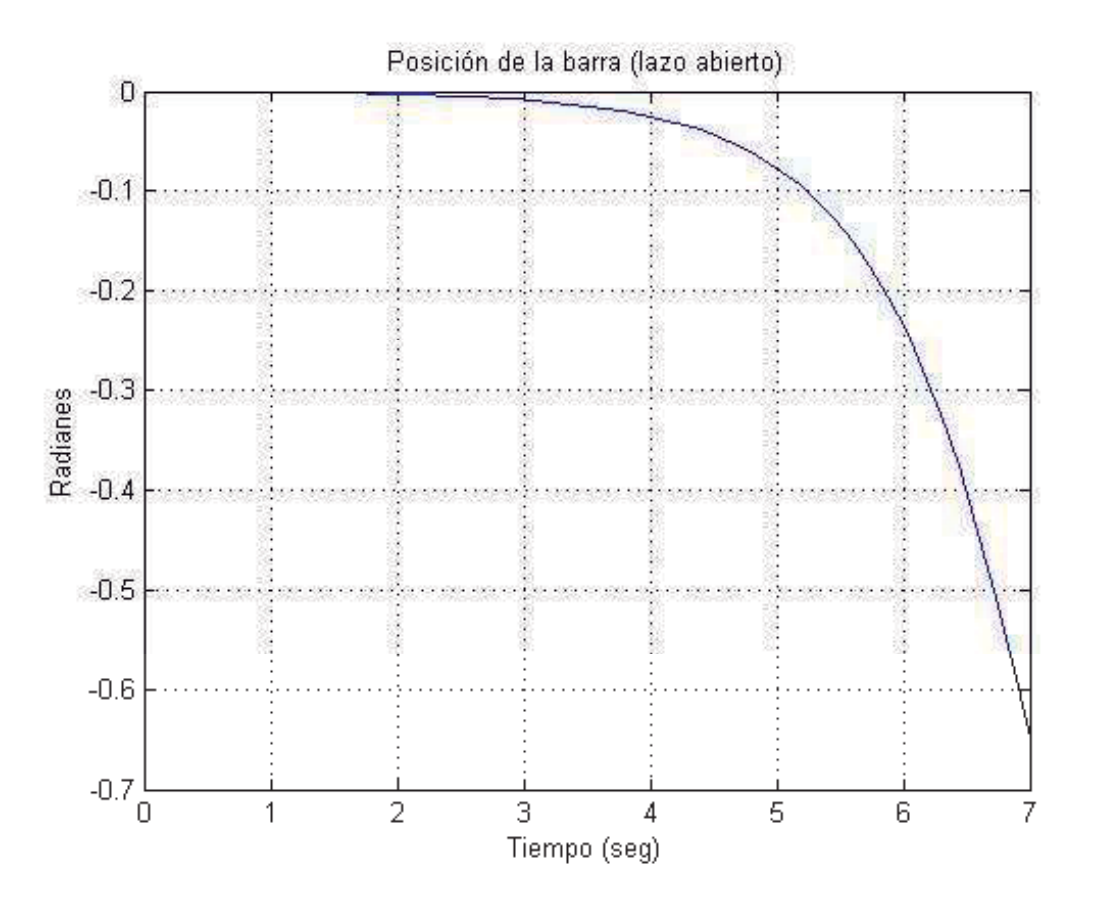

Fig. 4.23 Posición de la barra en el sistema barra-bola.

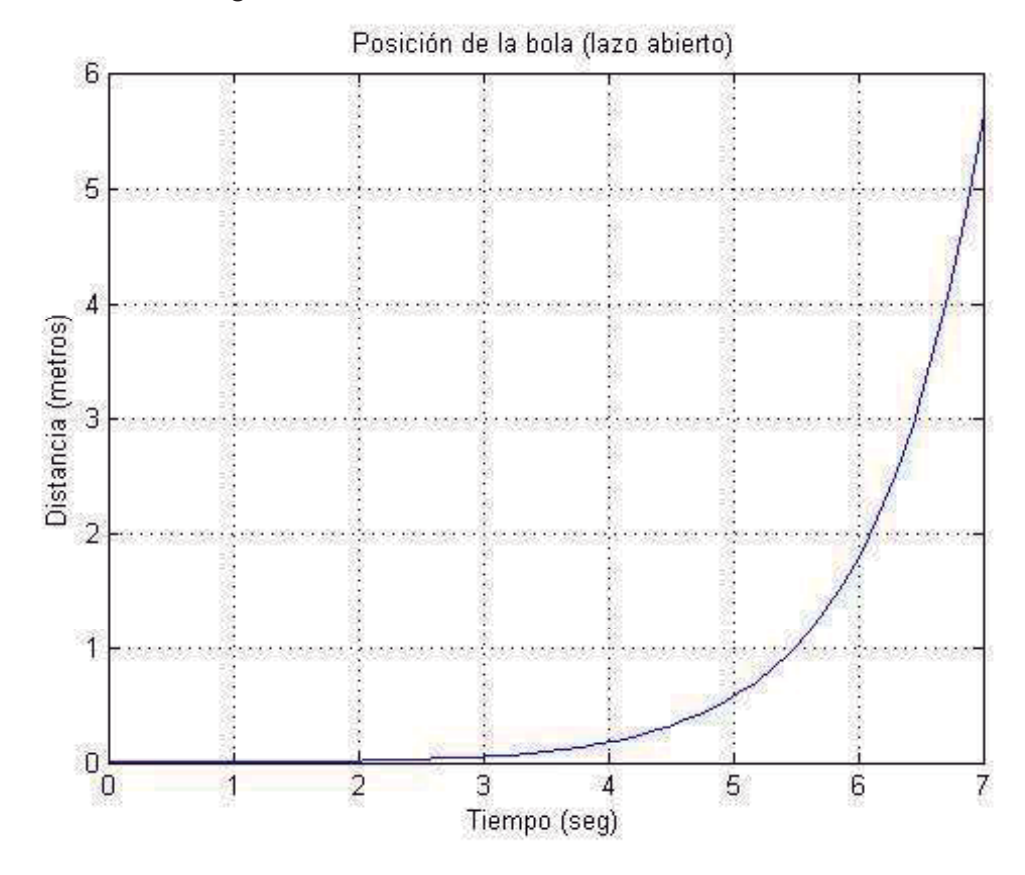

Fig. 4.24 Posición de la bola en el sistema barra-bola.

 A partir de la figura (4.23) podemos observar que en un principio la barra se encontrará en una posición completamente horizontal, y debido a la condición inicial dada a la posición de la bola, se creará una desviación a la inclinación original de la barra. La bola se desplazará por la barra y una vez que ésta rebasa la verticalidad el modelo ya no es válido ya que no se considera en el modelo el hecho de que la bola se ha despegado. El comportamiento de la bola como se ve en la figura (4.24) indica que la bola recorrerá una gran distancia en muy poco tiempo, lo que se puede interpretar como que la bola abandonará la barra, de igual manera el modelo deja de ser válido en este instante.

#### 4.3 Animaciones en SIMULINK

Una vez obtenidos los modelos en lazo abierto de los sistemas anteriores, procederemos a animarlos, con la finalidad de entender de mejor manera las gráficas de respuesta en lazo abierto.

#### 4.3.1 Creación de la animación del péndulo doble en SIMULINK

Para la creación de la animación de un modelo en el entorno de SIMULINK, es necesaria la inclusión de un nuevo bloque de la biblioteca User-Defined Functions recordando de la figura (4.5) se hará uso del bloque S-Function, este bloque tiene la versatilidad de combinar un modelo del entorno SIMULINK con un bloque escrito en algún lenguaje de programación, en este caso será un archivo .M (MATLAB).

 A partir del modelo en lazo abierto del péndulo doble que se obtuvo en la sección (4.2.3) explicaremos de una manera detallada el proceso que permite animarlo.

 Partiendo del diagrama de simulación del péndulo doble (figura (4.19)) anexaremos a éste el bloque S-Function que se mencionó con anterioridad y haremos que todo el sistema de simulación del péndulo doble se encapsule en un sólo bloque.

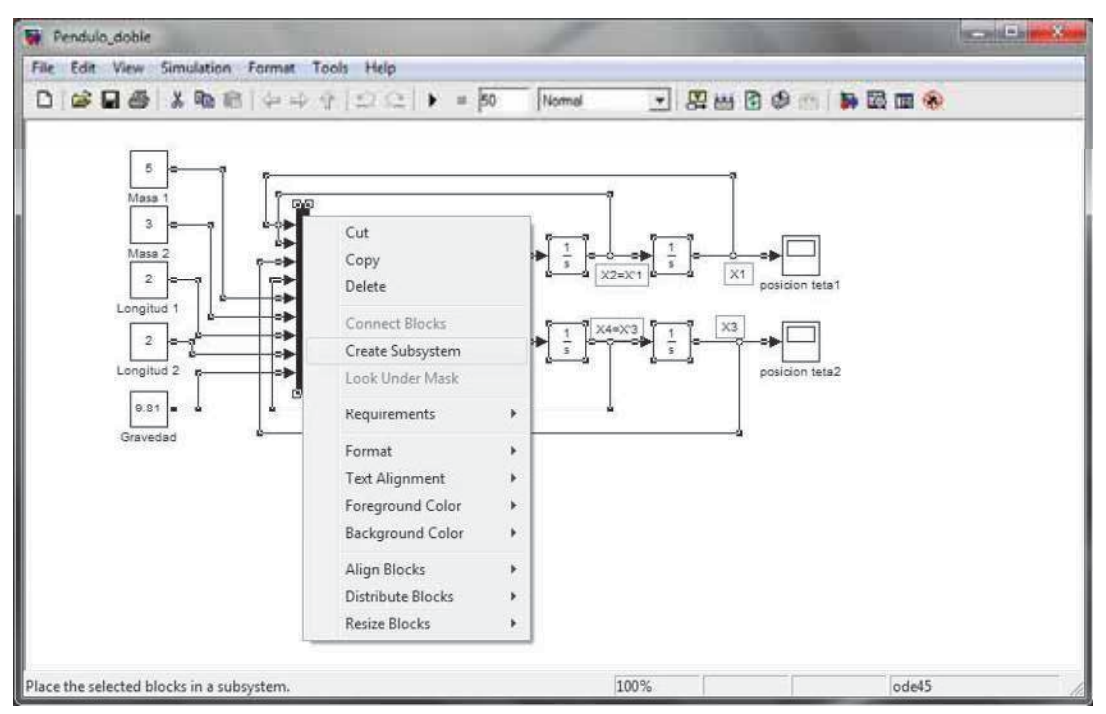

Fig. 4.25 Creación del Subsystem.

 Seleccionamos todo el modelo excepto los bloques de entrada y de salida y hacemos clic derecho sobre lo seleccionado, donde aparecerá un submenú que mostrara las opciones que se pueden apreciar en la figura (4.25), se selecciona la opción "Create Subsystem". Habiendo hecho esto se agregará al workspace donde se encuentra el bloque Subsystem y el bloque S-Function un bloque Mux y haciendo las conexiones pertinentes el modelo quedará como se puede ver en la figura (4.26).

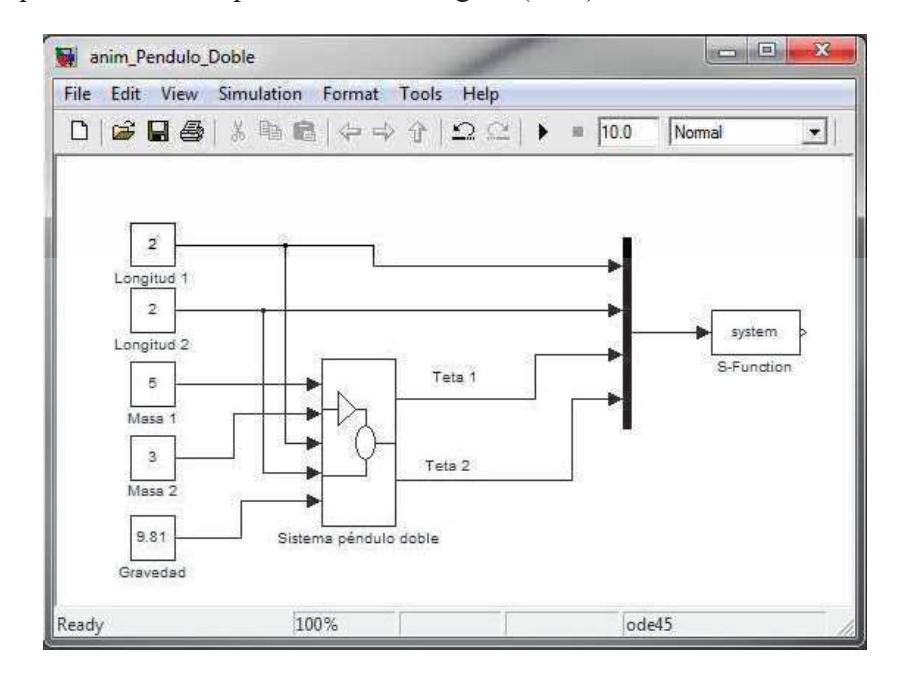

Fig. 4.26 Conexiones de los bloques Constant con Subsytem y S-Function.

 Hasta este punto solamente hemos trabajado en el bloque Subsytem al cuál le hemos cambiado el nombre por "Sistema péndulo doble" por obvias razones. Ahora enfocaremos nuestra atención al bloque S-Function (del cual se puede obtener más información en la documentación que viene integrada al paquete MATLAB), el cual nos permitirá agregar la subrutina para realizar la animación. Al hacer doble clic sobre este bloque tendremos lo que se ve en la figura (4.27).

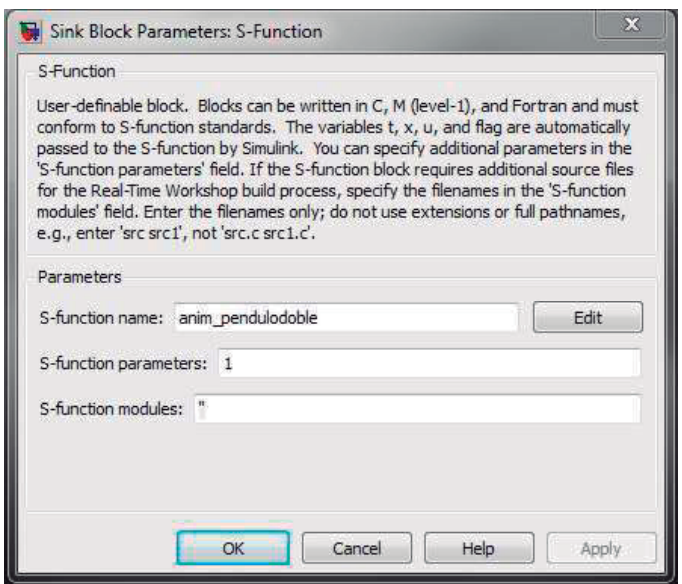

Fig. 4.27 Parámetros del bloque S-Function.

De la figura (4.27) introduciremos el nombre que recibirá nuestra función (anim\_pendulodoble), así como los parámetros de entrada del bloque. Haciendo clic en la opción Edit, podremos abrir un editor de texto, en el cual introduciremos el algoritmo de animación.

```
function [sys,x0]=anim_pendulodoble(t,x,u,flag,ts);
%anim_pendulodoble M-file 
%Animacion del pendulo doble 
global PendAnim1 
if flag==2, 
  if (get(0,'Children')==PendAnim1),
   if strcmp(get(PendAnim1,'Name'),'Pendulo doble'),
     set(0,'currentfigure',PendAnim1); 
     hndlList=get(gca,'UserData'); 
    L1 = u(1);L2=u(2);% Coordenadas de la masa 1 
    x1=[0 L1*sin(u(3))];
    y1=[0 -L1 * cos(u(3))];
% Coordenadas de la masa 2 
    x2=[ L1 * sin(u(3)) L1 * sin(u(3)) + L2 * sin(u(4))];
    y2=[-L1*cos(u(3)) -L1*cos(u(3)) -L2*cos(u(4))];% Actualiza lista de coordenadas a graficar 
     set(hndlList(1),'XData',x1,'YData',y1); 
     set(hndlList(2),'XData',x2,'YData',y2); 
    drawnow; \% Gráfica
    end 
   end 
  sys = [];
% Regresa el instante de ejecución. 
elseif flag = 4% ns guarda el número de muestras. 
  h = ts/10; % Calcula el período de muestreo para ejecutar la animación
```

```
ns = t/h:
  % Calcula el siguiente instante de ejecución
 sys = (1 + floor(ns + 1e-13*(1+ns))) *h;elseif flag==0, 
% Inicializa la figura que se utilizara en la simulación 
   animinit('Pendulo doble'); 
     [flag,PendAnim1] = figflag('Pendulo doble'); 
  axis([-5 5 -5 5]); % Inicializa los ejes.
   hold on; 
% Inicializa la figura, color, estilo y modo de actualización.
  hndlList(1)=plot(0,0,'-o','MarkerSize',4,'LineWidth',5,'Color','red','EraseMode','Normal');
  hndlList(2)=plot(0,0,'-*','MarkerSize',12,'LineWidth',4,'Color','blue','EraseMode','Normal');
  set(gca,'DataAspectRatio',[1 1 1]);
   set(gca,'UserData',hndlList); 
  sys=[0 0 0 4 0 0]; % Esta función usa 4 entradas
  x0 = [];
end;
```
Al inicializar, Simulink da automáticamente los siguientes argumentos de entrada al bloque S-Function.

- *t* : Tiempo actual
- *x* : Vector de estados
- *u* : Vector de entradas (cuyo valor vendrá de otros bloques de Simulink)
- *flag* : Valor entero que indica la acción que será ejectutada por la S-Function
- *ts*: Periodo de muestreo heredado del workspace del archivo .mdl

En el código es necesario hacer uso de flags las cuales definen el orden en que se ejecutarán las acciones como ya se mencionó. Cuando (flag==0) inicializamos con la subrutina del archivo animinit.m el cual pertenece a Matlab. Ésta dibuja el recuadro en el cual aparecerá la animación, el cual crea la ventana en la que aparece la animación, en ésta misma se pueden mostrar los ejes y una cuadrícula, también mostrará un botón "close" (figura (4.30)). También en esta bandera se inicializará el punto del cual partiremos para dibujar las partes del sistema de nuestro interés, las cuales se encuentran especificadas en (flag==2).

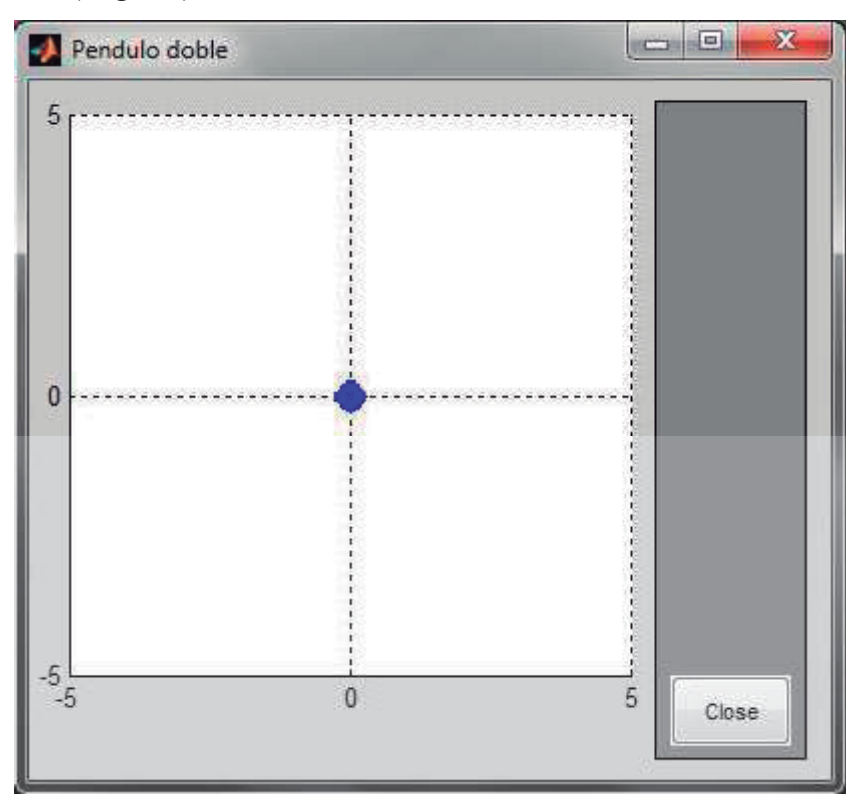

Fig. 4.28 Recuadro de animación creado por animinit.m

 En (flag==2) una vez inicializada la figura a partir del archivo animinit.m es necesario describir los puntos iniciales y finales de cada elemento del sistema a animarse, para que éstos se estén actualizando de acuerdo a las señales que reciben de las coordenadas generalizadas  $(\theta_1, \theta_2)$  obtenidas en el modelo de lazo abierto. Recordando de la figura (3.8) del péndulo doble, debemos de proporcionar las coordenadas tanto de la masa  $m_1$  como de la masa  $m_2$ , cuyos argumentos deben de ser nombrados en función
"  $u(i)$ ", como se puede ver en el código. En esta bandera la animación se estará dibujando a cada instante debido al comando "drawnow" el cual estará actualizando una y otra vez la configuración geométrica.

 En el (flag==4), a partir del tiempo *ts* se calculan el número de muestras así como el instante de ejecución siguiente. Al disminuir el tiempo *ts* podemos controlar la velocidad de la animación.

 En la figura (4.29) se muestra el diagrama final elaborado para la animación del péndulo doble y en la figura (4.30) se muestra un instante de la animación lograda.

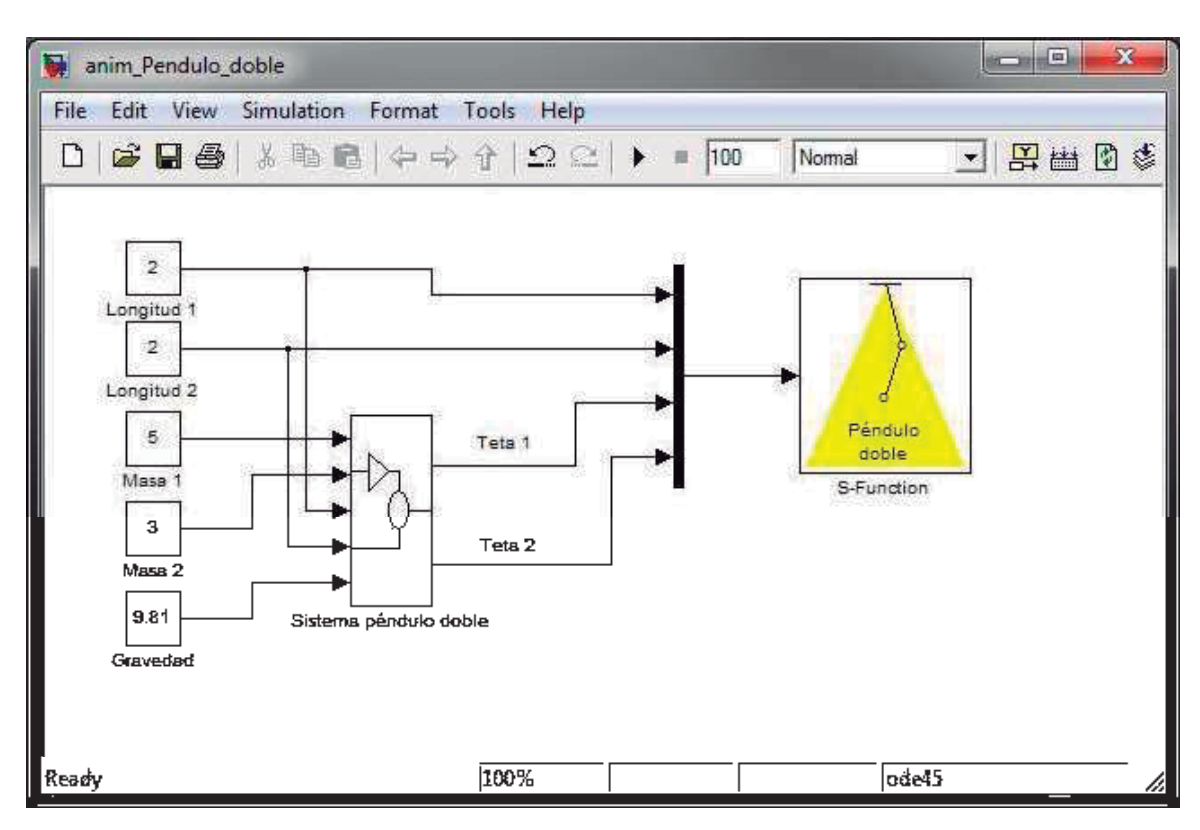

Fig. 4.29 Modelo de animación del péndulo doble

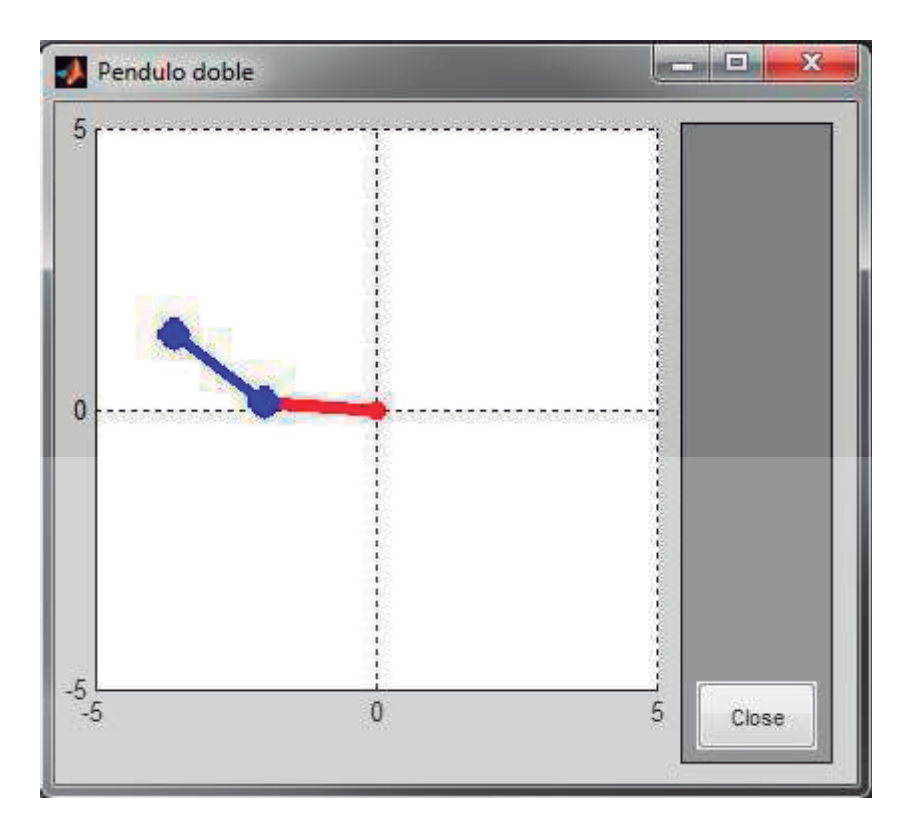

Fig. 4.30 Un instante en la animación del péndulo doble.

#### 4.3.2 Animación del resto de los sistemas de lazo abierto

 A continuación simplemente se mostrarán las imágenes de los modelos de simulación así como imágenes propias de la simulación del resto de los ejemplos selectos de la sección 4.2. Tanto el código (.m) como los modelos (.mdl) usados en la animación se podrán encontrar disponibles en la siguiente dirección de Internet.

#### http://lc.fie.umich.mx/~jrincon/animaciones

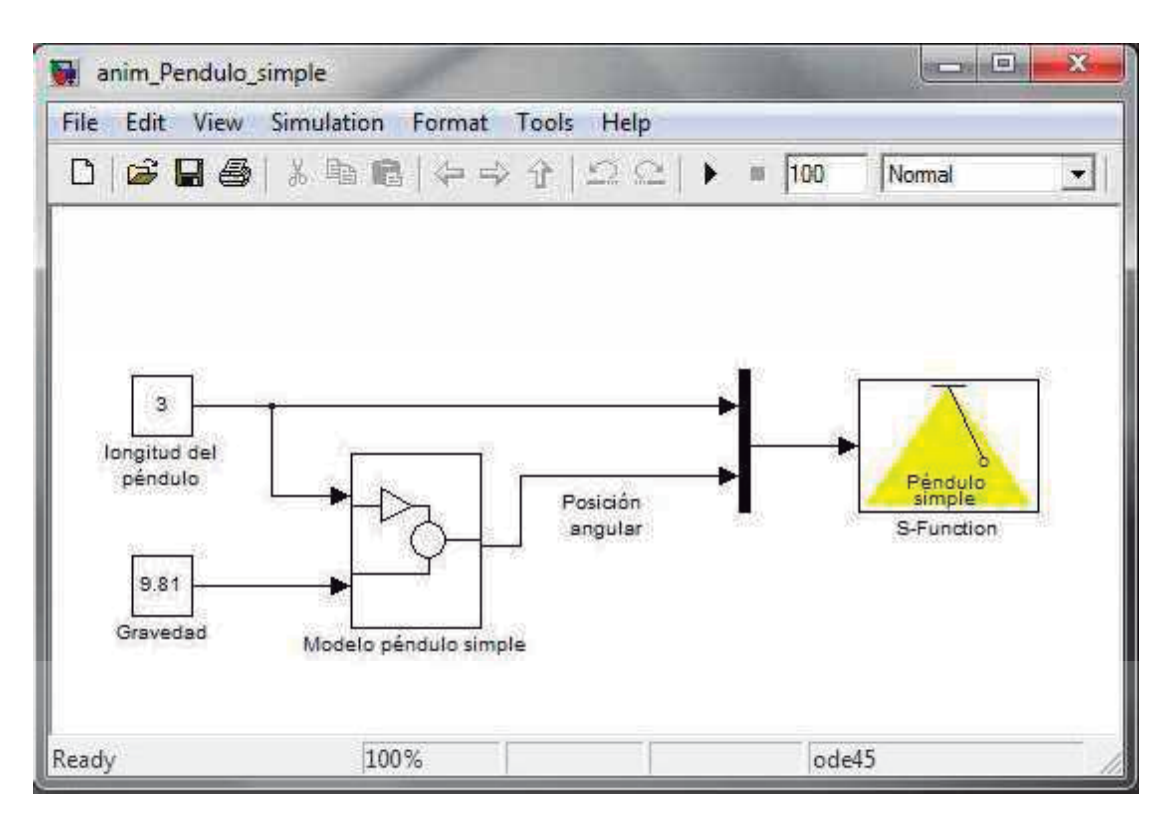

### 4.3.2.1 Animación del péndulo simple

Fig. 4.31 Modelo de animación del péndulo simple.

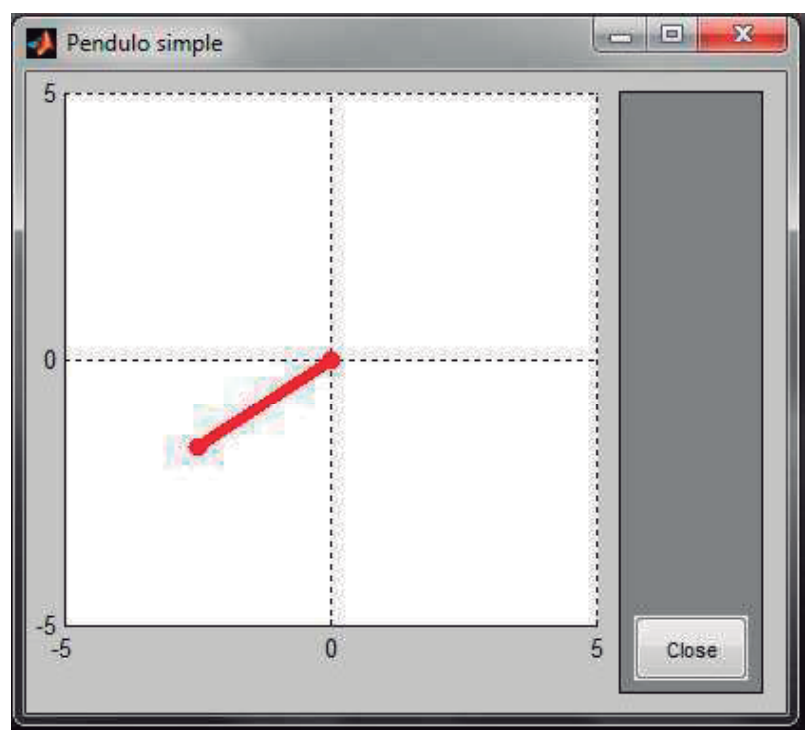

Fig. 4.32 Un instante en la animación del péndulo simple.

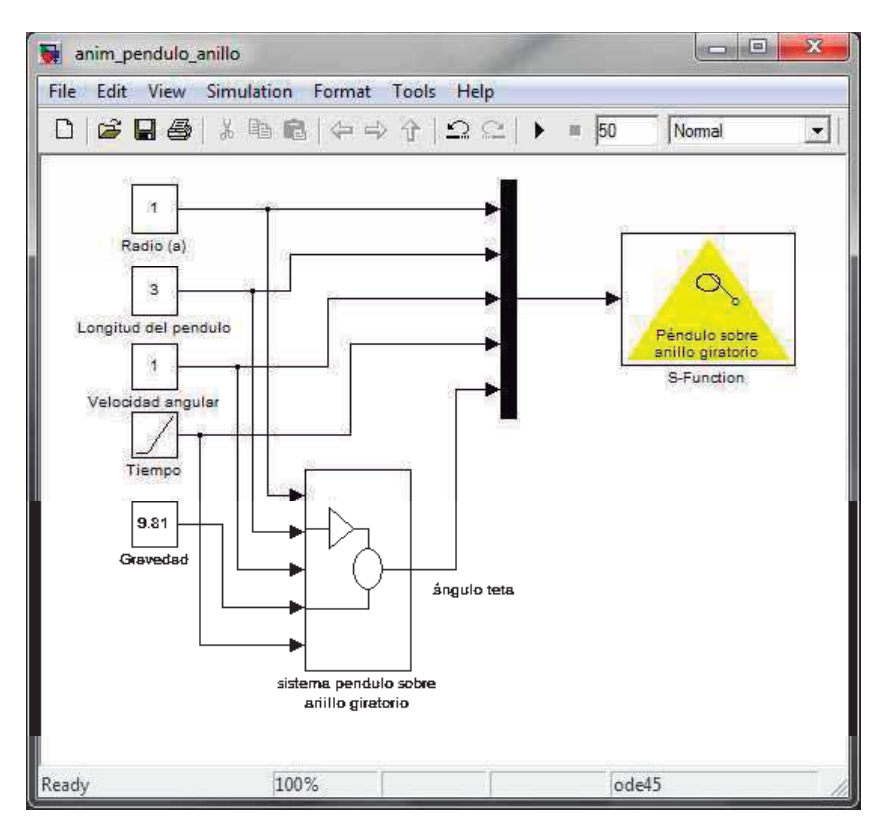

### 4.3.2.2 Animación del péndulo sobre anillo giratorio

Fig. 4.33 Modelo de animación del péndulo sobre anillo giratorio.

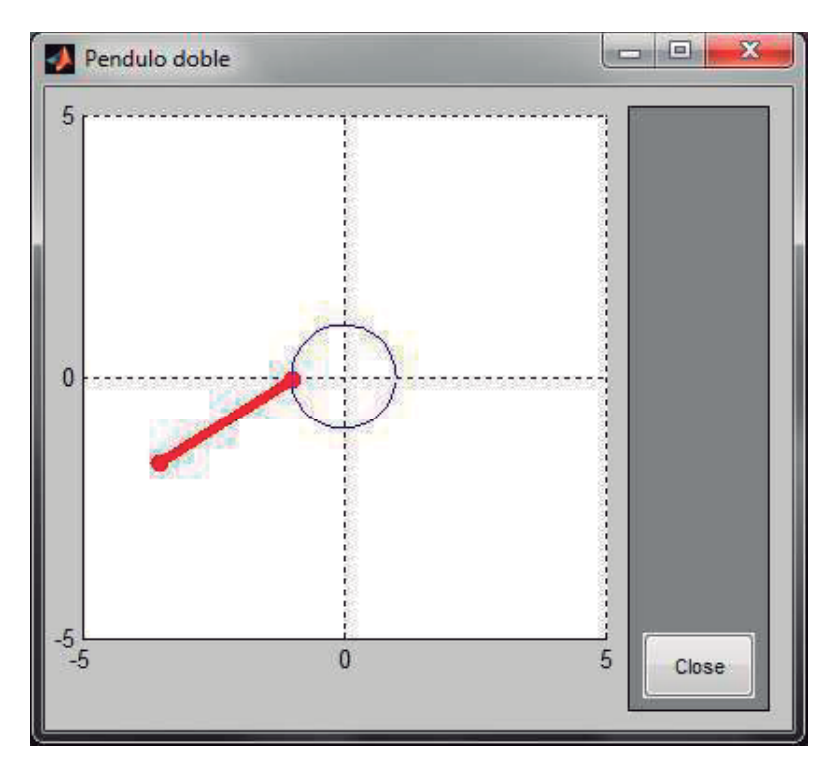

Fig. 4.34 Un instante en la animación del péndulo sobre anillo giratorio.

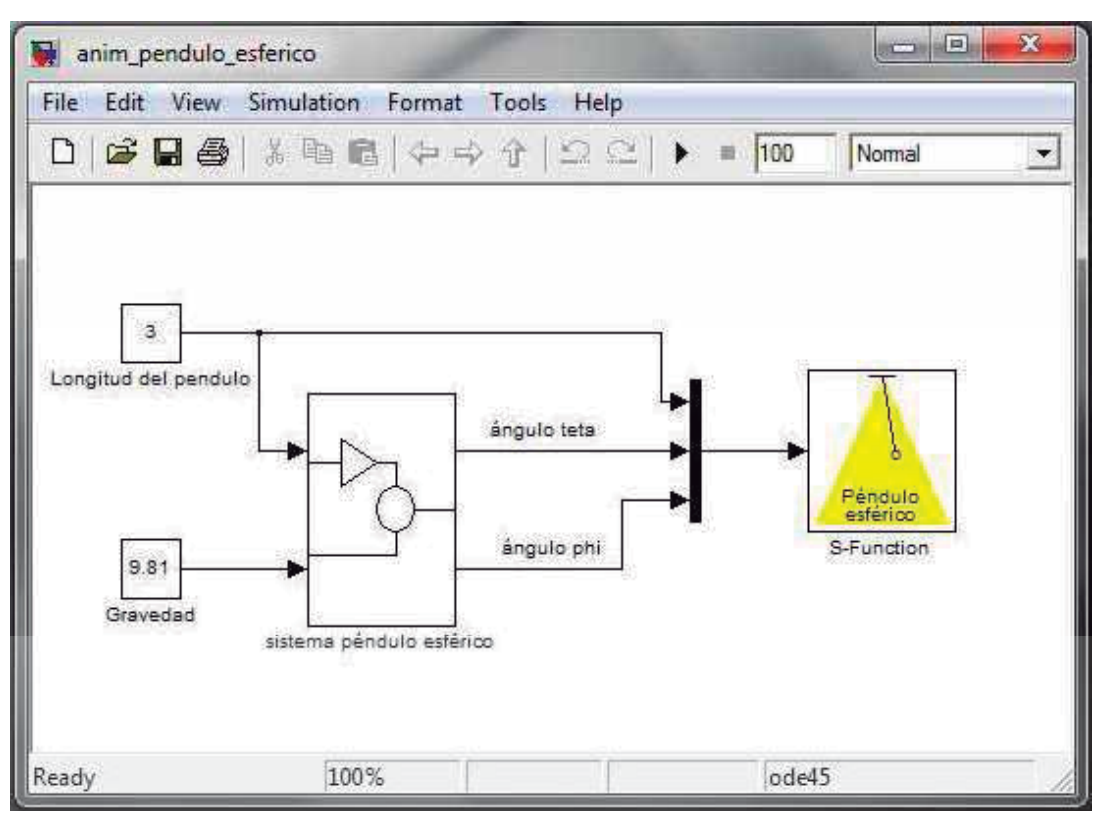

4.3.2.3 Animación del péndulo esférico

Fig. 4.35 Modelo de animación del péndulo esférico.

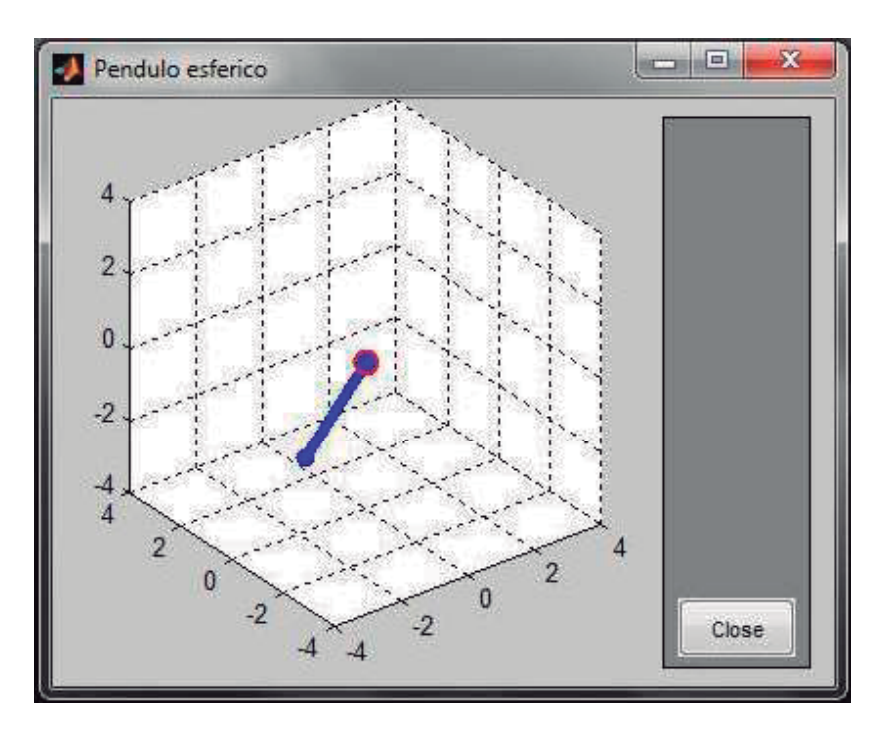

Fig. 4.36 Un instante en la animación del péndulo esférico.

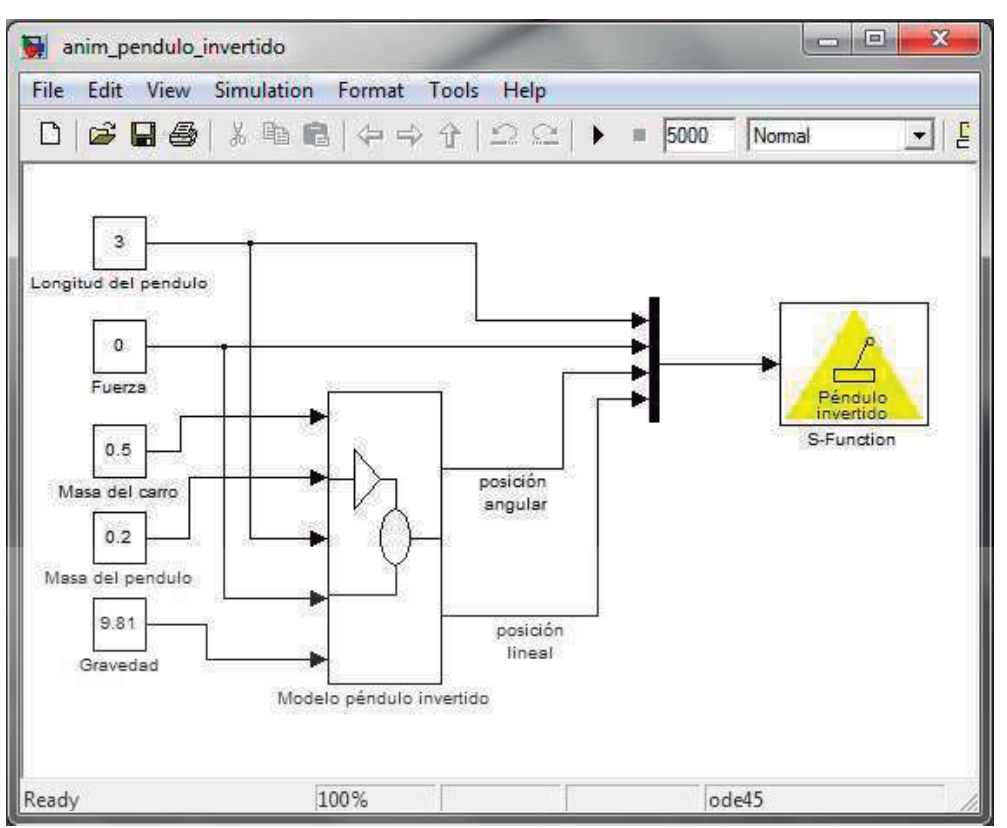

## 4.3.2.4 Animación del péndulo invertido

Fig. 4.37 Modelo de animación del péndulo invertido.

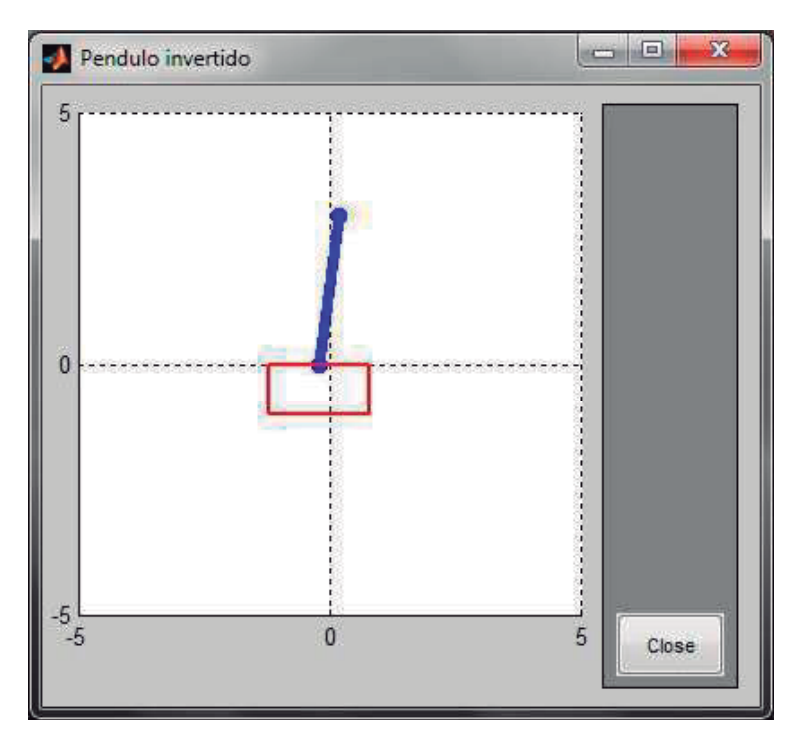

Fig. 4.38 Un instante en la animación del péndulo invertido.

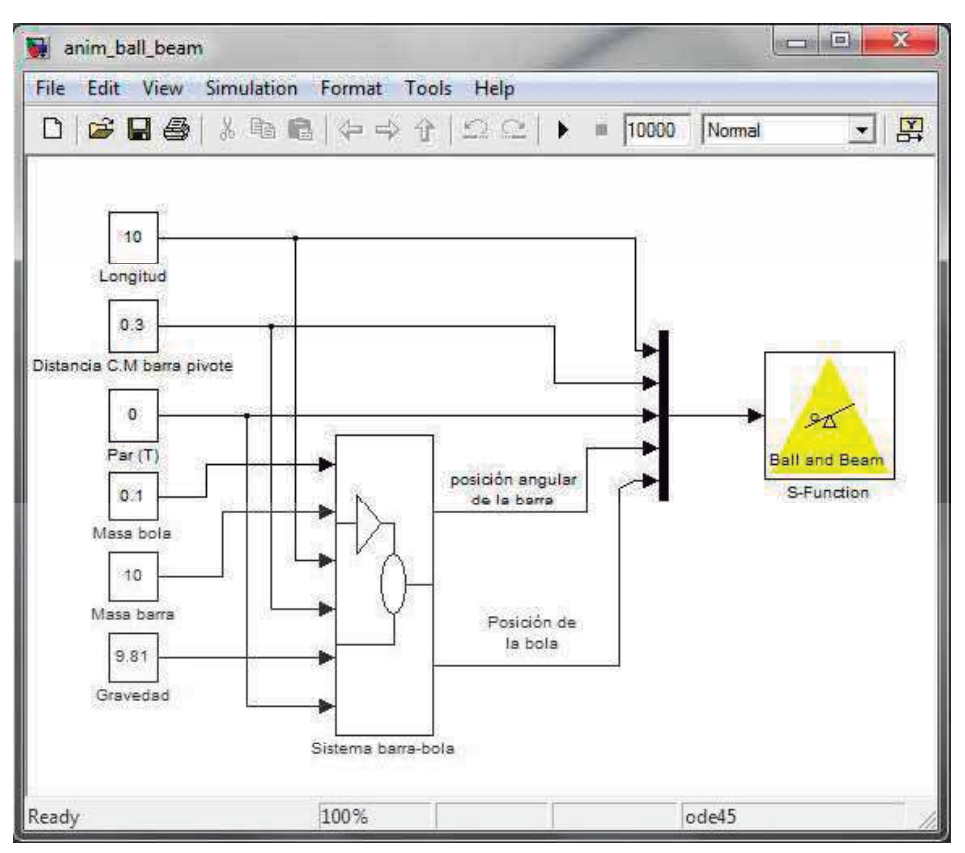

# 4.3.2.5 Animación del sistema barra-bola

Fig. 4.39 Modelo de animación del sistema barra-bola.

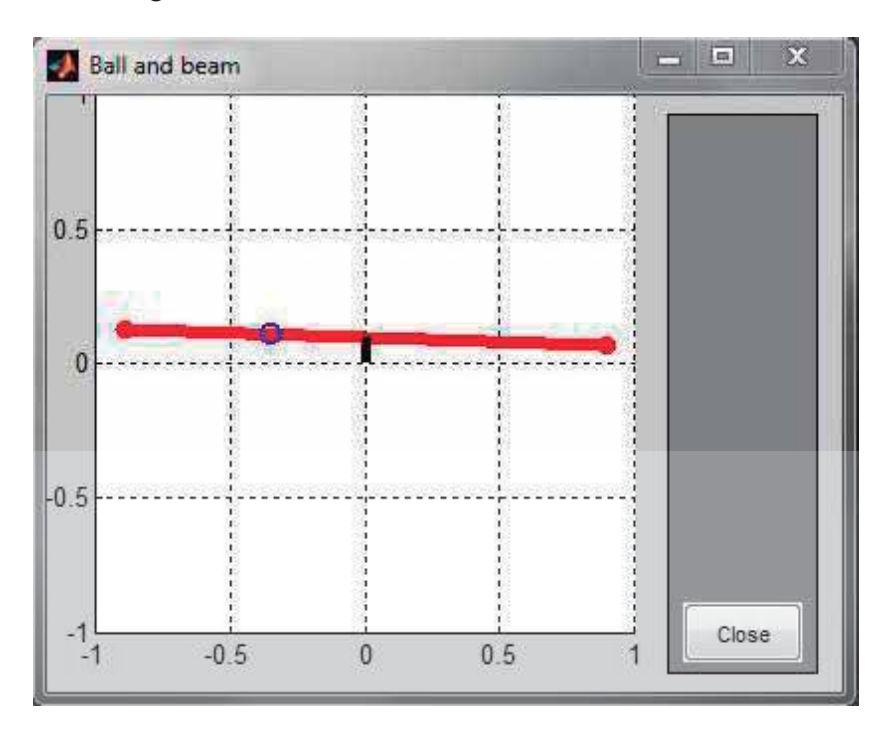

Fig. 4.40 Un instante en la animación del sistema barra-bola.

# Capítulo 5

# Estrategias de control y simulación en lazo cerrado

 En este capítulo se incorpora un controlador retroalimentado para lograr la estabilización de un par de sistemas descritos en los capítulos tres y cuatro, los sistemas péndulo invertido y barra-bola. Se describe la implementación en simulación de un control PID, así como su sintonización. Se simula y se anima la respuesta de los sistemas en lazo cerrado a una referencia cero y para una referencia que puede ser modificada por el usuario.

### 5.1 Control PID

 El objetivo del diseño de un controlador es lograr que un sistema se comporte de una manera determinada por el usuario, el problema esencialmente involucra el determinar la manera de manipular la señal de control de entrada al sistema. La mayoría de los métodos de diseño de sistemas de control convencionales se basan en el diseño de una configuración fija, en el que en un principio se debe decidir la configuración básica del sistema diseñado y el lugar en donde el controlador estará colocado con respecto al proceso que se quiere controlar, entonces el problema de diseñar un controlador involucra el diseño de los elementos del controlador. En nuestro caso hemos optado por utilizar una compensación en serie, la cual es la configuración más comúnmente utilizada como se puede ver en la figura (5.1).

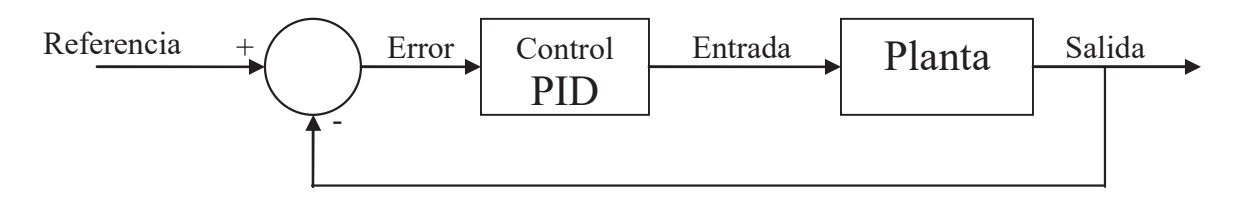

Fig. 5.1 Sistema en lazo cerrado con un controlador PID

 El tipo de controlador que se utilizará es un controlador PID, el cual aplica una señal al proceso, la cual es una combinación proporcional, integral y derivativa del error de salida respecto a la referencia. Este controlador tiene la función de transferencia siguiente:

$$
G_c(s) = K_P + \frac{K_I}{s} + K_D s \tag{5.1}
$$

Donde:

 $K_p$  = Ganancia proporcional

 $K_i$  = Ganancia integral

 $K_D$  = Ganancia derivativa

La ecuación para la salida en el dominio del tiempo es:

$$
u(t) = K_{\rho}e(t) + K_{\rho}\int e(t) dt + K_{D}\frac{de(t)}{dt}
$$
 (5.2)

Donde:

 $u(t)$  = Entrada

 $e(t)$  = Error = Referencia - Salida

Siendo entonces el diagrama de bloques para el controlador de la siguiente manera:

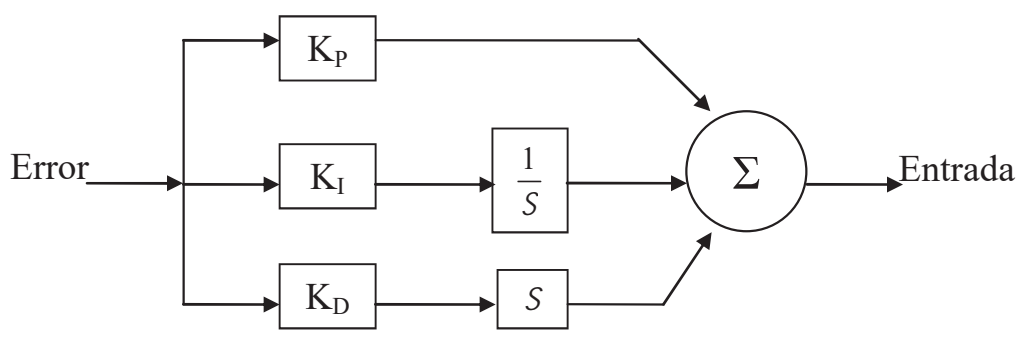

Fig. 5.2 Esquema del controlador PID

 Para nuestro caso ambos sistemas poseen dos variables de salida y una sola variable controlable, siendo esto así se implementará para cada una de las variables de salida un control PID lo que nos modificará el esquema de control de la siguiente manera.

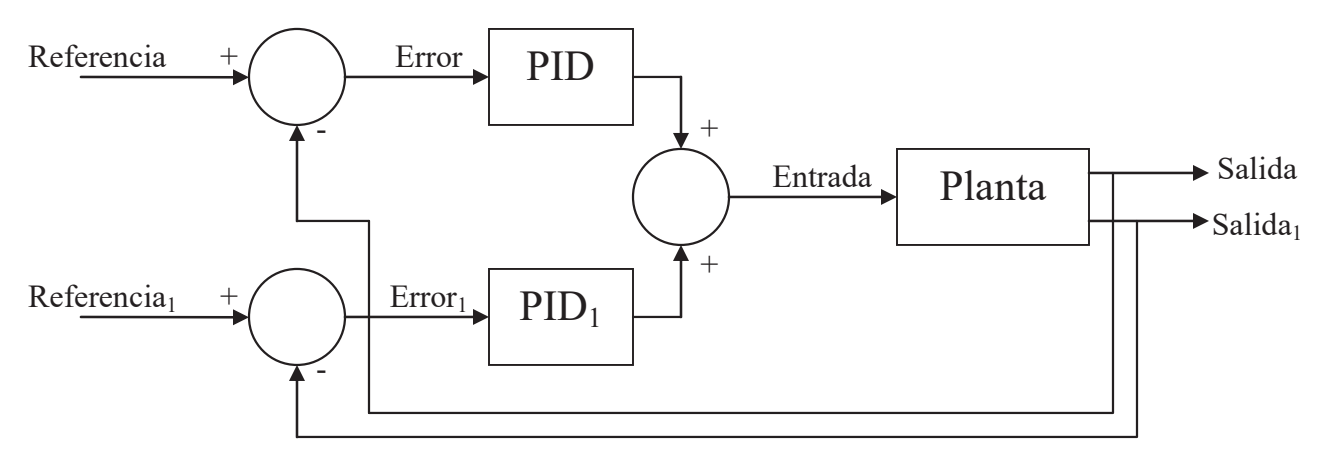

Fig. 5.3 Esquema de control PID propuesto para los ejemplos.

 El proceso de seleccionar los parámetros del controlador que cumplan con las especificaciones de desempeño se conoce como sintonización del controlador. Existen diversos métodos para lograr la sintonización de un sistema, dado que no es la parte medular de esta tesis, la sintonización se realizó por prueba y error.

#### 5.2 Control del péndulo invertido

 A partir del modelo no lineal en lazo abierto obtenido en la sección 4.1.1. Definimos las variables de interés desde el punto de vista de control. Salidas a controlar:

 $\theta$  = Posición angular del péndulo.

 $x =$  Posición lineal del carro.

Entrada de control:

 $F =$  Fuerza producida por el motor que mueve el carro.

En bloques:

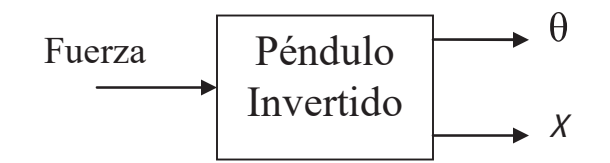

Fig. 5.4 Variables de interés del sistema péndulo invertido en bloque.

Donde el bloque presentado en la figura (5.4) se colocará en la posición de la planta de la figura (5.3).

A continuación se agregarán simplemente los bloques que conforman los controles PID, siendo entonces la señal de control la fuerza. Se han cambiado los parámetros del sistema de la siguiente manera:

| Constantes del sistema |                      |
|------------------------|----------------------|
| Masa carro             | $0.5$ kg             |
| Masa péndulo           | $0.5$ kg             |
| Longitud péndulo       | $0.3 \text{ m}$      |
| Gravedad               | $9.81 \text{ m/seg}$ |

Tabla 5.1. Constantes para el control del sistema péndulo invertido.

 Haciendo el arreglo de los controles PID de acuerdo al esquema mostrado en la figura (5.3), el modelo del péndulo invertido con controlador PID queda de la siguiente manera.

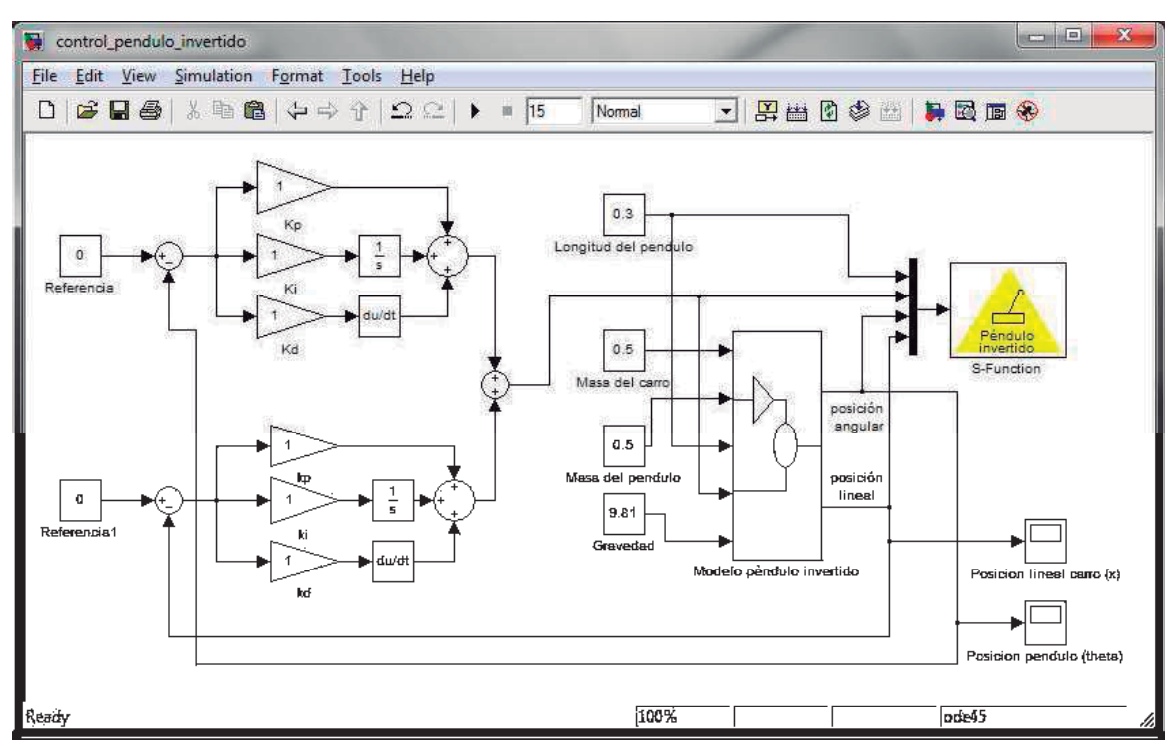

Fig. 5.5 Modelo del péndulo invertido con PID y con referencia cero.

Se colocan bloques Constant con valor cero para definir las entradas de referencia. Las condiciones iniciales del sistema son las siguientes.

- $x_1(0) = 0.1$
- $x_2(0) = 0$

$$
X_3(0)=0
$$

 $x_4(0) = 0$ 

 Se sintonizaron las constantes de los controladores PID por método de prueba y error, siendo los valores obtenidos, para el controlador PID de la señal de posición lineal del carro  $(x)$ .

 $K_p = 14.32$  $K_{I} = 0.5$  $K_D = 1.6$ 

Para la posición angular del péndulo  $(\theta)$  se obtuvieron las siguientes constantes:

 $k_p = -1.25$  $k_1 = -0.25$  $k_{D} = -0.9$ 

 Obteniendo entonces la respuesta del sistema ya controlado con una referencia igual a cero, se produjeron las siguientes gráficas.

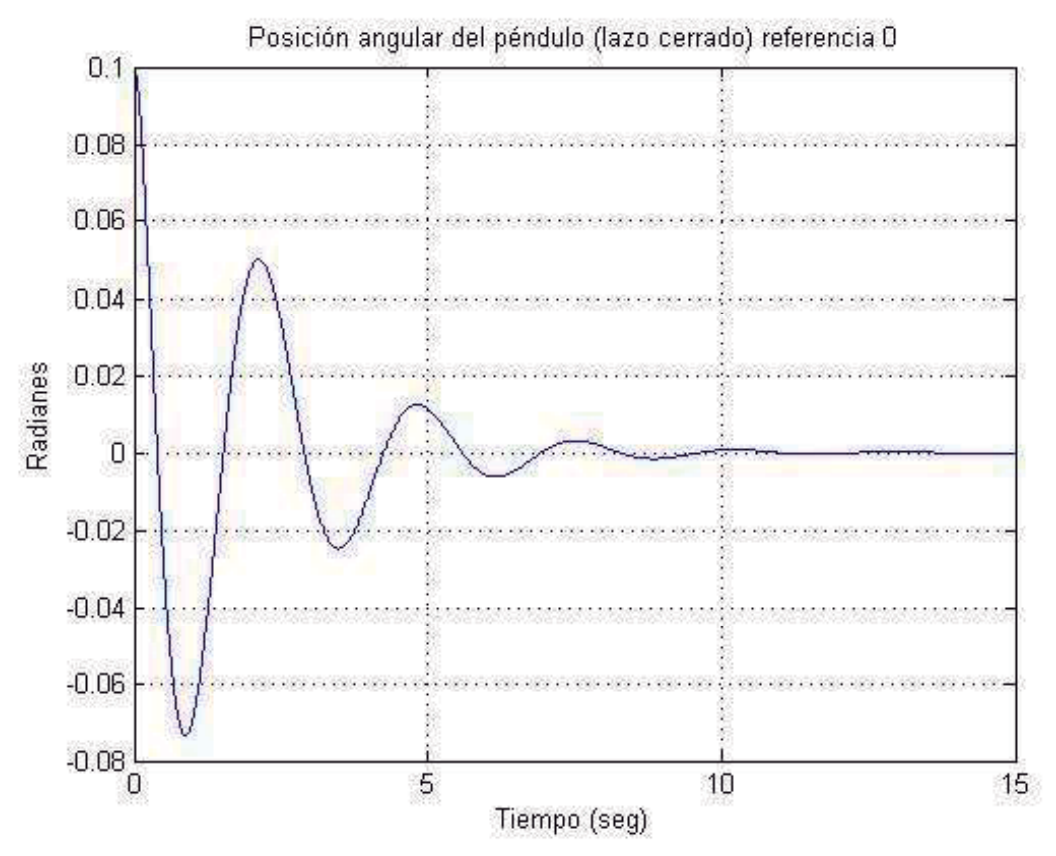

Fig. 5.6 Posición angular del péndulo invertido en lazo cerrado y con referencia cero.

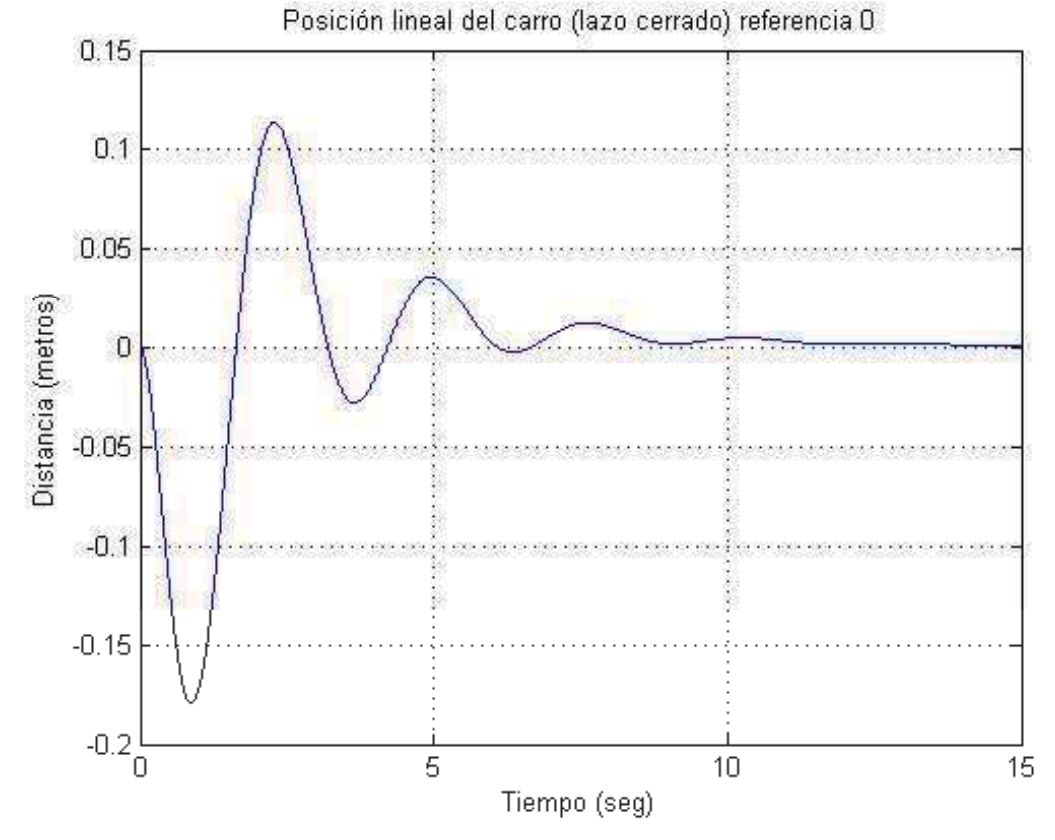

Fig. 5.7 Posición lineal del carro del péndulo invertido en lazo cerrado y con referencia cero.

 A partir del hecho de que el sistema ya está controlado, agregaremos un bloque que permita al usuario cambiar la señal de referencia de la posición angular  $(\theta)$ , el bloque que hace posible esto es el Slider Gain, el cual se encuentra en la biblioteca Math Operation, como se puede ver en la figura (5.8).

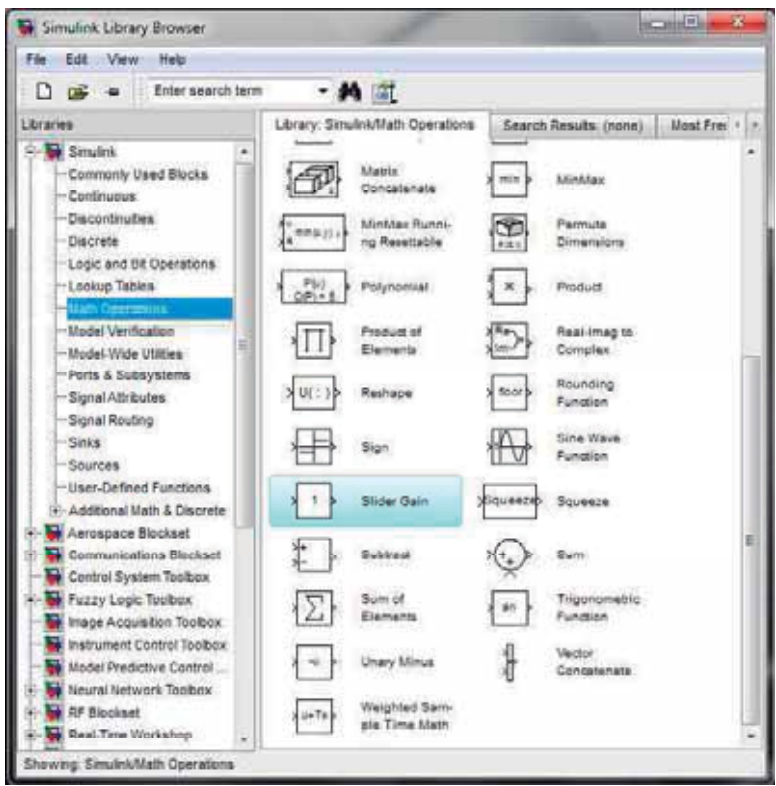

Fig. 5.8 Biblioteca: Math Operations.

 Del bloque Slider gain se desprende un menú en el cual el usuario puede variar la ganancia de acuerdo a la posición del marcador como se puede ver en la figura (5.9):

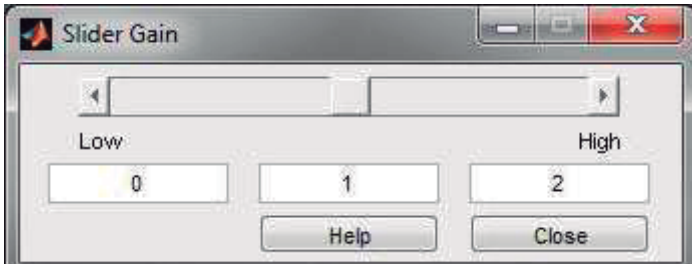

Fig. 5.9 Slider Gain

Por defecto el límite inferior del Slider Gain es cero y el límite superior es dos.

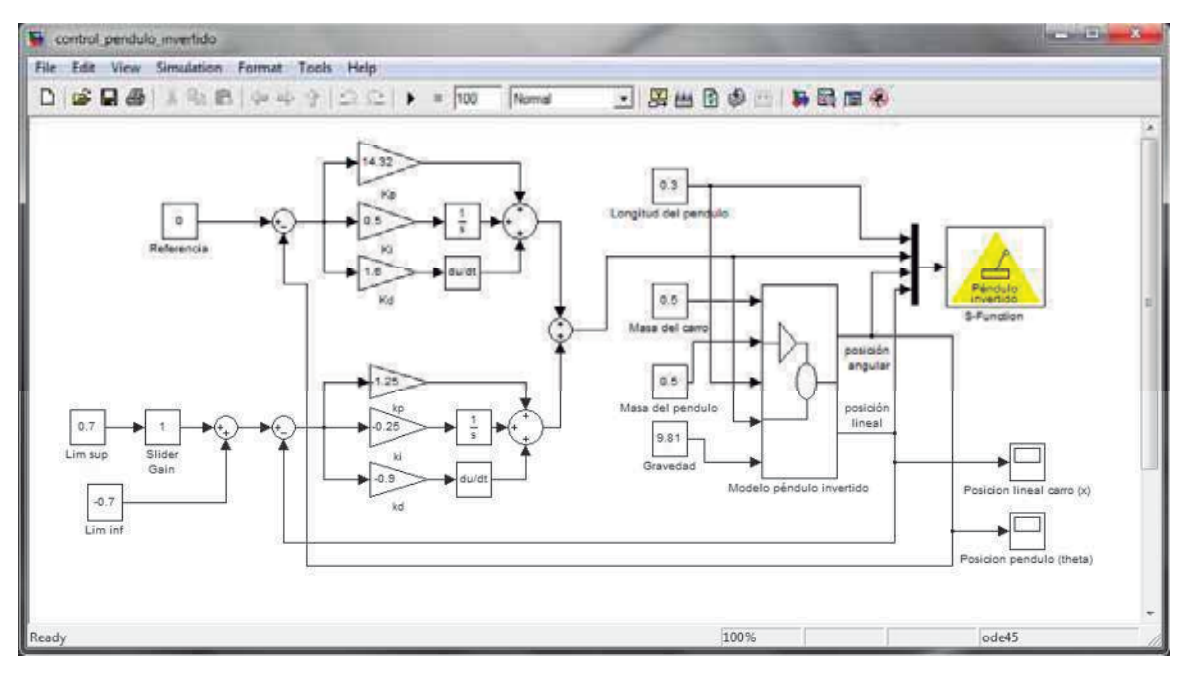

Fig. 5.10 Control del modelo no lineal del péndulo invertido.

 Se ha definido como límite superior e inferior del bloque Slider Gain el valor de  $\pm 0.7$ . Esto debido a que si se escoge un valor superior a este y se realizan cambios bruscos, el compensador no es capaz de mantener el control del sistema. Se realizaron pruebas en las que se cambiaba el valor de referencia de manera arbitraria haciendo uso del bloque Slider Gain, de lo que se obtuvieron las siguientes gráficas.

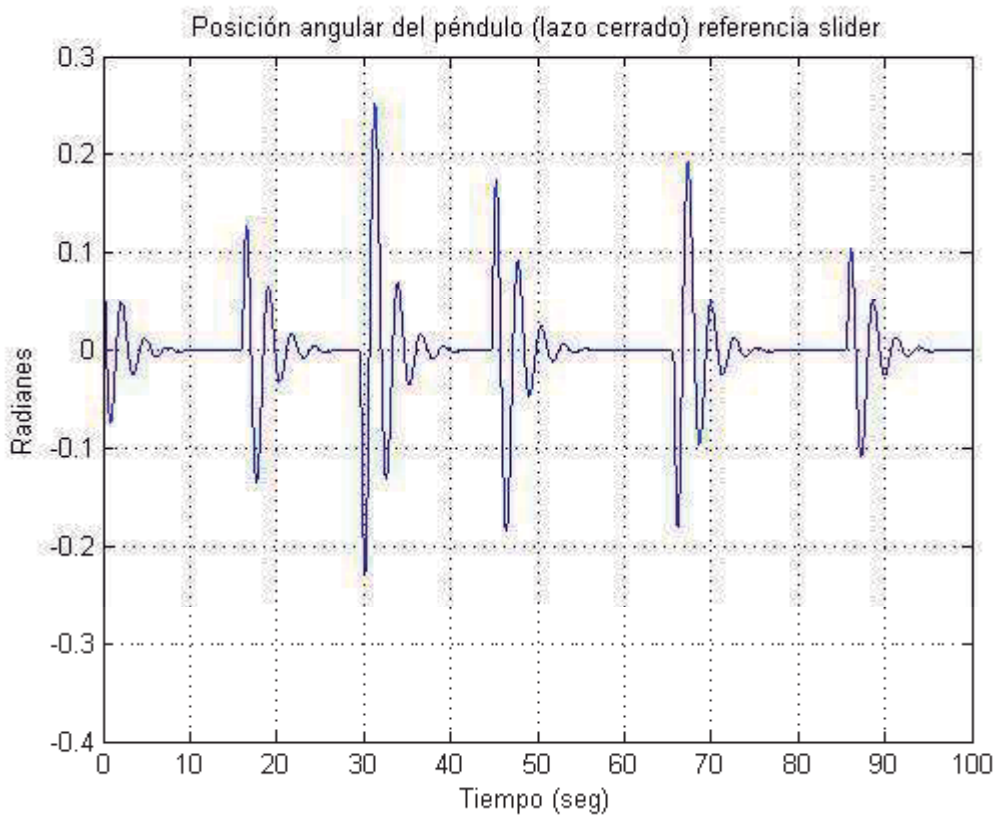

Fig. 5.11 Posición angular del péndulo invertido en lazo cerrado y con referencia variable.

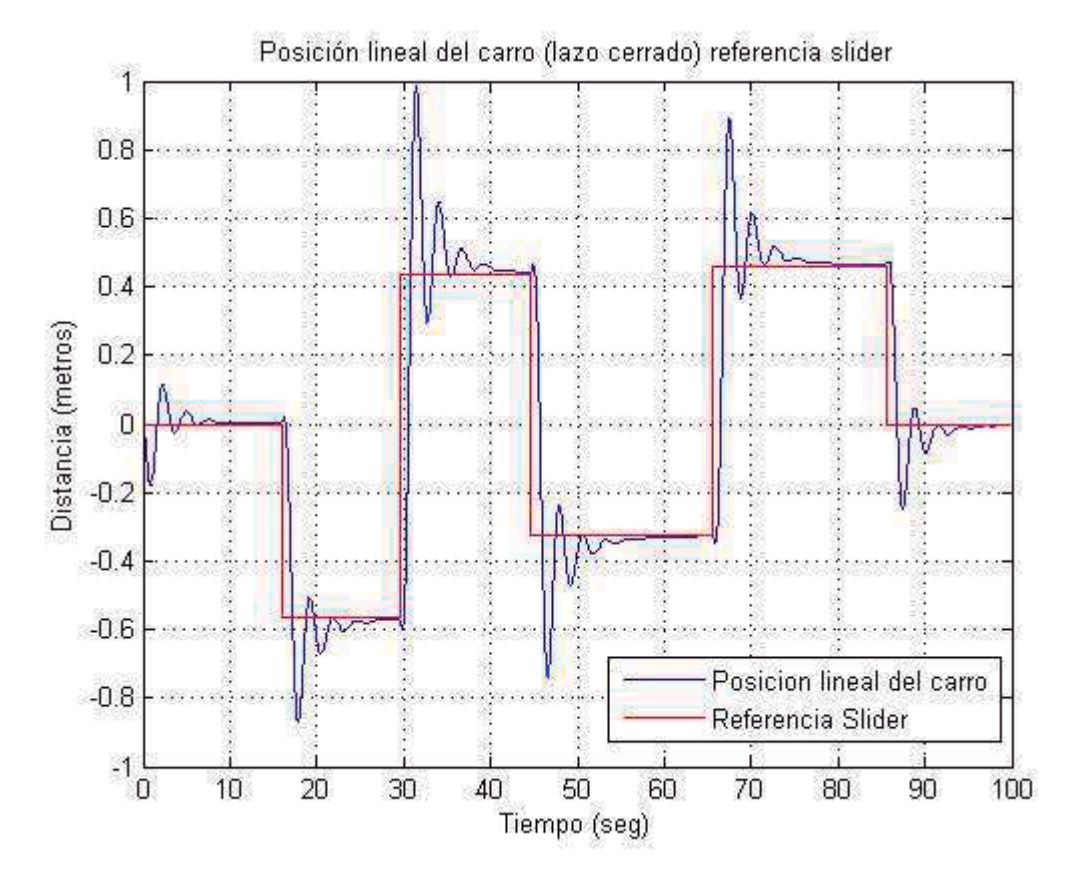

Fig. 5.12 Posición lineal del carro del péndulo invertido en lazo cerrado y con referencia variable.

En lo que respecta a la animación del sistema controlado a continuación se muestra un instante en la animación del péndulo invertido con control PID.

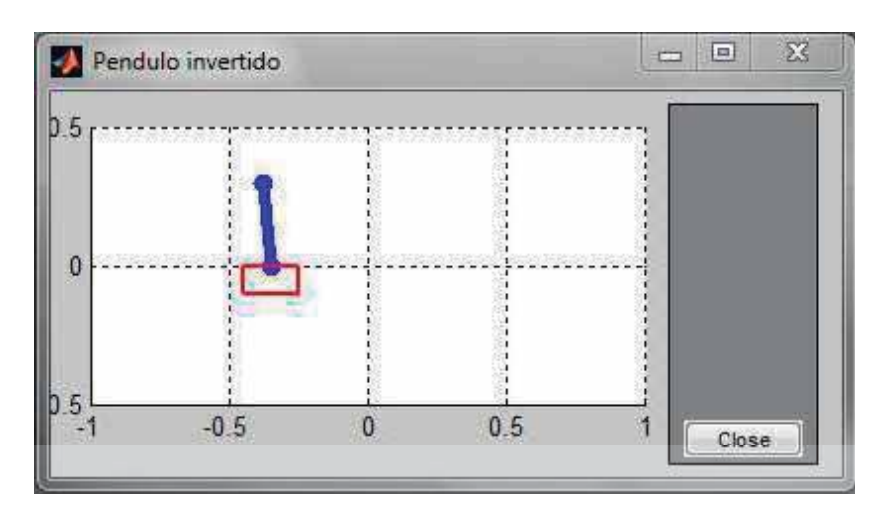

Fig. 5.13 Un instante en la animación del péndulo invertido con control PID.

### 5.3 Control del sistema barra-bola

A partir del modelo no lineal en lazo abierto obtenido en la sección 4.2.5.

Definimos las variables de interés desde el punto de vista de control.

Salidas a controlar:

 $q =$  Posición de la bola sobre la barra.

 $\theta$  = Posición angular de la barra.

Entrada de control:

 $\tau =$  Par producido por el motor que mueve la barra.

En bloques:

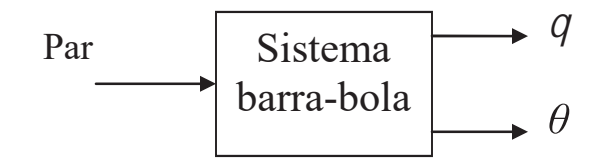

Fig. 5.14 Variables de interés del sistema péndulo barra-bola en bloque.

Donde el bloque presentado en la figura (5.14) se colocará en la posición de la planta del esquema de control presentado en la figura (5.3).

Los parámetros del sistema son los siguientes:

| <b>Constantes del sistema</b>                            |                      |
|----------------------------------------------------------|----------------------|
| Masa bola                                                | $0.05$ kg            |
| Masa barra                                               | $0.1$ kg             |
| Longitud barra                                           | $1.8 \text{ m}$      |
| Distancia del<br>centro de masa de<br>la barra al pivote | $0.1 \text{ m}$      |
| Gravedad                                                 | $9.81 \text{ m/seg}$ |

Tabla 5.2 Constantes para el control del sistema barra-bola

 Se agregan los esquemas de control de los compensadores PID, siendo entonces la señal de control el par, así como las referencias a cero, quedando el sistema no lineal del sistema barra-bola de la siguiente manera.

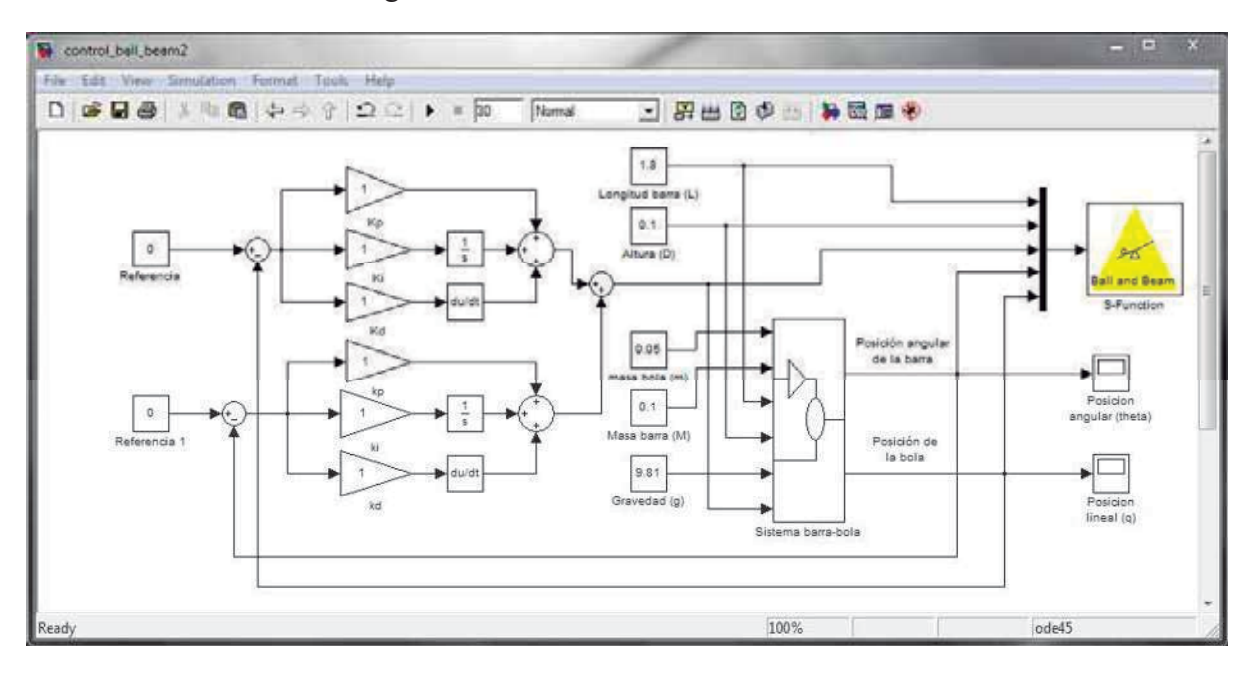

Fig. 5.15 Modelo del péndulo invertido con PID y con referencia cero.

Las condiciones iniciales del sistema son las siguientes.

 $x_1(0) = 0$  $x_2(0) = 0$  $x_3(0) = -0.1$   $x_4(0) = 0$ 

 Sintonizamos los valores de las constantes de los controladores PID. Los valores obtenidos para el control de la posición de la bola son los siguientes.

$$
K_p = -6
$$

$$
K_t = -0.1
$$

 $K_D = -2$ 

 Los valores de las constantes obtenidas para el control PID de la posición angular de la barra son los siguientes:

- $k_{p} = 10$
- $k_1 = 0$
- $k_D = 1$

 Obteniendo entonces la respuesta del sistema ya controlado con una referencia igual a cero, se produjeron las siguientes gráficas.

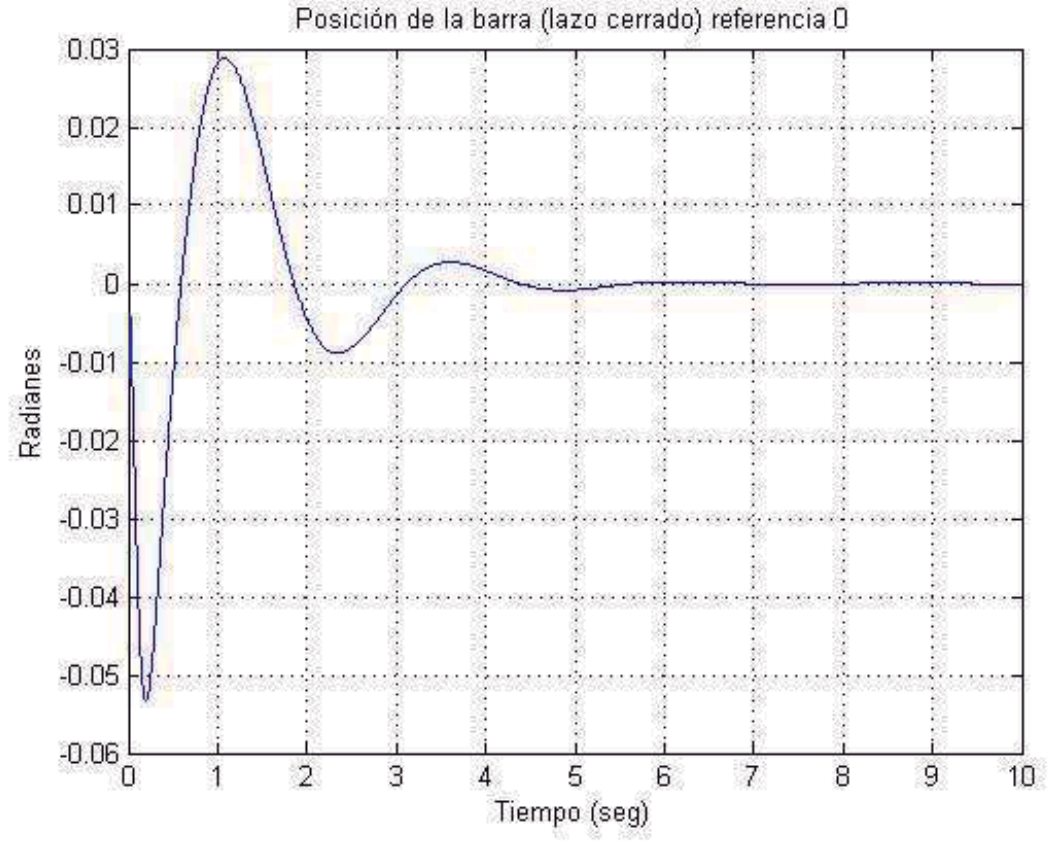

Fig. 5.16 Posición de la barra en el sistema barra-bola en lazo cerrado y con referencia cero.

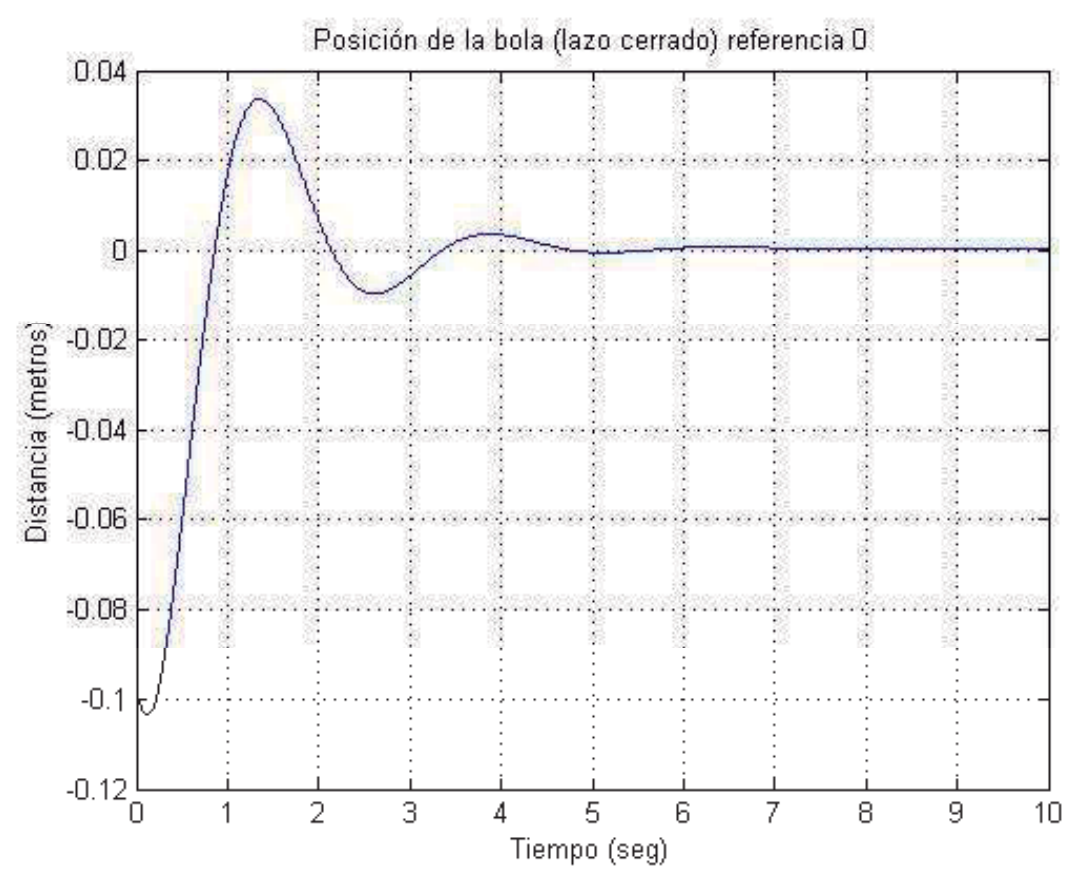

Fig. 5.17 Posición de la bola en el sistema barra-bola en lazo cerrado y con referencia cero.

 Agregando el bloque Slider Gain de la manera en que se hizo con anterioridad, el control del modelo no lineal del sistema barra-bola resulta como se puede ver en la figura (5.18).

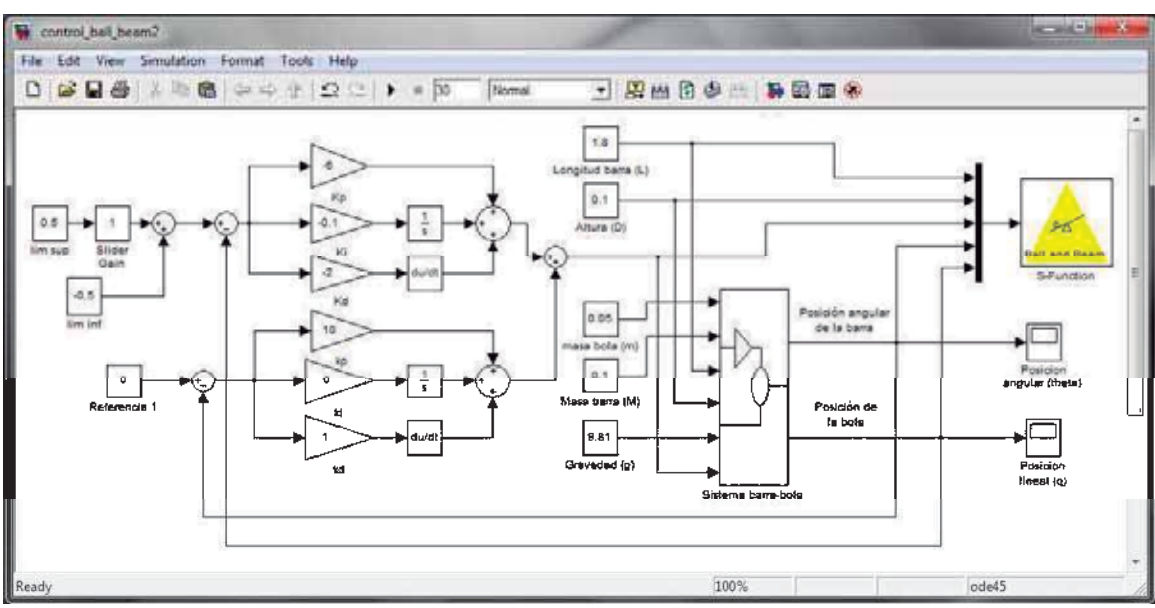

Fig. 5.18 Control del modelo no lineal del sistema barra-bola.

.

 Se ha definido como límite superior e inferior del bloque Slider Gain el valor de  $\pm 0.5$ . Esto debido a que si se escoge un valor superior a éste y se realizan cambios bruscos, el compensador no es capaz de mantener el control del sistema. Se realizaron pruebas en las que se cambiaba el valor de referencia de manera arbitraria haciendo uso del bloque Slider Gain, de lo que se obtuvieron las siguientes gráficas.

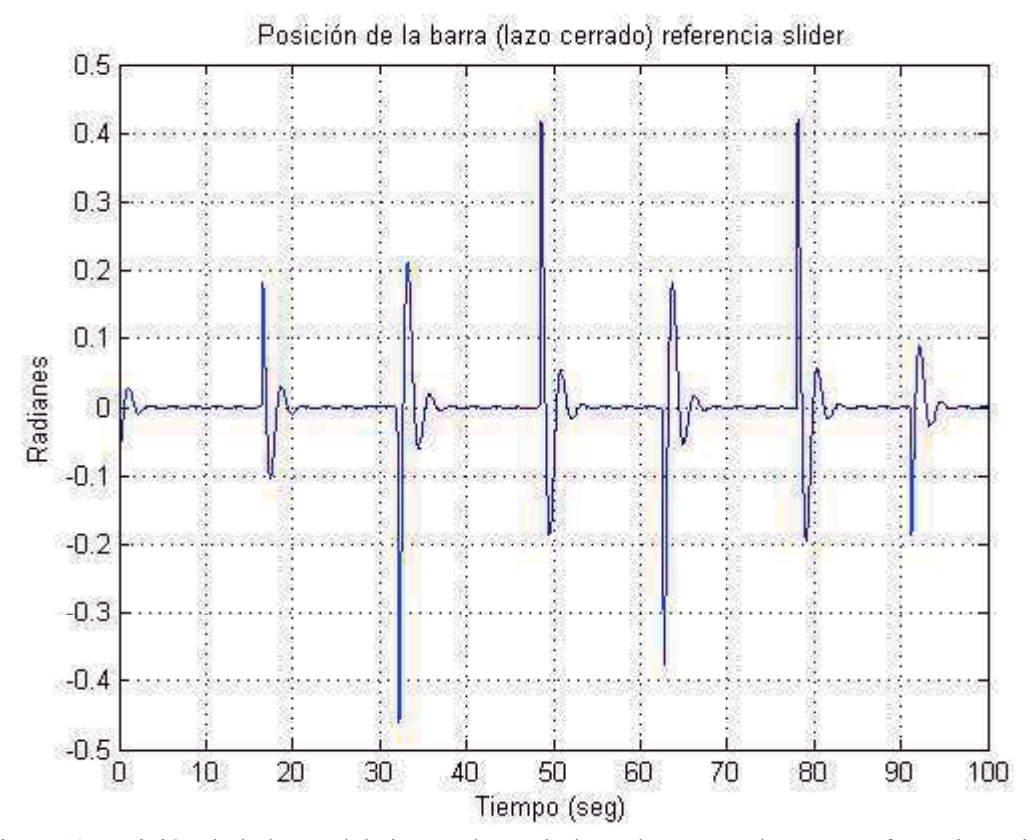

Fig. 5.19 Posición de la barra del sistema barra-bola en lazo cerrado y con referencia variable.

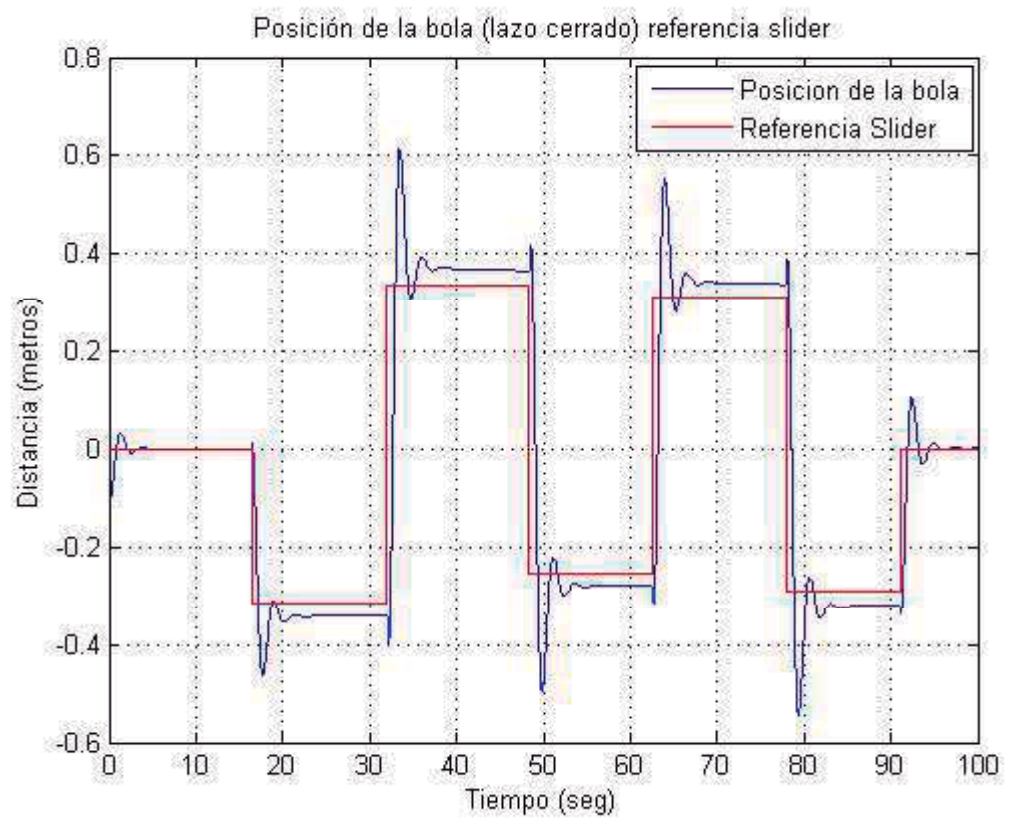

Fig. 5.20 Posición de la bola del sistema barra-bola en lazo cerrado y con referencia variable.

 A continuación se muestra un instante de la animación del sistema barra-bola controlado.

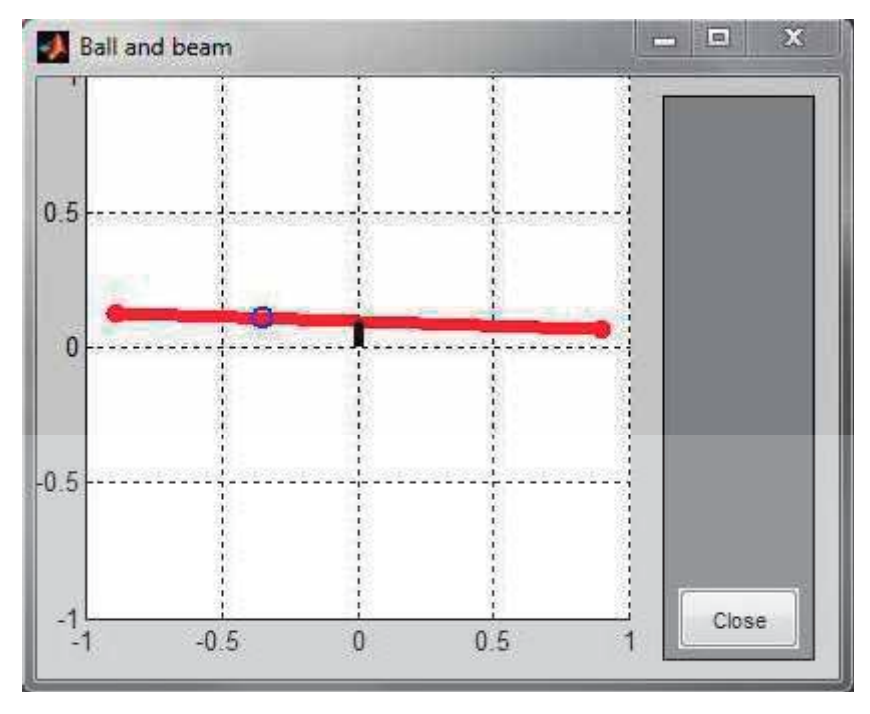

Fig. 5.21 Un instante en la animación del sistema barra-bola con control PID.

# Capítulo 6 **Conclusiones**

 A lo largo del trabajo desarrollado en esta tesis se ha descrito al lector los diversos formalismos de la mecánica para así poder modelar algún sistema mecánico dado. La segunda ley de Newton permite obtener las ecuaciones de movimiento de sistemas mecánicos, sin embargo, su aplicación se complica si la geometría del sistema no es simple o por la presencia de las fuerzas de restricción que en éste actúen. Esto se trata de evidenciar en los ejemplos que a través de la tesis son resueltos de manera detallada, sin embargo, esto no es está dirigido a desestimar el enfoque de Newton, de hecho se hacen evidentes sus bondades en sistemas en los que la geometría de las partículas es simple, haciendo ver al formalismo de Lagrange hasta en cierto punto rebuscado en estos casos. La razón de que se haya escogido el formalismo lagrangiano como piedra angular de la tesis radica en el hecho de que para aquellos sistemas mecánicos cuya geometría sea más compleja, este formalismo resulta imprescindible ya que de manera natural se incluye en el mismo las restricciones cinemáticas dadas, además de que se basa en el concepto de coordenadas generalizadas, las cuales permiten describir la dinámica del sistema en términos de las variables asociadas con los grados de libertad del sistema.

 De igual forma se hace mención del método de Hamilton, el cual también puede describir completamente la dinámica de un sistema, pero dada la naturaleza del mismo no es muy recomendable para la descripción de sistemas mecánicos complejos.

 A partir de los modelos dinámicos obtenidos, lo cuales normalmente resultan en ecuaciones diferenciales no lineales de segundo orden, es factible como se mostró en los ejemplos hacer estudios del comportamiento de los sistemas en simulación.

 Las herramientas de simulación en conjunto con las animaciones proporcionan una visualización que permite entender mejor los diferentes escenarios de comportamiento de estos sistemas e lazo abierto y en lazo cerrado, a través de controladores adecuados.

 Algunas recomendaciones que se dan para trabajos futuros podría ser la extensión del método de Lagrange hacia el campo de la teoría electromagnética, el análisis de sistemas mecánicos con restricciones holonómicas, los casos no conservativos, etc.

# Apéndice A Coordenadas polares

 Las coordenadas cartesianas, o rectangulares son adecuadas para describir el movimiento de un cuerpo en línea recta, sin embargo, éste tipo de coordenadas no son tan útiles para describir el movimiento circular.

 El sistema de coordenadas polares está basado en el sistema de coordenadas esféricas o cilíndricas. El eje de coordenadas *z* del sistema de coordenadas cilíndricas es igual al eje *z* de las coordenadas cartesianas, sin embargo la posición en el plano *xy* está descrita por la distancia *r* del eje *z* y el ángulo  $\theta$  que es el ángulo que *r* hace con eje *x* como se ve en la figura (A.1) Z

Δ

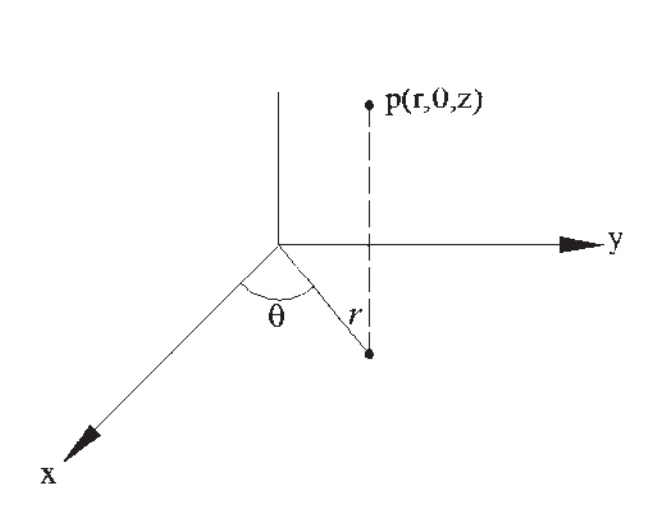

Fig. A.1 Coordenadas cartesianas y polares en tres dimensiones.

De la figura (A.1) podemos obtener las siguientes relaciones entre las coordenadas  $(x, y, z)$  *y*  $(r, \theta, z)$ .

$$
\mathcal{r} = \sqrt{x^2 + y^2}
$$

$$
\theta = \arctan{\frac{y}{x}}
$$

Ya que nuestro análisis estará enfocado en gran mayoría solamente al movimiento en un plano omitiremos el eje z, y nos limitaremos a dos dimensiones como se muestra en la figura (A.2).

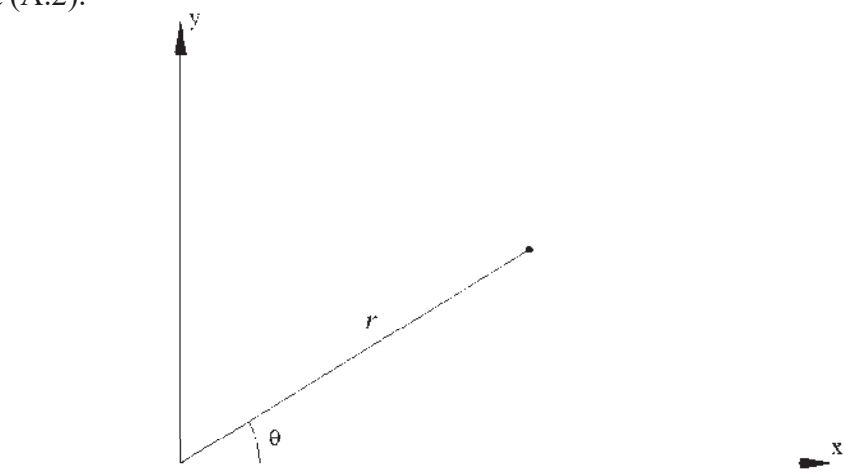

Fig. A.2 Coordenadas cartesianas y polares en dos dimensiones.

Las coordenadas  $ry \theta$  son llamadas coordenadas polares planas. La diferencia entre el plano cartesiano y el plano polar se hace evidente, si comparamos los planos manteniendo constante cada uno de los ejes como se muestra en la siguiente figura (A.3):

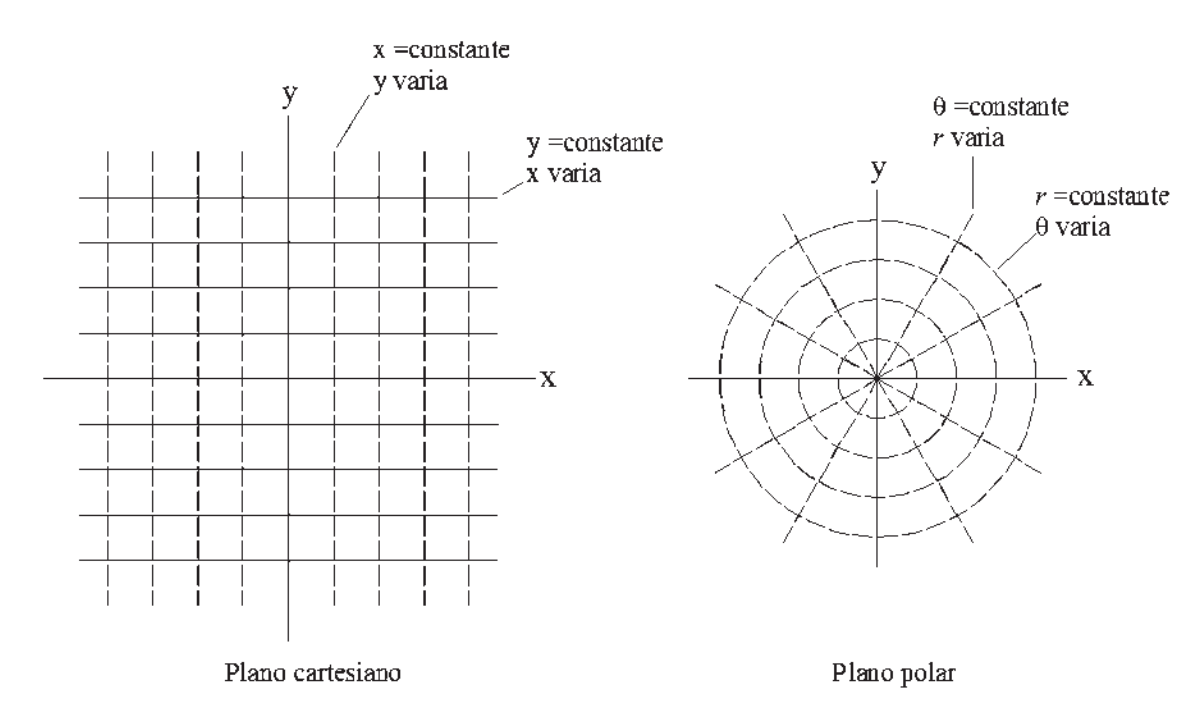

Fig. A.3 Comparación entre el plano cartesiano y el plano polar.

Las líneas de *x* constante y de *y* constante son líneas rectas y perpendiculares unas de otras. Las líneas de  $\theta$  constante son líneas rectas dirigidas radialmente hacia fuera del origen. En contraste las líneas de *r* constante son círculos concéntricos al origen, sin embargo, la perpendicularidad se mantiene entre estas rectas y círculos en cada punto de intersección.

#### A.1 Vector de posición en coordenadas polares

 De la figura (A.4) definamos el vector de posición de un punto que se mueve en el plano del vector r en coordenadas cartesianas como:

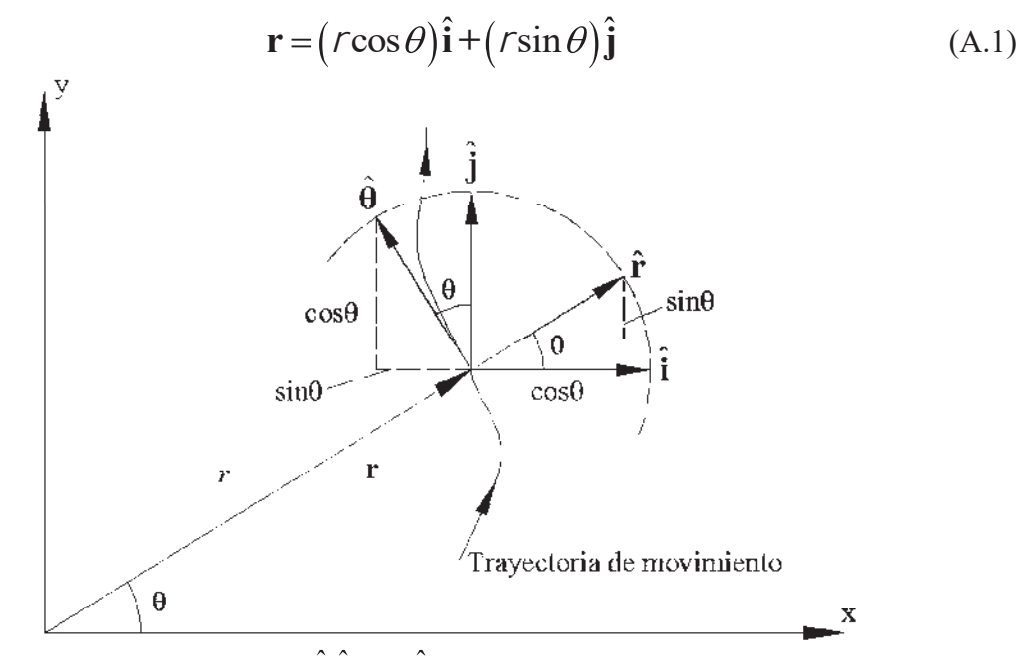

Fig. A.4 Vectores unitarios  $\hat{\mathbf{i}}$ ,  $\hat{\mathbf{j}}$  y  $\hat{\mathbf{r}}$ ,  $\hat{\mathbf{\theta}}$  en un punto en el plano bidimensional.

Ahora introduciremos los vectores unitarios del plano polar  $\hat{r}$  y  $\hat{\theta}$ , los cuales aparecen junto con los vectores unitarios del plano cartesiano  $\hat{i}$ ,  $\hat{j}$  en la figura (A.4) las direcciones de todos los vectores unitarios están orientadas hacia donde estos se incrementan conforme el punto se mueve por la trayectoria dada.

De la figura (A.4) podemos obtener las siguientes relaciones.

$$
\hat{\mathbf{r}} = \cos\theta \hat{\mathbf{i}} + \sin\theta \hat{\mathbf{j}} \tag{A.2}
$$

$$
\hat{\theta} = -\sin\theta \hat{\mathbf{i}} + \cos\theta \hat{\mathbf{j}} \tag{A.3}
$$

122

Es fácil verificar que estamos hablando del mismo vector  $r$ , independientemente del tipo de coordenadas que estemos empleando. En coordenadas cartesianas tenemos:

$$
\mathbf{r} = \mathbf{\hat{A}} + \mathbf{\hat{J}} \tag{A.4}
$$

Y en coordenadas polares:

$$
\mathbf{r} = r\hat{\mathbf{r}} \tag{A.5}
$$

Comparando las (A.4), (A.5) y sustituyendo la relación (A.2) en (A.5) tenemos:

$$
r\cos\theta\hat{\mathbf{i}} + r\sin\theta\hat{\mathbf{j}} = r\left(\cos\theta\hat{\mathbf{i}} + \sin\theta\hat{\mathbf{j}}\right)
$$

Podemos comparar por separado los coeficientes de  $\hat{i}$  y  $\hat{j}$ .

$$
x = r\cos\theta \qquad \qquad y = r\sin\theta \tag{A.6}
$$

 Sustituyendo (A.6) en (A.4) y comparándolo con (A.1) comprobamos que la posición de una partícula en coordenadas polares  $\mathbf{r} = (\hat{r})$ es igual que en coordenadas rectangulares.

### A.2 Vector de velocidad en coordenadas polares

 Definiendo entonces la velocidad en coordenadas polares, procedemos de la siguiente manera.

$$
\mathbf{v} = \frac{d}{dt}\hat{\mathbf{r}}\hat{\mathbf{r}} = \dot{r}\hat{\mathbf{r}} + r\frac{d}{dt}\hat{\mathbf{r}} \tag{A.7}
$$

Sustituyendo la ecuación (A.2) en el término de la derecha de la ecuación (A.7).

$$
r\frac{d}{dt}\hat{\mathbf{r}} = r\frac{d}{dt}\left(\cos\theta\hat{\mathbf{i}} + \sin\theta\hat{\mathbf{j}}\right) = r\left(-\dot{\theta}\sin\theta\hat{\mathbf{i}} + \dot{\theta}\cos\theta\hat{\mathbf{j}}\right)
$$

Recordando de la ecuación (A.3) y reordenando la ecuación (A.7).

$$
\mathbf{v} = \dot{r}\hat{\mathbf{r}} + r\dot{\theta}\hat{\mathbf{\theta}} \tag{A.8}
$$

Donde:

 $\dot{r}\hat{\mathbf{r}}$  = Velocidad en dirección radial

 $r\dot{\theta}$  $\theta$  = Velocidad en dirección tangencial

#### A.3 Vector de aceleración en coordenadas polares

 Antes de obtener la aceleración en coordenadas polares es necesario definir dos identidades, las cuales se pueden obtener derivando las ecuaciones (A.2) y (A.3).

$$
\frac{d}{dt}\hat{\mathbf{r}} = \dot{\theta}\hat{\mathbf{\theta}} \qquad \frac{d}{dt}\hat{\mathbf{\theta}} = -\dot{\theta}\hat{\mathbf{r}} \qquad (A.9)
$$

Derivando la ecuación (A.8) para obtener la expresión de aceleración.

$$
\mathbf{a} = \frac{d}{dt}\mathbf{v} = \frac{d}{dt}\left(\dot{r}\hat{\mathbf{r}} + r\dot{\theta}\hat{\mathbf{\theta}}\right)
$$

$$
\mathbf{a} = \ddot{r}\hat{\mathbf{r}} + \dot{r}\frac{d}{dt}\hat{\mathbf{r}} + \dot{r}\dot{\theta}\hat{\mathbf{\theta}} + r\ddot{\theta}\hat{\mathbf{\theta}} + r\dot{\theta}\frac{d}{dt}\hat{\mathbf{\theta}} \tag{A.10}
$$

Utilizando las identidades (A.9) y reordenando resulta:

$$
\mathbf{a} = (\ddot{r} - r\dot{\theta}^2)\hat{\mathbf{r}} + (r\ddot{\theta} + 2\dot{r}\dot{\theta})\hat{\mathbf{\theta}} \tag{A.11}
$$

Donde:

 $\ddot{r}$  = Aceleración lineal en dirección radial.

 $r\theta\theta$  = Aceleración lineal en dirección tangencial.

 $r\dot{\theta}^2 \hat{\mathbf{r}}$  = Aceleración centrípeta.

 $2\dot{r}\theta\theta$  = Aceleración de Coriolis (cuando  $r y \theta$  cambian en el tiempo).

# Apéndice B Ecuación de Euler-Lagrange

Un camino tentativo que permite obtener las ecuaciones de Euler-Lagrange es utilizar el "principio variacional", lo cual permite tener otra interpretación del significado de estas ecuaciones.

 El cálculo variacional implica encontrar el mínimo o el máximo de una cantidad que sea expresable como una integral. Para ver como surge este problema veamos el siguiente ejemplo.

#### B.1 El camino más corto entre dos puntos

Dados dos puntos en un plano *i* cuál es el camino más corto entre ellos? Uno puede decir que la respuesta es una línea recta (que es lo correcto) pero uno probablemente nunca haya visto su deducción mediante razonamiento matemático, a menos que haya estudiado el cálculo variacional. El problema se ilustra en la figura B.1, la cual muestra dos puntos  $(x_1, y_1)$ ,  $(x_2, y_2)$  y un camino  $y = y(x)$  que los une. Nuestra misión es hallar el camino  $y(x)$  de tal forma que sea el de menor longitud.

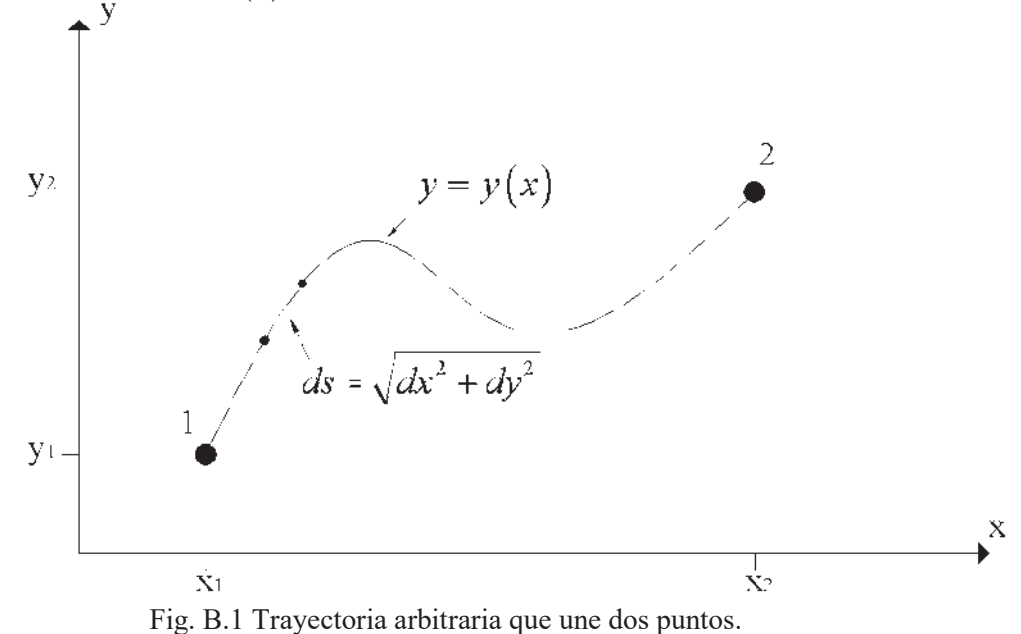

125

Sea *ds* la longitud de un pequeño segmento de la trayectoria, entonces:

$$
ds = \sqrt{dx^2 + dy^2}
$$
 (B.1)

Utilizando la siguiente igualdad.

$$
dy = \frac{dy}{dx} dx = y(x) dx
$$

Entonces podemos reescribir la ecuación B.1 como:

$$
ds = \sqrt{dx^2 + dy^2}
$$

$$
ds = \sqrt{dx^2 + (y(x)dx)^2}
$$

Elevando al cuadrado ambos términos.

$$
ds = \sqrt{dx^2 + y'^2(x) dx^2}
$$

$$
ds = \sqrt{dx^2(1 + y'^2(x))}
$$

Sacando del radical el término *dx* .

$$
ds = \sqrt{1 + y^2(x)}dx
$$
 (B.2)

Entonces la longitud total de la trayectoria entre el punto uno y el punto dos será:

$$
L = \int_{1}^{2} ds = \int_{x_1}^{x_2} \sqrt{1 + y^2 (x)} dx
$$
 (B.3)

La ecuación B.3 pone nuestro problema en forma matemática: la "incógnita" es la función  $y = y(x)$  que define cual es la trayectoria entre los puntos 1 y 2. El problema es entonces encontrar la función *y* para la cual la integral de la ecuación B.3 sea mínima.

 Resulta interesante contrastar este problema con el problema de minimización estándar del cálculo elemental, donde la incógnita es el valor de la variable x en la que el valor de la función *f* valuada en *x* sea un mínimo. Obviamente, nuestro nuevo problema es un poco más complicado que este último.

#### B.2 La ecuación de Euler-Lagrange

En el ejemplo anterior hemos ilustrado una forma particular del llamado problema variacional. En general se tiene una integral de la forma:

$$
S = \int_{x_1}^{x_2} f[y(x), y'(x), x] dx
$$
 (B.4)

Donde  $y(x)$  es una función desconocida que une dos puntos  $(x_1, y_1)$   $(x_2, y_2)$  como en la figura B.1. Esto es.

$$
y(X_1) = Y_1
$$
 y  $y(X_2) = y_2$  (B.5)

De entre todas las posibles funciones que satisfacen a la ecuación (B.5) (es decir que unen los puntos 1 y 2), tenemos que encontrar a la que haga a la integral *S* un mínimo (o un máximo o al menos estacionaria). Supongamos que queremos encontrar un mínimo. Nótese que la función en (B.4) es una función que depende de 3 variables  $f = f(y, y', x)$ , pero como la integral sigue la trayectoria  $y = y(x)$  el integrando de  $f[y(x), y'(x), x]$  es en realidad una función de una sola variable *x*.

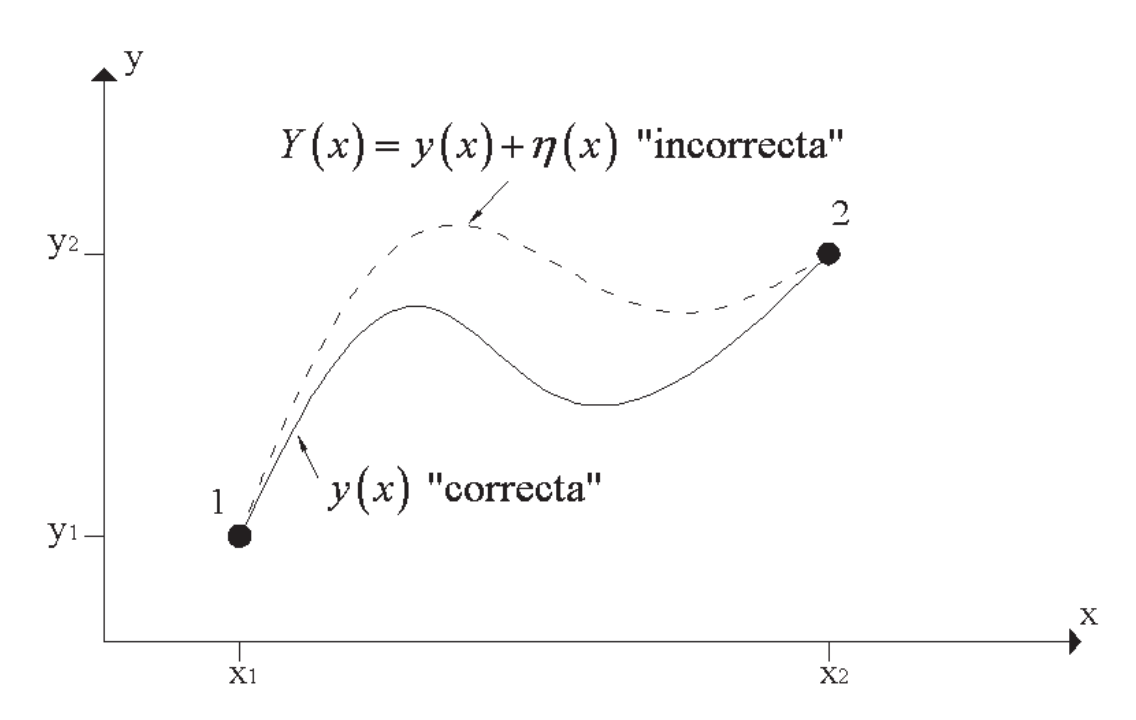

Fig. B.2. La trayectoria  $y = y(x)$  entre los puntos 1 y 2 es la "correcta" es decir la cual para la que la integral *S* (B.4) es un mínimo. Cualquier otra trayectoria  $Y(x)$  es "errónea" y da un valor más grande para *S* .

Denotemos la solución correcta (la que hace mínimo el valor de S) a nuestro problema con  $y = y(x)$ . Entonces la integral *S* en (B.4) evaluada a lo largo de  $y = y(x)$ es menor que a lo largo de cualquier otra trayectoria cercana.  $y = Y(x)$ , como se ve en la figura (B.2). Resulta conveniente escribir la trayectoria "errónea"  $Y(x)$  como:

$$
Y(x) = y(x) + \eta(x)
$$
 (B.6)

Donde  $\eta(x)$  es simplemente la diferencia entre la "errónea"  $Y(x)y$  la correcta  $y(x)$ . Ya que *Y*(*x*) debe pasar por los puntos 1 y 2,  $\eta(x)$  debe satisfacer:

$$
\eta(x_1) = 0 \qquad \text{y} \qquad \eta(x_2) = 0 \tag{B.7}
$$

Como hay infinidad de trayectorias erróneas, existen maneras infinitas de escribir la diferencia  $\eta(x)$ : por ejemplo  $\eta = (x - x_1)(x_2 - x)$  ó  $\eta(x) = \sin \left[ \pi (x - x_1)(x_2 - x) \right]$ .

Dependiendo de la forma específica de  $\eta(x)$  y el valor de la integral *S* a lo largo de *Y*(*x*) será distinto, para expresar la diferencia entre elegir una u otra forma para  $\eta(x)$ , introduciremos un parámetro  $\alpha$  y redefiniremos  $Y(x)$  como:

$$
Y(x) = y(x) + \alpha \eta(x)
$$
 (B.8)

La integral *S* a lo largo de la curva  $Y(x)$  ahora depende del parámetro  $\alpha$ , entonces llamaremos a esta integral  $S(\alpha)$ . La curva "correcta" es obtenida de (B.8) haciendo a  $\alpha = 0$ . Además el requisito de que *S* debe ser un mínimo para la curva "correcta"  $y(x)$  implica que  $S(\alpha)$  es un mínimo en  $\alpha = 0$ . Con este resultado, hemos convertido nuestro problema a un problema tradicional del cálculo elemental asegurándonos que una función ordinaria  $S(\alpha)$  tiene un mínimo en un punto específico  $(\alpha = 0)$ . Para ratificar esto, debemos comprobar que la derivada  $dS/d\alpha$  es cero cuando  $\alpha = 0$ .

Si escribimos nuestra integral  $S(\alpha)$  en detalle, veremos que.

$$
S(\alpha) = \int_{x_1}^{x_2} f(Y, Y', x) dx
$$

$$
= \int_{x_1}^{x_2} f\left(y + \alpha \eta, y + \alpha \eta', x\right) dx \tag{B.9}
$$

Para derivar (B.9) con respecto a  $\alpha$ , notamos que  $\alpha$  aparece en el integrando de *f*, así que necesitamos evaluar  $\partial f/\partial \alpha$ : Ya que  $\alpha$  aparece en dos de los argumentos de *f* , esto arroja dos términos, (usando la regla de la cadena).

$$
\frac{\partial f}{\partial \alpha}(y+\alpha\eta, y+\alpha\eta', x)
$$

Y si  $p = y$  $q = y' + \alpha \eta'$  $r = x$ 

Podemos reescribir como:

$$
\frac{\partial f}{\partial \alpha}\left(p,q,r\right) = \frac{\partial f}{\partial p}\frac{\partial p}{\partial \alpha} + \frac{\partial f}{\partial q}\frac{\partial q}{\partial \alpha} + \frac{\partial f}{\partial r}\frac{\partial r}{\partial \alpha}
$$

Entonces calculando las derivadas:

$$
\frac{\partial \rho}{\partial \alpha} = \frac{\partial}{\partial \alpha} (y + \alpha \eta) = \eta
$$

$$
\frac{\partial q}{\partial \alpha} = \frac{\partial}{\partial \alpha} (y + \alpha \eta') = \eta'
$$

$$
\frac{\partial r}{\partial \alpha} = \frac{\partial}{\partial \alpha} (x) = 0
$$

Sustituyendo los valores obtenidos:

$$
\frac{\partial f}{\partial \alpha} = \eta \frac{\partial f}{\partial p} + \eta' \frac{\partial f}{\partial q}
$$

Sustituyendo los valores de p y q:

$$
\frac{\partial f}{\partial \alpha} = \eta \frac{\partial f}{\partial (y + \alpha \eta)} + \eta' \frac{\partial f}{\partial (y + \alpha \eta')}
$$

Recordando que para poder obtener la solución correcta el término  $\alpha$  debe de ser igual a cero, luego entonces la ecuación queda:

$$
\left. \frac{\partial f}{\partial \alpha} \right|_{\alpha=0} = \eta \frac{\partial f}{\partial y} + \eta' \frac{\partial f}{\partial y}
$$

Y para  $dS/d\alpha$  (que tiene que ser igual a cero).

$$
\left. \frac{dS}{d\alpha} \right|_{\alpha=0} = \int_{x_1}^{x_2} \left. \frac{\partial f}{\partial \alpha} \right|_{\alpha=0} dx = \int_{x_1}^{x_2} \left( \eta \frac{\partial f}{\partial y} + \eta' \frac{\partial f}{\partial y} \right) dx = 0 \tag{B.10}
$$

La condición de que *dS/d* a tiene que ser igual a cero debe de ser verdadera para cualquier valor de  $\eta(x)$  satisfaciendo así la ecuación (B.7): Esto es, para cualquier trayectoria "errónea" escogida de  $Y(x) = y(x) + \alpha \eta(x)$ .

Para tomar ventaja de la condición hecha en la ecuación (B.10), necesitamos reescribir el segundo término de la derecha usando integración por partes (recordando que  $\eta'$  es  $d\eta/dx$ ) y que la integración por partes  $\left(\int vdu = vu - \int udv\right)$  puede ser escrita de la forma  $\left(\int \frac{v u' dx}{v - \int u v' dx}\right)$  lo que nos facilita el procedimiento.

$$
\int_{x_1}^{x_2} \eta' \frac{\partial f}{\partial y'} dx = \left[ \eta(x) \frac{\partial f}{\partial y'} \right]_{x_1}^{x_2} - \int_{x_1}^{x_2} \eta(x) \frac{d}{dx} \left( \frac{\partial f}{\partial y} \right) dx
$$

Debido a la condición (B.7) el primer término de la derecha de la igualdad es cero. Reescribiendo entonces la ecuación.

$$
\int_{x_1}^{x_2} \eta'(x) \frac{\partial f}{\partial y} dx = -\int_{x_1}^{x_2} \eta(x) \frac{d}{dx} \left(\frac{\partial f}{\partial y}\right) dx
$$
 (B.11)

Sustituyendo la identidad (B.11) en (B.10).

$$
\int_{x_1}^{x_2} \left[ \eta \frac{\partial f}{\partial y} dx - \eta \frac{d}{dx} \left( \frac{\partial f}{\partial y} \right) dx \right] = \int_{x_1}^{x_2} \eta(x) \left( \frac{\partial f}{\partial y} - \frac{d}{dx} \frac{\partial f}{\partial y} \right) dx = 0 \quad (B.12)
$$

Esta última condición debe ser satisfecha para cualquier elección que se haga de la función  $\eta(x)$  y f. Siempre y cuando estas sean continúas. Es entonces que el factor en el paréntesis mayor debe ser cero.

$$
\frac{\partial f}{\partial y} - \frac{d}{dx} \frac{\partial f}{\partial y} = 0
$$
 (Ecuación de Euler-Lagrange) (B.13)

Para toda  $x$  (en el intervalo  $x_1 \le x \le x_2$ ). Esta es la llamada ecuación de Euler-Lagrange (nombrada así por el matemático suizo Leonhard Euler, 1707-1783, y el físico y matemático italo-francés Joseph Lagrange 1736-1813).

#### B.3 Aplicaciones de la ecuación de Euler-Lagrange

Retomando el problema propuesto al principio, ya con la ecuación de Euler-Lagrange es posible demostrar que el camino más corto entre un punto y otro es una línea recta.

Como ya vimos la longitud de la trayectoria  $y(x)$  entre los puntos 1 y 2 esta dada por la integral (B.3) como:

$$
L = \int_{1}^{2} ds = \int_{x_1}^{x_2} \sqrt{1 + y^2(x)} dx
$$

Ésta tiene la forma estándar  $S = \int_{x_1}^{x_2} f[y, y', x] dx$  con la función *f* dada como:

$$
f(y, y', x) = (1 + y'^2)^{1/2}
$$
 (B.14)

Utilizando la ecuación (B.13), debemos evaluar las 2 derivadas parciales concernientes.

$$
\frac{\partial f}{\partial y} = 0 \qquad \text{y} \qquad \frac{\partial f}{\partial y} = \frac{y}{\left(1 + y^2\right)^{1/2}} \tag{B.15}
$$

Ya que  $\partial f / \partial y = 0$  la ecuación de Euler-Lagrange implica que:

$$
\frac{d}{dx}\frac{\partial f}{\partial y} = 0
$$

Es decir, en otras palabras,  $\partial f / \partial y$  es una constante C. De acuerdo a (B.15) podemos reordenar como.

$$
y^2 = C^2 \left( 1 + y^2 \right)
$$

O con un pequeño reordenamiento,  $y^2$  = constante. Esto implica que  $y(x)$  es igual a una constante, a la que podemos llamar  $m$ . Integrando la ecuación  $y(x) = m$ .

$$
\int y'(x) = \int m dx
$$

Se obtiene entonces que la ecuación queda en  $y(x) = mx + C_i$ . Donde  $C_i$  es una constante de integración, a la que podremos llamar *b* . Resultando la ecuación de la recta:

$$
y(x) = mx + b
$$
Es así entonces que hemos probado que el camino más corto entre 2 puntos es una línea recta.

## Apéndice C Transformada de Legendre

El matemático francés Legendre (1752-1833) descubrió una importante transformación en sus estudios conectados con la solución de ecuaciones diferenciales. En la mecánica clásica esta transformación permite concebir una nueva forma de las ecuaciones de Lagrange, pero antes de poder aplicar esta transformada es necesario hablar de sus propiedades matemáticas. Empecemos con una función.

$$
F = F(u_1, \ldots, u_n)
$$

Ahora introduciremos un nuevo conjunto de variables  $(v_1, \ldots, v_n)$  por medio de la siguiente transformación.

$$
V_i = \frac{\partial F}{\partial u_i} \tag{C.1}
$$

Asumimos que el Hessiano (definido como sigue):

$$
H = \det \begin{bmatrix} \frac{\partial^2 F}{\partial u_1^2} & \frac{\partial^2 F}{\partial u_1 \partial u_2} & \cdots & \frac{\partial^2 F}{\partial u_1 \partial u_n} \\ \frac{\partial^2 F}{\partial u_2 \partial u_1} & \frac{\partial^2 F}{\partial u_2^2} & \cdots & \frac{\partial^2 F}{\partial u_2 \partial u_n} \\ \vdots & \vdots & \ddots & \vdots \\ \frac{\partial^2 F}{\partial u_n \partial u_1} & \frac{\partial^2 F}{\partial u_n \partial u_2} & \cdots & \frac{\partial^2 F}{\partial u_n^2} \end{bmatrix}
$$

es diferente de cero, garantizando la independencia de las *n* variables de *v<sub>i</sub>*. Siendo este caso la ecuación (C.1) tiene solución para  $u_i$  como función de  $v_i$ .

Ahora definamos una nueva función *G* .

$$
G = \sum_{i=1}^{n} u_i v_i - F
$$
 (C.2)

Expresamos  $u_i$  en términos de  $v_i$  y sustituimos en (C.2) la función *G* puede ser entonces expresada solamente en términos de las nuevas variables  $v_i$  como.

$$
G = G\big(V_i, \dots, V_n\big) \tag{C.3}
$$

Consideremos ahora la variación infinitesimal de *G* producida por las variaciones infinitesimales arbitrarias de  $v_i$ . La combinación de (C.2) y (C.3) produce:

$$
G(v_1, \dots, v_n) = \sum_{i=1}^n u_i v_i - F
$$

$$
\delta G = \sum_{i=1}^n \frac{\partial G}{\partial v_i} \delta v_i = \sum_{i=1}^n (u_i \delta v_i + v_i \delta u_i) - \delta F
$$
(C.4)

Considerando de igual forma la variación infinitesimal de la función *F* como:

$$
\delta F = \sum_{i=1}^n \frac{\partial F}{\partial u_i} \delta u_i
$$

Sustituyendo en (C.4).

$$
\sum_{j=1}^{n} \frac{\partial G}{\partial V_i} \delta V_j = \sum_{j=1}^{n} \left[ U_j \delta V_j + \left( V_j - \frac{\partial F}{\partial U_j} \right) \delta U_j \right]
$$
(C.5)

Sustituyendo  $V_i$  como lo definimos en la ecuación (C.1) y sustituyendo en (C.5), obtenemos:

$$
U_i = \frac{\partial G}{\partial V_i}
$$
 (C.6)

Este resultado junto con la ecuación (C.1) son equivalentes, lo que expresa una clara dualidad de la transformada de Legendre. El siguiente esquema muestra esta dualidad.

> Variables:  $\mathcal{U}_1$ Función:

## Sistema viejo Sistema nuevo

variables:

\n
$$
u_{1}, \ldots, u_{n} \qquad v_{1}, \ldots, v_{n}
$$
\nnción:

\n
$$
F = F(u_{1}, \ldots, u_{n}) \qquad G = G(v_{1}, \ldots, v_{n})
$$
\nTransformación

\n
$$
v_{1} \partial F \qquad (c)
$$
\n
$$
v_{1} \partial G
$$

$$
V_{i} = \frac{\partial I}{\partial u_{i}} \qquad (a) \qquad u_{i} = \frac{\partial G}{\partial v_{i}}
$$
  
\n
$$
G = \sum_{i=1}^{n} u_{i}v_{i} - F \qquad (b) \qquad F = \sum_{i=1}^{n} u_{i}v_{i} - G
$$
  
\n
$$
G = G(v_{1},...,v_{n}) \qquad (c) \qquad F = F(u_{1},...,u_{n})
$$

Así entonces las nuevas variables son las derivadas parciales de la función vieja con respecto a la variable vieja, por lo tanto las variables viejas son las derivadas parciales de la nueva función respecto a la nueva variable.

La transformación es enteramente simétrica, lo que significa que los dos sistemas (viejo y nuevo) son enteramente equivalentes.

 Consideremos a continuación la siguiente extensión de la transformada de Legendre. Asumamos que *F* es una función de dos conjuntos de variables  $u_1, \ldots, u_n$  y  $W_1, \ldots, W_n$ :

$$
F = F(u_1, \dots, u_n; w_1, \dots, w_n)
$$
 (C.7)

Considerando que  $W_i$  es independiente de  $U_i$ . Utilizando la transformada de Legendre sólo sobre el conjunto de variables  $u_i$  tenemos:

$$
G(v_1, ..., v_n; w_1, ..., w_n) = \sum_{i=1}^{n} u_i v_i - F
$$
 (C.8)

Notamos que la nueva función *G* contiene también al conjunto de variables  $W_i$ , las cuales no intervienen en la transformación. Este tipo de variables reciben el nombre de "pasivas", mientras que las variables que si intervienen son llamadas "activas". Regresando a la ecuación (C.8) y encontrando la variación total de *G* permitiendo que  $W_i$  y  $V_i$  varíen arbitrariamente:

$$
\delta G = \sum_{i=1}^{n} \left[ \frac{\partial G}{\partial V_i} \delta V_i + \frac{\partial G}{\partial W_i} \delta W_i \right] = \sum_{i=1}^{n} \left( U_i \delta V_i + V_i \delta U_i \right) - \delta F \tag{C.9}
$$

Considerando la variación total de *F* de (C.7):

$$
\delta F = \sum_{i=1}^{n} \frac{\partial F}{\partial u_i} \delta u_i + \frac{\partial F}{\partial w_i} \delta w_i
$$

Sustituyendo en (C.9) y ordenando.

$$
\sum_{i=1}^{n} \left[ \frac{\partial G}{\partial w_i} \delta w_i + \frac{\partial G}{\partial v_i} \delta v_i \right] = \sum_{i=1}^{n} \left[ u_i \delta v_i + \left( v_i - \frac{\partial F}{\partial u_i} \right) \delta u_i \right] - \sum_{i=1}^{n} \frac{\partial F}{\partial w_i} \delta w_i
$$

Sustituyendo  $V_i$  de la ecuación  $(C.1)$  obtenemos entonces la misma relación que obtuvimos en la ecuación (C.6) más una relación adicional.

$$
U_j = \frac{\partial G}{\partial V_j} \tag{C.6}
$$

$$
\frac{\partial F}{\partial W_i} = -\frac{\partial G}{\partial W_i}
$$
 (C.10)

Una transformación de Legendre da como resultado una nueva función, en la que se sustituye una o más variables independientes con la derivada de la función original respecto a a esa esa variable.

## Bibliografía

- [1] An introduction to mechanics. Daniel Kleppner and Robert J. Kolenkow. Cambridge.
- [2] Classical mechanics. John R. Taylor. University science books.
- [3] Classical Mechanics. Godstein, Poole & Safko. Addison Wesley. Third Edition.
- [4] Principles of engineering mechanics. Volume 2 - Dynamics. Millard F. Beatty, Jr. Springer.
- [5] The variational principles of mechanics. Cornelius Lanczos. Dover. Fourth Edition.
- [6] Física universitaria. Volumen 2. Sears - Zemansky Pearson Undécima Edición.
- [7] Mecánica analítica. Enrique Yépez Mulia. Universidad Nacional Autónoma de México.
- [8] Ingeniería de control moderna. Katsuhiko Ogata. Pearson. Cuarta Edición.
- [9] Introducción a la mecánica de Lagrange y Hamilton. Terenzio Soldovieri C. Universidad de Zulia. Primera edición (preprint).
- [10] MATLAB User's guide Version R2009b